# $\mathbf{MusiXT}_{\!\!\!E\!\!\!X}^{^{\scriptscriptstyle{\textcircled{\tiny{c}}}}}$

# Using TeX to write polyphonic or instrumental music

Version T.111 - March 27, 2003

#### Daniel Taupin

Laboratoire de Physique des Solides (associé au CNRS) bâtiment 510, Centre Universitaire, F-91405 ORSAY Cedex E-mail: taupin@lps.u-psud.fr

#### Ross Mitchell

CSIRO Division of Atmospheric Research, Private Bag No.1, Mordialloc, Victoria 3195, Australia

Andreas EGLER‡
(Ruhr-Uni-Bochum)
Ursulastr. 32
D-44793 Bochum

<sup>&</sup>lt;sup>‡</sup> For personal reasons, Andreas Egler decided to retire from authorship of this work. Nevertherless, he has done an important work about that, and I decided to keep his name on this first page. D. TAUPIN

Although one of the authors contested that point once the common work had begun, MusiXTEX may be freely copied, duplicated and used in conformance to the GNU General Public License (Version 2, 1991, see included file copying)<sup>1</sup>.

You may take it or parts of it to include in other packages, but no packages called MusiXTEX without specific suffix may be distributed under the name MusiXTEX if different from the original distribution (except obvious bug corrections).

Adaptations for specific implementations (e.g. fonts) should be provided as separate additional TeX or LaTeX files which override original definition.

<sup>&</sup>lt;sup>1</sup>Thanks to Free Software Foundation for advising us. See http://www.gnu.org

## Contents

| 1 | Wh  | What is MusiXTEX? |                                                  |  |  |  |
|---|-----|-------------------|--------------------------------------------------|--|--|--|
|   | 1.1 | MusiX             | T <sub>E</sub> X principal features              |  |  |  |
|   |     | 1.1.1             | Music typesetting is two-dimensional             |  |  |  |
|   |     | 1.1.2             | The spacing of the notes                         |  |  |  |
|   |     | 1.1.3             | Music tokens, rather than a ready-made generator |  |  |  |
|   |     | 1.1.4             | Beams                                            |  |  |  |
|   |     | 1.1.5             | Setting anything on the score                    |  |  |  |
|   | 1.2 | A simp            | ple example                                      |  |  |  |
|   | 1.3 | The th            | aree pass system                                 |  |  |  |
|   |     | 1.3.1             | External executable musixflx                     |  |  |  |
|   |     | 1.3.2             | Restrictions and warnings                        |  |  |  |
|   |     | 1.3.3             | MusiXT <sub>E</sub> X's laws                     |  |  |  |
|   | 1.4 | Some l            | highlights                                       |  |  |  |
|   |     | 1.4.1             | Signatures                                       |  |  |  |
|   |     | 1.4.2             | Transposition                                    |  |  |  |
|   |     | 1.4.3             | Selecting special instrument scores              |  |  |  |
|   |     | 1.4.4             | Variable staff and note sizes                    |  |  |  |
|   | 1.5 | How to            | p get it                                         |  |  |  |
|   | 1.6 | Enhan             | cements                                          |  |  |  |
|   |     | 1.6.1             | Recent easy enhancements                         |  |  |  |
|   |     | 1.6.2             | Enhancement limitations                          |  |  |  |
|   | 1.7 | Ackno             | wledgements                                      |  |  |  |
|   |     |                   |                                                  |  |  |  |
| 2 |     | ctical ı          |                                                  |  |  |  |
|   | 2.1 |                   | ng statements                                    |  |  |  |
|   | 2.2 |                   | you begin to write notes                         |  |  |  |
|   |     | 2.2.1             | Warnings for the non TEXpert                     |  |  |  |
|   |     | 2.2.2             | What you have to specify                         |  |  |  |
|   |     | 2.2.3             | Instrument names                                 |  |  |  |
|   |     | 2.2.4             | Polyphonic songs                                 |  |  |  |
|   |     | 2.2.5             | Removing square choir braces                     |  |  |  |
|   |     | 2.2.6             | Specifying all brackets together                 |  |  |  |
|   | 2.3 | Startin           | ng your masterpiece                              |  |  |  |

|      | 2.3.1   | Typing the first system                   | 2 |
|------|---------|-------------------------------------------|---|
|      | 2.3.2   | Easy selecting note spacing               | 3 |
|      | 2.3.3   | Moving to next staffs and instruments     | 4 |
| 2.4  | Note pi | tch specification                         | 5 |
| 2.5  | Writing | g notes                                   | 5 |
|      | 2.5.1   | Single spacing notes                      | 6 |
|      | 2.5.2   | Non-spacing (chord) notes                 | 7 |
|      | 2.5.3   | Shifted non-spacing (chord) heads         | 7 |
|      | 2.5.4   | Single non-spacing notes                  | 7 |
|      | 2.5.5   | Single (spacing) stemless notes           | 8 |
|      | 2.5.6   | Pointed notes                             | 8 |
| 2.6  | Beams   |                                           | 9 |
|      | 2.6.1   | Fixed slope beams                         | 9 |
|      | 2.6.2   | Repeated pattern beams                    | 1 |
|      | 2.6.3   | Beams across bars                         | 2 |
|      | 2.6.4   | Semi-automatic beams                      | 3 |
|      | 2.6.5   | Beams with notes across several staffs    | 4 |
| 2.7  | Rests . |                                           | 5 |
|      | 2.7.1   | Ordinary rests                            | 5 |
|      | 2.7.2   | Lifted rests                              | 5 |
|      | 2.7.3   | Bar centered rests                        | 6 |
| 2.8  | Phanto  | m notes and spacing commands              | 6 |
| 2.9  | Collect | ive coding: sequences of notes            | 8 |
| 2.10 | Accide  | ntals                                     | 8 |
| 2.11 | Transp  | osition and octaviation                   | 9 |
|      | 2.11.1  | Typical piano octave transposition        | 9 |
|      | 2.11.2  | Transposition of accidentals              | 1 |
| 2.12 | Slurs a | nd ties                                   | 2 |
|      | 2.12.1  | General slur coding                       | 2 |
|      | 2.12.2  | Dotted slurs                              | 5 |
|      | 2.12.3  | *Modifying slur properties                | 5 |
|      | 2.12.4  | Simple slurs                              | 1 |
|      | 2.12.5  | Restrictions                              | 1 |
| 2.13 | Bars .  |                                           | 1 |
|      | 2.13.1  | Bars and spacing                          | 1 |
|      | 2.13.2  | Bar numbering                             | 2 |
|      | 2.13.3  | Full and instrument divided bars          | 3 |
|      | 2.13.4  | Instruments with no coherent bar division | 4 |
| 2.14 | Managi  | ing the layout of your score              | 5 |
|      | 2.14.1  | Line and page breaking                    | 5 |
|      | 2.14.2  | How to manage individual page layout      | 6 |

|      | 2.14.3   | How to adjust the global line and page layout                       | 66         |
|------|----------|---------------------------------------------------------------------|------------|
| 2.15 | Changi   | ng score attributes                                                 | 57         |
| 2.16 | Repeat   | s                                                                   | 8          |
|      | 2.16.1   | Specific first and second pass scoring                              | 59         |
|      | 2.16.2   | Large scope repeats and orientation marks                           | 60         |
|      | 2.16.3   | Repeating the last bar                                              | 61         |
| 2.17 | Miscell  | aneous                                                              | 61         |
|      | 2.17.1   | Putting anything anywhere                                           | 31         |
|      | 2.17.2   | Fonts                                                               | 52         |
|      | 2.17.3   | Metronomic indications                                              | 3          |
|      | 2.17.4   | Accents                                                             | 3          |
|      | 2.17.5   | *Indication of x-tuplets                                            | 64         |
|      | 2.17.6   | *Usual ornaments                                                    | 35         |
|      | 2.17.7   | Dynamic signs                                                       | 57         |
|      | 2.17.8   | Length of note stems                                                | 8          |
|      | 2.17.9   | *Brackets and parentheses                                           | 8          |
|      | 2.17.10  | New line synchronization of coding                                  | 69         |
| 2.18 | Small a  | and tiny notes                                                      | 70         |
|      | 2.18.1   | Cadenzas and explicit ornaments                                     | 70         |
|      |          |                                                                     | 71         |
|      |          |                                                                     | 72         |
| 2.19 | Staff si | ze                                                                  | 72         |
|      | 2.19.1   | Moving from 20pt to 16pt, 24pt or 29pt staff sizes and conversely 7 | 72         |
|      | 2.19.2   | Changing staff size for certain instruments                         | 72         |
| 2.20 | Layout   | parameters                                                          | 74         |
|      | 2.20.1   | List of layout parameters                                           | 74         |
|      | 2.20.2   | Changing layout parameters                                          | <b>'</b> 5 |
|      | 2.20.3   | Changing the staff distance within systems                          | 76         |
|      | 2.20.4   | Changing the number of lines in staffs                              | 76         |
|      | 2.20.5   | Resetting normal layout parameters                                  | 7          |
|      | 2.20.6   | Typesetting one-line excerpts rather than large scores              | 7          |
|      | 2.20.7   | *Lyrics                                                             | 7          |
| 2.21 | Abnorr   | nal music coding                                                    | 33         |
|      | 2.21.1   | Gregorian chant: staffs and clefs                                   | 33         |
|      | 2.21.2   | Music score without clefs or with special clefs                     | 34         |
|      | 2.21.3   | Usual percussion music                                              | 37         |
| 2.22 | Orches   | tral and chamber music                                              | 88         |
|      | 2.22.1   | Coding rules                                                        | 88         |
|      | 2.22.2   |                                                                     | 38         |
|      | 2.22.3   |                                                                     | 39         |
| 2.23 | Writing  | g your own macros: the \catcode problems 8                          | 39         |

| 2.24     | LATEX and MusiXTEX                                   | <del>)</del> 0 |
|----------|------------------------------------------------------|----------------|
|          | 2.24.1 The musixtex.sty style 9                      | <del>)</del> 0 |
|          | 2.24.2 Wide music in L <sup>A</sup> T <sub>E</sub> X | <del>)</del> 0 |
|          | 2.24.3 The \catcode problems                         | 90             |
| 2.25     | Implementation and restrictions                      | 90             |
| 2.26     | From MusicTEX to MusiXTEX: musixcpt                  | 91             |
|          | 2.26.1 Compatibility restrictions                    | 91             |
|          | 2.26.2 Additional commands in musixcpt.tex           | <u></u>        |
| 2.27     | Extension Library                                    | <u></u>        |
|          | 2.27.1 musixadd                                      | 93             |
|          | 2.27.2 musixbm                                       | 93             |
|          | 2.27.3 musixbbm                                      | 93             |
|          | 2.27.4 *musixcho                                     | 93             |
|          | 2.27.5 musixdat                                      | 93             |
|          | 2.27.6 *musixdia                                     | <b>)</b> 4     |
|          | 2.27.7 *musixeng                                     | <b>)</b> 4     |
|          | 2.27.8 musixext                                      | <b>)</b> 4     |
|          | 2.27.9 musixfll                                      | <b>)</b> 4     |
|          | 2.27.10 *musixgre                                    | <b>9</b> 5     |
|          | 2.27.11 musixgui                                     | )1             |
|          | 2.27.12 *musixlit                                    | )2             |
|          | 2.27.13 musixmad                                     | )3             |
|          | 2.27.14 musixper                                     | )3             |
|          | 2.27.15 musixpoi                                     | )4             |
|          | 2.27.16 musixstr                                     | )4             |
|          | 2.27.17 musixsty                                     | )5             |
|          | 2.27.18 musixtri                                     | )6             |
| 2.28     | Often reported problems and discussion faxilities    | )6             |
|          | 2.28.1 Newsgroups                                    | )6             |
|          | 2.28.2 Mailing list                                  | )6             |
|          | 2.28.3 FAQs                                          | )6             |
| <b>.</b> | 11.44                                                |                |
|          | llation 10                                           |                |
| 3.1      | *Getting the stuff                                   |                |
| 3.2      | Unpacking the musixtex.zip file                      |                |
| 3.3      | Installing the TEX/IATEX files                       |                |
| 3.4      | Installing the fonts metrics                         |                |
| 3.5      | Installing the font sources                          |                |
| 3.6      | Installing musixflx                                  |                |
| 3.7      | Finishing installation                               |                |
| 3.8      | Troubles                                             |                |
| 3.9      | Building a format                                    |                |
|          | 3.9.1 Starting from nil                              |                |
|          | 3.9.2 Starting from your usual plain format          | LÜ             |

| 4 | Examples |                                                                          |       |
|---|----------|--------------------------------------------------------------------------|-------|
|   | 4.1      | Clean MusiXT <sub>E</sub> X examples                                     | . 111 |
|   | 4.2      | Nearly compatible MusicTeX examples                                      | . 112 |
|   | 4.3      | Compatible MusicTEX examples                                             | . 112 |
|   | 4.4      | Looking at examples before installing MusiXTeX $\ . \ . \ . \ . \ . \ .$ | . 112 |
| 5 | Inde     | $\mathbf{e}\mathbf{x}$                                                   | 113   |
| 6 | Sun      | nmary of denotations                                                     | 125   |

## Chapter 1

## What is MusiXT<sub>F</sub>X?

#### Preface

Dear user,

This is still an imperfect version, which means that some features will be added or corrected. However our intent is to avoid removing existing commands, in order to spare your own adaptation problems or your typing time correcting scores you already have in your archive.

Sections marked with a star, or paragraphs ".!.", indicate either that text is partly missing, or that something might change in a future release.

Besides, although this has never been stated during the last ten years of its existence, MusiXTEX is **not** a **WYSIWYG** music typesetting system. In fact, as well as the designers of TEX/LATEX, we believe that serious typesetting must be "programmed" and not only done by putting items with a mouse on the computer screen.

The first reason is that music scores (and typeset literature) include a lot of not visible marks which must be visible to the typesetter, in order to produce clean documents instead of documents containing poorly visible but damageable scars of previous corrections.

The second reason is that, more than text typesetting, music often involves many sophisticated embedded decisions which have to be able to be retrieved in a source text, either for cancelling the cause (and note the consequence) of an error, or to retrieve the weird way some nice features were once implemented.

A third reason is that usual non random music always invove sequences which are to be, not reproduced, but "imitated" so that much work is saved if part of the source score can be "reused" as it is recommended in software programming.

And, last but not least, MusiXTEX is a good tool for composers who want to copy, paste, delete, cancel, reorganise, cut their work until it is not only perfect at concert performance, but also practical for the musician, with big notes for bad eyes, page turns not disturbing playing, or compact layouts for a whole view of the score.

Faced to the objection that it is difficult, one can say a few things:

- MusiXTEX makes no decision for you (although some defaults definitions), so that you have to tell him everything you want, note spacing, number of staffs, duration of any note, accidentals, ornaments, meters, etc.
- As a superset of TEX/LATEX, MusiXTEX inherits a powerful macro system very useful for similar or repetitive sequences: invoking a unique macro 10 times is much safer than

copying the source 9 times, not only to avoid mistyping errors but because a change in the macro is automatically donne for all invocations.

• For those of you who are reluctant to TeX/LATeX syntax (no problems if you already programmed in Fortran, Algol or C), there are **several preprocessors** which make the work easier for simple or average music.

Remarque, Bemerkung, Cuidado, etc.: If you have problems understanding technical musical terms in english, please look at:

http://lilypond.org/stable/Documentation/user/out-www/music-glossary.html

MusiXTEX is a set of TEX macros to typeset polyphonic, orchestral or polyphonic music. Therefore, it is mainly supposed to be used to type wide scores – just because true musicians seldom like to have to frequently turn pages – and this is not really compatible with LATEX's standard page formats. Even with A4.sty, the \textheight and \textwidth are too small for musician needs.

However, a LATEX style has also been provided (and it is used for the typing of the present paper) but this musixtex style is fit for musicographic books rather than for normal scores to be actually played.

It should be emphasized that MusiXTEX is not intended to be a compiler which would translate some standard musical notations into TEX nor to decide by itself about aesthetic problems in music typing. MusiXTEX only typesets staves, notes, chords, beams, slurs and ornaments as requested by the composer. Since it makes very few typesetting decisions, MusiXTEX appears to be a versatile and rather powerful tool. However, due to the important amount of information to be provided to the typesetting process, coding MusiXTEX might appear to be as awfully complicated as the real keyboard or orchestral music. It should therefore be interfaced by some pre-compiler in the case of the composer/typesetter wanting aesthetic decisions to be automatically made by somebody (or something) else.

## 1.1 MusiXT<sub>E</sub>X principal features

#### 1.1.1 Music typesetting is two-dimensional

Most people who have just learned a bit of music at college, probably think that music is a linear sequence of symbols, similar to literary texts to be TEX-ed. On the contrary, with the exception of strictly monodic instruments like most orchestral wind instruments and solo voices, one should be aware that reading music is actually a matricial operation: the non-soloist musician successively reads *columns* of simultaneous notes which he plays if he is a pianist, clavichordist or organist, which he reads and watches if he conducts an orchestra, and which he is supposed to check and partially play when he is a soloist who wants to play in time with the accompanying instrument or choir.

In fact, our personal experience of playing piano and organ as well as sometimes helping as an alternate Kapellmeister leads us to think that music reading and composing is actually a slightly more complicated intellectual process: music reading, music composing and music thinking seem to be a three layer process. The musician usually reads or thinks several consecutive notes (typically a long beat or a group of logically connected notes), then he goes down to the next instrument or voice and finally assembles the whole to build a sequence of music lasting roughly a few seconds. He then proceeds to the next beat or bar of his score.

| note sequence one   | note seq. four | note seq. seven | note seq. ten    |
|---------------------|----------------|-----------------|------------------|
| note sequence two   | note seq. five | note seq. eight | note seq. eleven |
| note sequence three | note seq. six  | note seq. nine  | note seq. twelve |

Table 1.1: The order in which a musician reads music

Thus, it appears that the humanly logical way of coding music consists in horizontally accumulating a set of *vertical combs* with *horizontal teeth* as described in Table 1.1. This is the reason why, in MusiXT<sub>F</sub>X the fundamental *macro* is of the form

\notes ... & ... \enotes 
$$^1$$

where the character & is used to separate the notes to be typeset on respective staffs of the various instruments, starting from the bottom.

In the case of an instrument whose score has to be written with several staffs, these staffs are separated by the character |. Thus, a score written for a keyboard instrument and a monodic instrument (for example piano and violin) will be coded as follows:

for each column of simultaneous groups of notes. It is worth emphasizing that we actually said "groups of notes": this means that in each section of the previous macro, the music typesetter is welcome to insert, not only chord notes to be played at once, but small sequences of consecutive notes which build something he understands as a musical phrase. This is why note typing macros are of two kinds in MusiXTEX, namely the note macros which are not followed by spacing afterwards, and those which induce horizontal spacing afterwards.

#### 1.1.2 The spacing of the notes

It seems that many books have dealt with this problem. Although it can lead to interesting algorithms, we think it is not an important point in practice.

In fact, each column of notes has not necessarily the same spacing and, in principle, this spacing should depend on the shortest duration of the simultaneous notes. But this cannot be established as a rule, for at least two reasons:

- 1. spacing does not depend only on the local notes, but also on the context, at least in the same bar.
- 2. in the case of polyphonic music, exceptions can easily be found. Here is an example:

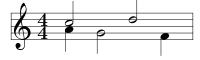

where it can be clearly seen that the half notes at beats 2 and 3 must be spaced as if they were quarter notes since they overlap, which is obvious only because of the presence of the indication of the meter 4/4.

So the typesetter has to take care of good readable spacings on his own. Therefore, we preferred to provide the composer/typesetter with a set of macros which can be found in 2.3.2.

<sup>&</sup>lt;sup>1</sup>Also available for \enotes is the abbreviation \en.

#### 1.1.3 Music tokens, rather than a ready-made generator

The tokens provided by MusiXTEX are:

- the note symbols without stem;
- the note symbols with stems, and hooks for eighth notes and shorter;
- the indication of beam beginnings and beam ends;
- the indication of beginnings and ends of ties and slurs;
- the indication of accidentals;
- the ornaments: arpeggios, trills, mordents, pincés, turns, staccatos and pizzicatos, fermatas, etc.;
- the bars, the meter and signature changes, etc.

Thus,  $\$  a produces an A (of nominal frequency 222.5 Hz, unless transposed) of duration being a whole note. In the same way,  $\$  h produces an A (445 Hz) of duration represented by a whole note,  $\$  c produces a C (250 Hz approx.) whose value is a quarter note with stem up,  $\$  l produces a C (125 Hz approx.) of duration equal to an eighth note with stem down, etc.

To generate quarter, eighth, sixteenth, etc. chords, the macro \zq can be used: it produces a quarter note head, the vertical position of which is memorized and recalled when another stemmed note (possibly with a hook) is coded; then the stem is adjusted to link all simultaneous notes. Thus, the perfect C-major chord, i.e.

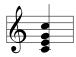

is coded \zq c\zq e\zq g\qu j or, in a more concise way, \zq{ceg}\qu j (stem up): in fact, single notes are treated... like one-note chords.

#### 1.1.4 Beams

Beams are generated using macros which define their beginning (at the current horizontal position), together with their altitude, their direction (upper or lower), their multiplicity, their slope and their reference number. This latter feature – the reference number – appears to be necessary, since one may want to write beams whose horizontal extents overlap: therefore, it is necessary to specify which beam the notes belong to and which beam is terminated at a given position.

#### 1.1.5 Setting anything on the score

A general macro (\zcharnote) provides a means of putting any sequence of symbols (in fact, some \hbox{...}) at any pitch of any staff of any instrument. Thus, any symbol defined in a font (letters, math symbols, etc.) can be used to typeset music.

#### 1.2 A simple example

Before giving more details, we give below an example of the two first bars of the sonata in C-major KV545 by MOZART:

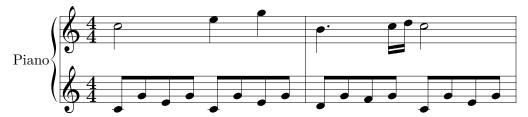

The *coding* is set as follows:

```
\begin{music}
\parindent10mm
\instrumentnumber{1}
                  % a single instrument
\setname1{Piano}
                  % whose name is Piano
\setstaffs1{2}
                  % with two staffs
\generalmeter{\meterfrac44}% 4/4 meter chosen
\startextract
                  % starting real score
\\0\
\notes\tbu0\qb0g|\ibbl1j3\qb1j\tbl1\qb1k\en
\\0\
\endextract
                   % terminate excerpt
\end{music}
```

- \ibu0f0 begins an upper beam, aligned on the f, reference number 0, slope 0
- \tbu0 terminates this beam before writing the second g by means of \qb0g
- \qb.. indicates a note belonging to a beam.
- \sk sets a space between the two quarters in the right hand, so that the second is aligned with the third eighth of the left hand.
- \qlp is a quarter with a point.
- \ibbl1j3 begins a double beam, aligned on the C (j at this pitch) of slope 15%.

#### 1.3 The three pass system

TEX's line-breaking procedure implicitly assumes that a normal line of text will contain many words, so that inter-word glue need not stretch or shrink too much to justify the line. This strategy does not work very well for music. If each bar of music is treated as a word, in the sense that inter-bar glue is placed at the end of each bar, then the usual result is the appearance of unsightly gaps before each bar rule. This follows naturally from the fact that the number of bars per line is normally many fewer than the number of words in a line of text.

To address the above aim, a three pass system was developed. On the first pass, information about each bar is written to an external file, by default jobname.mx1. This file begins with a header listing parameters such as line width, paragraph indentation, clef, sign and meter widths, and the first-pass elemental spacing \elemskip. Width information within the bars is classified either as "soft" or "hard": "soft" widths are those amenable to subsequent rescaling (e.g. a note box), while "hard" widths represent unscalable material such as clef symbols, key signatures and bar rules.

After the first pass, an external routine is run to determine optimal values of the elemental spacing (\elemskip) for each line, so as to properly fill each line, and to lead to the piece filling an integral number of lines. This routine was written in FORTRAN and now converted to C rather than TEX, the main reason being the lack of an array handling capability in TEX, and the concern that if such a routine were added to MusiXTEX, storage problems might be exacerbated.

The resulting routine reads in the file jobname.mx1, and writes its output to jobname.mx2. The latter file contains a single entry for each line of music in the reformatted output. The key piece of information is the revised value of \elemskip for each line.

Next, the file is re-TEX-ed. On this third pass, the jobname.mx2 file is read in, and the information used as described above.

To give an easy example: after pass 1 you get the following output:

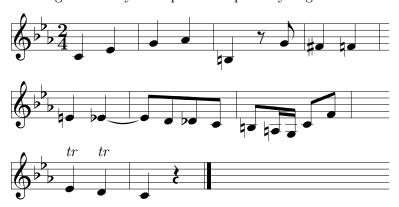

After running musixflx and TeX-ing the second time you'll get:

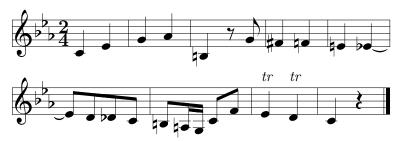

which was coded as:

\hsize=100mm
\generalmeter{\meterfrac24}%
\parindent Opt
\generalsignature{-3}
\startpiece\bigaccid
\NOtes\qu{ce}\en\bar
\NOtes\qu{gh}\en\bar
\NOtes\qu{=b}\en

```
\Notes\ds\cu g\en\bar
\NOtes\qu{^f=f}\en\bar
\NOtes\qu{=e}\itiedOe\qu{_e}\en\bar
\Notes\ttieO\Qqbu ed{_d}c\en\bar
\Notes\ibuOb{-2}\qbO{=b}\enotes
\notes\nbbuO\qbO{=a}\tqhON\enotes
\Notes\Dqbu cf\en\bar
\NOtes\uptext{\it tr}\qu e\uptext{\it tr}\qu d\en\bar
\NOtes\qu c\qp\en\Endpiece
```

The biggest advantage of using a 3-pass system is the very easy and fast alteration to the layout which is possible, especially of a long masterpiece, by changing only one parameter, namely \mulooseness. This value acts analogous to TEX's \looseness command. For non-TEX-perts: if you end a paragraph and state \looseness=-1 somewhere inside, then TEX will try to make this paragraph one line shorter than it normally would.

MusiXTEX does the same, but instead for paragraphs, for sections. What is a section? As long as you don't force a line break, this means the whole piece. When you force a line break with either \stoppiece, \endpiece, \zstoppiece, \Stoppiece, \Endpiece, \alaligne \zalaligne, \alapage or \zalapage you start a new section. Somewhere before the end of the section, you can change the value of \mulooseness to something different from the default of 0.

To give an easy example, changing the last line in the previous example to:

#### \NOtes\qu c\qp\en\mulooseness=1\Endpiece

vields:

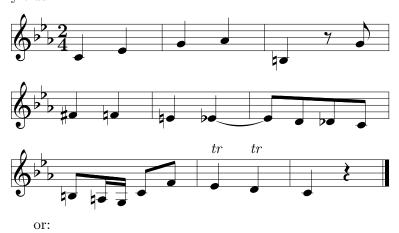

\NOtes\qu c\qp\en\mulooseness=-1\Endpiece

yields (a little bit tight, but only for the sake of demonstration of \mulooseness):

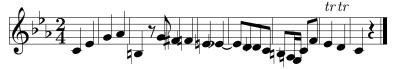

Here is the fastest way to get a satisfactory output:

<sup>&</sup>lt;sup>2</sup>Advisably, at the beginning or at the end of the section, for the sake of clarity.

- 1. build up the piece bar<sup>3</sup> by bar. Pay much attention to correct spacings, and go on only when you are really satisfied with them.
- 2.  $T_FX \Longrightarrow musixflx \Longrightarrow T_FX$ .
- 3. Look at the output and decide if you want to have more or fewer systems lines, e.g. to fill the page or to get an even number of pages.
- 4. Adjust \mulooseness. However, beware: \mulooseness increases the target number of lines by its value. This is of no serious trouble for large pieces, but if you say \mulooseness=3 in a piece or in a section which only has 3 bars (three in the musical sense, i.e. two \bar in the text), then musixflx will not be able to split 3 bars into 4 lines... and it will hopefully result in a diagnostic by musixflx, but possibly also in an arithmetic fault...
- 5. Delete the jobname.mx2 and again

  TFX  $\Longrightarrow$  musixflx  $\Longrightarrow$  TFX (For hackers: watch the difference in jobname.mx1!)

REMARK: Instead of looking at the output of the previous run and modifying the number of systems using \mulooseness one can directly specify the number of lines in a section by assigning a positive number to \linegoal. Use \linegoal in the same way as \mulooseness somewhere in a section, preferable at start or end. \mulooseness must be zero for \linegoal to work. Both are automatically set to zero after processing the end of a section e.g. by \stoppiece. \linegoal requires the latest version of musixflx (0.83).

If you have really followed this step by step, then your whole layout will be ready and you will not have to generate jobname.mx2 again. This only holds as long as you don't change any spacings.

If you get the warning: You can't use \raise ..., than read the upper paragraph again and follow the instruction of point 5.

There are some more advantages. Without using glue, every horizontal position in a line can be computed. This enables using, e.g. octave lines, without specifying a dimension, but by saying  $\ilde{\mbox{t...}}$ 

#### 1.3.1 External executable musixflx

One drawback affecting portability between computers is the executable musixflx. We are still searching for people who are able to compile the C-source and maintain it.

On most computers, the executable is invoked by typing the name of the program and the name of the file to be acted upon. *i.e.* 

```
musixflx jobname.mx1
```

Optionally, you can add a letter to indicate one of the debug modes, which are:

- d for debug information to screen
- f for debug information to file jobname.mxl
- s to get the computed lines immediately on screen

To allow for ease of use with a batch file, musixflx can either be fed with jobname.mx1, jobname.tex or only jobname, all of which opens jobname.mx1.

For large scores (more than 4 pages approximately), having only one section and an overall value of \mulooseness becomes impractical since one wants not only to have nicely spaced

 $<sup>^3{</sup>m Or}$  two or three, whatever you prefer.

systems, but one also usually wants to have completely filled pages to avoid empty top and bottom margins on the last page. It is then wise to force the total number of pages and maybe the line breaks in each page, which can be done by either using explicit \alapage and \alaligne, or more automatically by means of the \autolines command borrowed from MusicTeX and implemented in the additional musixcpt.tex file.

#### 1.3.2 Restrictions and warnings

If you have worked with MusicTEX before, you must be aware that two main things have changed, namely the spacing (and spacing commands) and the line breaking, see section 2.8, p. 36 and section 2.14.1 p. 55.

A serious practical problem concerns the effect of unrecorded spaces, such as those created by source lines not ended by % or \relax or another control sequence ending in a letter. These will result in the dreadful **Overfull hbox** messages appearing during pass 3.

Considerable discipline is needed to avoid this problem!

When you start using this software package, you will spend a lot of time searching for the cause of over/underfull-hbox warnings, which will appear during pass 3. You may ignore them during pass 1, but you must find their cause when they appear during pass 3.

In MusiXTEX there is no glue (only  $\pm$  1pt behind \writesignatures), so it works only if every space is recorded in the correct way. As a result, never use \hskip or \kern with the exception of zero-boxes, like \rlap, \llap, \zcharnote, \uptext, etc., or (apparently) fixed length boxes like \hsong. But that is not all—all spacing commands<sup>4</sup> must be fed with scalable values (e.g. \noteskip, \elemskip, \afterruleskip and \beforeruleskip, optionally preceded by an integer or decimal number).

musixflx can't work if the values of  $\noteskip$ ,  $\arrowvert_6$ ,  $\arrowvert_7$ , are directly assigned "hard" values in between  $\startpiece$  and  $\stoppiece^6$ .

These restrictions make it hardly compatible with most sources designed for MusicT<sub>E</sub>X<sup>7</sup>. Most of them have to be adjusted to get things going.

Some values are much more important than in MusicTEX, namely  $\ensuremath{\mathtt{NusicTEX}}$ , namely  $\ensuremath{\mathtt{NusicTEX}}$ , namely  $\ensuremath{\mathtt{NusicTE$ 

#### 1.3.3 MusiXT<sub>E</sub>X's laws

1. Never have a line that doesn't finish either with a control sequence or with a % inside of \startpiece...\stoppiece

#### !!! MusiXT<sub>F</sub>X forgives NOTHING !!!

(a space in the default font (using plain- $T_EX$ ) causes 3.33pt of unrecorded space, but there is only  $\pm$  1pt of glue in MusiX $T_EX$ )

<sup>&</sup>lt;sup>4</sup>Except \hardspace which is an exception and has the opposite purpose.

<sup>&</sup>lt;sup>5</sup>Hard values are all values which are not scalable

<sup>&</sup>lt;sup>6</sup>\endpiece has the same meaning

<sup>&</sup>lt;sup>7</sup>Most examples provided by D. TAUPIN in MusicTEX's distribution can be run with MusiXTEX without serious problems... However, they will eventually have to be corrected for the sake of compatibility.

- 2. \off must be used with relative values, like \noteskip, \elemskip, \after[before]ruleskip
- 3. \qsk and \hqsk are now scalable, e.g. \qsk doesn't mean exactly one note head width (it depends on \elemskip and flex\_factor)
- 4. Text of songs and any non-MusiXTEX text must be put in zero boxes, like \zcharnote, zchar, rlap, lrlap, llap, uptext, zsong.... However, specific features are now provided, namely \hardlyrics and \hsong (see 2.20.7, p. 77).
- 5. Don't touch either \noteskip with hard values, or \after[before]ruleskip at all inside of \startpiece (\debutmorceau) ... \stop[end]piece (\susp[fin]morceau)

#### 1.4 Some highlights

#### 1.4.1 Signatures

Signatures can be stated either for all instruments, for example by \generalsignature{-2} which sets two flats on each staff, or separately for each instrument.

Thus, the \generalsignature can be partly overridden by \setsign2{1} which puts one sharp on the staffs of *instrument number* 2. Of course, the current signature may change at any time as well as the meters and clefs.

#### 1.4.2 Transposition

An important question is: "can MusiXTEX transpose a score?". The answer is now 99.5 % yes. If fact, there is an internal register named \transpose the default value of which is zero, but it may be set to any reasonable positive or negative value. In that case, it offsets all symbols pitched with letter symbols by that number of pitch steps. However, it will neither change the signature nor the local accidentals, and if – for example – you transpose a piece written in C by 1 pitch, MusiXTEX will not know whether you want it in  $D\flat$ , in D or in  $D\sharp$ . This might become tricky if accidentals occur within the piece, which might have to be converted into flats, naturals, sharps or double sharps, depending on the new chosen signature. To avoid this trouble, relative accidentals have been implemented, the actual output of which depends on the pitch of this accidental and on the current signature.

#### 1.4.3 Selecting special instrument scores

Another question is: "can I write an orchestral score and extract the separate scores for individual instruments?"

#### 1.4.3.1 Until version T.108

Until version T.108, the answer was 95 % yes: in fact, you can define your own macros \mynotes...\enotes, \myNotes...\enotes with as many arguments as there are in the orchestral score (hopefully this is less than, or equal to 9, but TEXperts know how to work around) and change its definition depending on the selected instrument (or insert a test dependent on the value of some selection register). But the limitation is that the numbering of instruments may change, so that \setsign3 may have to become \setsign1 if instrument 3 is alone. But, in turn, this is not a serious problem for average TEX wizard apprentices.

#### 1.4.3.2 With version T.109 and further one

Since T.108, the answer is nearly 99 %. In fact, provided that you give symbolc number to instruments, new macroes (see 2.22) permit:

- to chose which instrument the following source code is attached to,
- to chose which staff of an instrument the following source code is attached to,
- to hide one or several instrument giving their staff size and staff numbers the values zero.

#### 1.4.4 Variable staff and note sizes

Although the standard staff size is 20pt, MusiXTEX allows scores of 16pt and 24pt staff sizes. In addition, any instrument may have a special staff size (usually smaller than the overall staff size) and special commands \smallnotesize or \tinynotesize enable notes (and also beams or accidentals) to be of a smaller size, in order to quote optional notes or cadenzas.

### 1.5 How to get it

Primary site is

http://icking-music-archive.sunsite.dk/software/musixtex.

The chose musixtex.zip and store it locally.

Then unzip it (keeping its directory structure, unsing the -d option of pkunzip.exe if you use it).

Official mirrors are the CTAN servers. To get it you have tou say:

cd ctan (to go to the CTAN server)

cd macros/musixtex/taupin

binary

mget \*.zip (to get the zipped packages)

The whole distribution can fit into a single 1.2Mbyte or 1.44Mbyte diskette. All sources (including fonts) are provided, either separately or "zipped".

REMARK: normally, the musixtex.zip file expands into binary files valid for any system, and text files (the TEX and METAFONT sources) in the UNIX representation, namely with a "LF" character between each record. PC users might complain that their own coding is "CR+LF" ("CR" usually appears as a "^M"), but we checked that:

- the MS-DOS editor handles both denotations,
- the "emacs" and "microemacs" also do,
- the TeX and METAFONT executable routines (at least the emTeX ones) also accept both representations.

However, for the sake of compatibility, we now provide two routines for PC's, namely dtou.exe and utod.exe, which convert text/source files from/to the MS-DOS denotation to/from the UNIX denotation.

#### 1.6 Enhancements

#### 1.6.1 Recent easy enhancements

Many enhancements have been asked for, to the "father" of MusiXTEX, namely MusicTEX, and this is a proof that it is considered as useful by many people. Some of these enhancements which seemed hard were in fact rather easy to implement, for example small notes to represent grace notes and cadenzas, or gregorian chant features.

Some of them were more difficult, such as handling of lyrics now provided since version T.40.

#### 1.6.2 Enhancement limitations

Many requested improvements have not been yet implemented for several reasons:

- The authors' natural laziness (!)
- More seriously: many of them would require using some more registers; unfortunately, TEX registers are not numerous (256 of each kind and the limit of \dimen and \skip registers is nearly reached especially using LATEX—, but we do our best).
- We do not think it is wise to introduce in MusiXTEX itself a great number of macros which would be poorly used by most users: the reason is that TEX memory and moreover TEX registers are severely limited and that unused macros may occupy many of these, leading to things crashing because of TeX capacity exceeded.

Therefore, many additional library files are now provided, which may be invoked or not, depending on the user's specific needs. Most of them are used to compile this  $\LaTeX 2_{\mathcal{E}}$  manual... except the musixadd.tex and musixmad.tex.

## 1.7 Acknowledgements

The idea of implementing the present package is due to the previous work (M<sup>u</sup>T<sub>E</sub>X) of Andrea Steinbach and Angelika Schofer<sup>8</sup>. This work provided the basis of the Metafont codes which are still used here... with 100% corrections and updates.

English language is progressively checked thanks to Cecil Churms from National Accelerator Center (South Africa).

<sup>&</sup>lt;sup>8</sup>Steinbach A. & Schofer A., Theses (1987, 1988), Rheinische Friedrich-Wilhelms Universität, Bonn, Germany.

## Chapter 2

## Practical use

#### 2.1 Heading statements

Before any reference to MusiXTEX macros:

\input musixtex<sup>1</sup>

which may be followed by \input musixadd in the case you have more than six instruments or more than 6 simultaneous beams or ties or slurs.

After that, you may write a complete book of TEX provided that you do not use & as a tabulation character (its \catcode has been changed) inside the music score and that you do not overwrite MusiXTEX's definitions. This means that no special macros have been designed to help you write titles, author names, comments, literature excerpts, etc., unless you use LATEX with the musixtex style.

## 2.2 Before you begin to write notes

#### 2.2.1 Warnings for the non TeXpert

When  $T_EX$  reads a parameter, it inputs one *token*. This means *one* figure or *one* character or *one* command<sup>2</sup>. If you want to give more than one char or e.g. a negative number ('-' is one token and a digit is one) or a command which reads another parameter, then you have to use braces to transfer the parameter correctly. For example, the command \meterfrac reads two parameters; if you want to declare a  $\frac{8}{12}$  timing and you code: \meterfrac812, then you will get a  $\frac{8}{1}$  timing and a misplaced "2". The correct coding is \meterfrac{8}{12} or \meterfrac8{12}.

The next problem is due to spaces. Spaces are ignored at the beginning of a line. Spaces are ignored immediately behind a TeX-command (they indicate the end of that command unless TeX finds characters which are not letters). All other spaces insert unexpected space and they will cause a lot of trouble during third pass. Same remark holds for end of lines. Thus \bar or \enotes as last statement in current line cause no trouble, because an end of line indicates to TeX the end of a command.

<sup>&</sup>lt;sup>1</sup>It is highly recommended to build up a format. If you don't know how to do, you can refer to the same instruction you perhaps heard or read before: "Ask you local TEX-wizard.". Otherwise it might be a good idea to look at chapter 3 ("Installation") where some hints are given to build a MusiXTEX format (refformatbuild).

<sup>&</sup>lt;sup>2</sup>Syntactically, a command is made of a backslash ("\") immediately followed by sequence of letters.

If you state  $\neq qu$  g and start a new line, then you get into trouble, but if you say  $\neq qu$  g% < new line > < spaces >, you have no more problem and this is better readable

If this sounds complicated, remember that TEX was designed to typeset text and not music...

#### 2.2.2 What you have to specify

You should first specify whether you want to typeset music in "normal" size (20pt per staff) or "small" size (16pt) or "large" size (24pt). This is only optional, the default setting is \normalmusicsize. If you want the smaller size, then you have to say<sup>3</sup> \smallmusicsize, \largemusicsize, and \Largemusicsize to have the larger sizes of 24pt and 28.8pt.

Then, the first compulsory declaration is:

#### $\int \sum_{i=1}^{n} (n)^i$

where n is the number of instruments, used by MusiXTEX to performs loops building staffs, setting signatures, meters, etc. Therefore, it must be defined before any other statements. If not then default value is one. An instrument may consist of several staffs, e.g. the piano. The difference between one instrument of several staffs and several instruments is as follows:

- distinct instruments may have distinct signatures, distinct staffs of a unique instrument share the same signature.
- stems may be hung to beams belonging to differents staffs of the same instrument.
- chords may extend across several staffs of the same instrument.
- staffs of a unique instrument are tied together with a big brace at the beginning of each line

If the number of staffs is not equal to one, this number must be specified by:

#### \setstaffs $n\{p\}$

where p is the number of staffs, and where n is the number of the instrument considered (e.g. setstaffs3 for the 3rd instrument, starting from the bottom).

Unless all your instruments only use the *violin* clef, you have to specify all the clefs used for all the instruments. This is done by coding:

```
\left\{s_1s_2s_3s_4\right\}%
```

where n is the number of the instrument,  $s_1$  is one figure specifying the clef of the lower staff,  $s_2$  the clef of the second staff, etc.

The value  $s_1 = 0$  means the violin clef (G clef or clef de sol in French) for the lower staff,  $s_2 = 0$  means the violin clef for the second staff, etc. If  $s_2$ ,  $s_3$  or  $s_4$  are omitted in the second argument of the \setclef, these staffs have de default clef, namely 0, i.e. the violin clef.

The values  $s_1 = 1$  through  $s_1 = 4$  mean the alto clef (clef d'ut in French) set on first (lower) through fourth (next to upper) line of the staff.

The value  $s_1 = 5$  means the bass clef at third (middle) line,  $s_1 = 6$  means the usual bass clef (F clef or clef de fa in French) at the usual fourth line, and  $s_1 = 7$  means the bass (subbass) clef (F clef or clef de fa in French) at the fifth line.

The value  $s_1 = 8$  is not used.

<sup>&</sup>lt;sup>3</sup>This sets up not only the size of staff, but also the elementary spacing and the space behind the bar rule.

The value  $s_1 = 9$  means the french violin clef, an ancient feature which sets the G clef (clef de sol in French) at the first line of the staff.

If remembering the digits associated with usual clefs seems too difficult, one can also say

#### $\strut {n}{\text{treble}}$

to get the violin clef on all staffs of the specified instrument. In the same way the most used alto clef (alto clef on 3rd line) can also be called with

#### $\strut {n}{\alto}$

which sets the lower staff of thet instrument to the alto clef, but sets other staffs above to the violin clef. The usual bass clef on fourth line can also be called with

#### $\left\{ n\right\}$

IMPORTANT: the commands \alto and \bass only set these clefs at the first staff. Other staffs still have the default value of violin clef. As an example, a standard piano score should include:

#### \setclef1{\bass}% or \setclef1\bass

taking account of the fact that the bass clef is set on the lower staff, but the upper one has the default value of violin clef. If the signature is not void, one should code:

#### $\gray \gray \gra$

where s > 0 indicates the number of sharps in the signature and s < 0 the number of flats<sup>4</sup>

If a meter indication is to be posted, it should be specified using the macro

#### $\generalmeter{m}%$

where m is the description of the meter indication which should appear on each staff. If it is a fraction (e.g. 3/4) on should code

#### \generalmeter{\meterfrac{3}{4}}%

or, in a simpler way (if the numbers are less than 10):

#### \generalmeter{\meterfrac34}%

You can suppress the beginning vertical rule with saying \nostartrule and restore the default with \startrule after that.

Special denotations can be used, such as \meterC, \allabreve, \reverseC, \reverseallabreve and \meterplus.

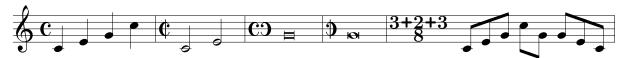

which was coded as:

\generalmeter\meterC

\nostartrule

\parindentOpt\startpiece

\NOtes\qa{cegj}\enotes

\generalmeter\allabreve\changecontext

\NOTes\ha{ce}\enotes

\generalmeter\reverseC\changecontext

\NOTEs\zbreve g\enotes

\generalmeter\reverseallabreve\changecontext

<sup>&</sup>lt;sup>4</sup>We have seen once a score in G-minor where the signature consisted of two flats (B and E) plus one sharp (F). This is not directly supported by MusiXTpX.

```
\NOTEs\zwq g\enotes
\generalmeter{\meterfrac{3\meterplus2\meterplus3}8}\changecontext
\Notes\Tqbu ceg\Dqbl jg\Tqbu gec\enotes
\endpiece
```

However, not all music scores have the same meter in each staff. Especially, some staffs may have ternary meters while others have binary. This can be specified by using the \generalmeter macro to set the meter for most of the scores and overriding it by:

```
\setmetern{{\meterfrac{12}8}\allabreve}%
```

which sets the meter to 12/8 for the first (lower) staff, and alla breve for the second staff of the instrument number n. \setmeter has therefore 2 arguments, the first one being the instrument number, the second being a collection of up to 4 meter specifications if the intrument has 4 staffs.

Sometimes it might be useful to insert additional space before the meter is written. This is possible by assigning a value to \meterskip in the preamble. It is reset to zero after first meter indication.

#### 2.2.3 Instrument names

If you want the name of the instruments (or the name of the voices) to be displayed in front of their respective staffs at the beginning, you may code:

```
\setname n\{name\ of\ the\ instrument\}\%
```

where n is the number of the instrument considered. In this case, you should also adjust the \parindent dimension so that the long name of an instrument does not spill too far into the left margin.

#### 2.2.4 Polyphonic songs

Except staffs of a unique instrument tied together with a big brace, staffs normally begin on the left with a thin vertical rule. However, it is usual to tie all human voices together with a left heavy and right thin vertical rule.

#### 2.2.4.1 Case of only one choir

In the usual case where you have only one choir, this can be specified by:

```
\space{1mm} \space{1mm} \spa
```

where m and n are the instrument numbers of the first and last choral voices. Example is shown in 2.27.4.

No heavy square brace is produced when the bottom instrument has a number greater than the top one. This feature can be used to remove choir heavy braces between distinct parts of the same score.

#### 2.2.4.2 Case of several choirs or several orchestras

Your may divide your instruments into up to three groups linked together with a left square brace. Each of these groups is specified with:

```
\group top \{g\}\{n\} \\ \group bottom \{g\}\{m\} \\
```

where m and n are the instrument numbers of the first and last choral voices of group number g. MusiXTEX allows up to three groups, numbered from 1 to 3, plus the "zero" group consisting of the voices or instruments which belong to no declared group. \songtop is equivalent to \grouptop 1 and \songbottom is equivalent to \groupbottom 1.

With musixadd.tex, this number of groups is raised to four.

This grouping feature can also be used to collect not only voices but also instruments with one or several staffs. In that case the normal brace is shifted left of the square havy brace.

#### 2.2.5 Removing square choir braces

Previously defined square choir braces can be removed by stating a \songtop less than the \songbottom. The same applies to \grouptop and \groupbottom of the same group number.

#### 2.2.6 Specifying all brackets together

Alternatively, you can use the following command for specifying all required brackets together:

 $\label{lower_1} $$ \akkoladen{\{lower_1\}\{upper_1\}\{lower_2\}\{upper_2\}\{lower_3\}\{upper_3\}\}$}$ 

where  $lower_n$  and  $upper_n$  are instrument numbers that denote the span of bracket number n. For setting fewer than three brackets, just omit all unneeded  $\{lower_n\}\{upper_n\}$  pairs;  $\{akkoladen\{\}\}$  cancels all brackets.

Example:

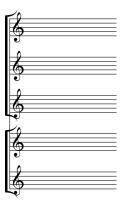

which was coded as:

 $\label{thm:csize} $$\sum_setsize1\smallvalue\setsize2\smallvalue \setsize3\smallvalue\setsize4\smallvalue\setsize5\smallvalue \instrumentnumber{5} \akkoladen{{1}{2}{3}{5}} $$ \text{$$ \text{c}$ \akkoladex} \end{\smallvalue} $$$ 

## 2.3 Starting your masterpiece

#### 2.3.1 Typing the first system

Just code \startmuflex

which opens the *jobname*.mx1 during TEXing the first time your masterpiece. All informations are now written to it. During pass 3 it will be open for read in and all computed values are used to set the lines<sup>5</sup>.

REMARK: do not worry too much if you forget \startmuflex; in most cases — since version T.39 — the \startpiece command will do it, if necessary. Conversely, only the first \startmuflex is effective, the others are inefficient... for safety.

Then code

#### \startpiece

which will initiate (with indentation \parindent) the first set of staffs for all instruments you have previously defined. But that is not sufficient to begin writing notes and silences. In fact, you must also choose the spacing of the notes.

#### 2.3.2 Easy selecting note spacing

Therefore, we preferred to provide the composer/typesetter with a set of macros (incidentally, this can be adjusted):

| usage               | spacing       | suggested use for         |
|---------------------|---------------|---------------------------|
| \znotes & \enotes   | (non spacing) | specials                  |
| \notes & \enotes    | 2\elemskip    | ♪ 16th                    |
| \notesp & \enotes   | 2.5\elemskip  | 16th pointed, 8th triplet |
| \Notes & \enotes    | 3\elemskip    | ♪ 8th                     |
| \Notesp & \enotes   | 3.5\elemskip  | 8th pointed, 4th triplet  |
| \NOtes & \enotes    | 4\elemskip    | dth                       |
| \NOtesp & \enotes   | 4.5\elemskip  | 4th pointed, 2th triplet  |
| \NOTes & \enotes    | 5\elemskip    | J 2th                     |
| \NOTesp & & \enotes | 5.5\elemskip  | J. 2th pointed            |
| \NOTEs & & \enotes  | 6\elemskip    | o 1th                     |

If you don't like them, define your own using e.g.:

#### \def\NOtes{\vnotes5.34\elemskip}

which means, when you use this \NOtes definition, that all *spacing* notes and commands, results a spacing of 5.34 × \elemskip. The size of the spatial unit (\elemskip) can be freely adjusted (it shows only effect outside \startpiece...\endpiece).

In practice, the choice of the macro \notes, \Notes, \NOtes, etc., to initiate of column of notes sets an internal dimension register, named \noteskip to the given multiple of \elemskip. Thus, each spacing note (\qu, \qb, \hl, etc.) will be followed by a spacing of \noteskip. Then, the advantage of the definition of \elemskip is that, whenever it is changed, all subsequent \noteskips will be updated proportionally so that a simple change of \elemskip can expand or shrink all consecutive note spacings as a whole.

#### All said above counts only for first pass.

<sup>&</sup>lt;sup>5</sup>The files must be closed before leaving T<sub>E</sub>X, preferably before \bye or \end, with \endmuflex. Normally T<sub>E</sub>X closes all open files on his own when terminating the program, but it is still wiser to do this explicitly.

If the arthmetic progression of note spacings does not meet your wishes, your may force a geometric progression, where \Notes is  $\sqrt{2}$  times wider as \notes, \NOtes is  $\sqrt{2}$  times wider as \Notes, etc. In that case, \Notesp is approximately  $\sqrt{\sqrt{2}} = 1.189$  times wider as \Notes and so on. The geometric progression if forced by the command \geometricskipscale, and the original arithmetic progression is restored by \arithmeticskipscale.

Inside the pair \notes...\enotes you may freely change the value of \noteskip (not \elemskip) provided you keep it scalable in the normal situation<sup>6</sup>. \noteskip can be changed with a command like

#### \noteskip=2.4\noteskip

which obviously keeps it scalable, or by means of

#### \multnoteskip{2.4}

which performs the same multiplication in a smarter way. You can also force all \noteskips to be re-scaled by a factor of 3.1415 using

#### $scale{2.4}$

or \def\scalenoteskip{2.4} which is more dangerous and not advised although compatible with MusicT<sub>F</sub>X.

To fill the music line (system) without glue, the values of \elemskip, \afterruleskip and \beforeruleskip are adjusted from the external program musixflx. So what spacing you really get, depends on the internal line-breaking routine.

Spacings for advanced MusiXTFX'ers: a 'normal' bar (slightly!) magnified:

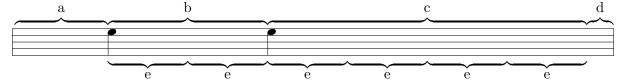

- $a \rightarrow \text{\ }$ afterruleskip
- $b \to \texttt{\notes}$  =  $\texttt{\notes}$  2 \elemskip
- $c \rightarrow \NOtes = \vnotes 4\elemskip$
- $d \rightarrow \text{beforeruleskip}$
- $e \rightarrow \text{lemskip}$

As default the values are set up as follows:

| using            | \elemskip | \afterruleskip | \beforeruleskip   |
|------------------|-----------|----------------|-------------------|
| \normalmusicsize | 6pt       | 8pt            | $\overline{0}$ pt |
| \smallmusicsize  | 4.8pt     | 6pt            | 0pt               |

If you want to change upper values, you have to do that behind \normalmusicsize or \smallmusicsize and before \startpiece.

#### 2.3.3 Moving to next staffs and instruments

As said in the introduction, you are normally supposed to write your code stating from the bottom, i.e. the lowest instrument in the score vertical position, the lowest staff in an instrument with several staffs.

Moving from an instrument to the next (upper) one is usually done using character &. but, if needed (see the "catcode problems" in section 2.23) you can use a more explicit command, namely \nextinstrument..

<sup>&</sup>lt;sup>6</sup>But: provided you keep it *not scalable* if you use the \hardnotes or \hardlyrics features (see 2.20.7).

Moving from a staff of a given instrument to the next (upper) staff is usually done using character |. but, if needed (see the "catcode problems" in section 2.23) you can use a more explicit command, namely \nextstaff.

Moreover, in some very weird cases, one could like to code an upper staff before coding a lower one (case of a beal whose hanging notes are partially written in another staff of the same instrument). In that case, if you are a skilled specialist of MusiXTEX, you can go back one staff using the command \prevstaff.

Even more, if you want to move from one staff to another you can code (within \notes...\enotes)

#### \selectstaff n

where the staff number n is equal to one for the lowest staff, to two above, etc.

An equivalent command does exist if the typesetter wants to move from one instrument to another, regardless of their initial order. This is done using the command:

#### \selectinstrument n

where the instrument number n is equal to one for the lowest instrument in the score, to two above, etc.

REMARK: if you issue several times \selectinstrument or \selectstaff concerning the same instrument of staff within the same \notes...\enotes group, generated notes will be written on the same place, possibly overwritting previous ones without erasing them. This feature permits writing successively several voices onf the same staff, provided that stems are arranged in an appropriate manner.

## 2.4 Note pitch specification

Note pitches are usually specified by letters ranging from a to z for those which are usually written under the G-clef (a corresponds to the A of nominal frequency 222.5 Hz; the G of the G-clef is denoted g). Lower pitch notes are specified using upper case letters ranging from A to R (the G of the F-clef is denoted G, and G is one octave below).

If necessary, a numeric symbol can be used to place a symbol independently of the active clef, which has the drawback not to be transposable.

Besides, notes below A (i.e. the A of nominal frequency 55.625 Hz), namely the lowest octave of the modern pianos, can only be coded using the transposition features (see below: transposition and octaviation) or in absolute vertical position using numbers.

## 2.5 Writing notes

There are two major kinds of note macros:

- 1. those which terminate a note/chord stem and are followed by a horizontal spacing of value \noteskip,
- 2. those which initiate or extend a note/chord stem and do not cause horizontal spacing.

The first kind is used to type a melody, the second kind is used to type chords.

#### 2.5.1 Single spacing notes

\breve p: breve note ( $\blacksquare$ ) at pitch p.

\longa p: longa note ( $\boxminus$ ) at pitch p.

\longaa p: same as \longa, with an "automatic" stem up or down.

\zmaxima p: maxima note ( $\blacksquare$ ) at pitch p.

\wq p: arbitrary duration note (also used as alternate representation of breve note) ( $\infty$ ) at pitch p.

\wqq p: long arbitrary duration note (also used as alternate representation of longa note) ( $\bowtie$ ) at pitch p.

\wh p: whole note at pitch p.

\hu p: half note at pitch p with stem up.

\hl p: half note at pitch p with stem down.

\ha p: half note at pitch p with automatic stem<sup>7</sup> choice.

\qu p: quarter note at pitch p with stem up.

\ql p: quarter note at pitch p with stem down.

\qa p: quarter note at pitch p with "automatic" stem.

\cu p: eighth note<sup>8</sup> at pitch p with stem up.

\cl p: eighth note at pitch p with stem down.

\cap: eighth note at pitch p with "automatic" stem.

\ccu p: sixteenth note at pitch p with stem up.

\ccl p: sixteenth note at pitch p with stem down.

\cca p: sixteenth note at pitch p with "automatic" stem.

\cccu p: 32-th note at pitch p with stem up.

\cccl p: 32-th note at pitch p with stem down.

**\ccca** p : 32-th note at pitch p with "automatic" stem.

\cccu p: 64-th note at pitch p with stem up.

\cccl p: 64-th note at pitch p with stem down.

\cccca p: 64-th note at pitch p with "automatic" stem.

\ccccu p: 64-th note at pitch p with stem up.

\ccccl p: 64-th note at pitch p with stem down.

\ccccca p: 64-th note at pitch p with "automatic" stem.

As an example, the sequence:

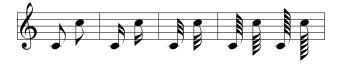

was coded as:

<sup>&</sup>lt;sup>7</sup>This means all stems belonging to notes below the third line are stemmed up, the other down, they work with every clef, but only for single notes.

<sup>&</sup>lt;sup>8</sup>The \c of this macro name is taken from the French word "croche" which is by the way one half of the english "crotchet"; \cc..., \ccc... are standing for "double croche", "triple croche", etc.

```
\Notes\cu c\cl j\enotes\bar
\Notes\ccu c\ccl j\enotes\bar
\Notes\cccu c\cccl j\enotes
\Notes\ccccu c\ccccl j\enotes
\Notes\ccccu c\ccccl j\enotes
```

If these notes are preceded by non-spacing notes (i.e. macros \zq or \zh) their stem is extended up or down so as to join all notes into a single chord.

#### 2.5.2 Non-spacing (chord) notes

 $\zq p$ : quarter (or shorter) note head at pitch p with no spacing after.

 $\$  half note head at pitch p with no spacing after.

It must be pointed out that the pitch p of these notes is memorized so that the stem of the further spacing note will join them into a chord. This stem top and bottom pitch is reset at each spacing note.

REMARK: Notes of duration longer than whole notes are always non-spacing. This saves one useless definition, since these notes are always longer than other simultaneous ones. If needed they can be followed by \sk to force spacing.

#### 2.5.3 Shifted non-spacing (chord) heads

These symbols are used mainly in chords where *second* intervals are present. It is the responsibility of the typist to choose which heads should be shifted left or right.

\rw p: whole note head shifted right by one note width ( $\approx$  6pt), no spacing.

\lm p: whole note head shifted left by one note width ( $\approx$  6pt), no spacing.

\rh p: half note head shifted right by one note width ( $\approx$  6pt), no spacing.

\lambda p: half note head shifted left by one note width ( $\approx$  6pt), no spacing.

\rq p: quarter note head shifted right by one note width ( $\approx$  6pt), no spacing.

\lq p: quarter note head shifted left by one note width ( $\approx$  6pt), no spacing.

Except that they are shifted left of right, these macros act like \z... macros for stem building.

#### 2.5.4 Single non-spacing notes

\zhu: half note with stem up but no spacing. It acts like \hu for stem building.

\zhl: half note with stem down but no spacing. It acts like \hl for stem building.

\zqu: quarter note with stem up but no spacing. It acts like \qu for stem building.

\zql: quarter note with stem down but no spacing. It acts like \ql for stem building.

\zcu, \zcccu, \zccccu, \zccccu: eighth, ..., note with stem up but no spacing. It acts like \cu for stem building.

\zcl, \zcccl, \zccccl, \zccccl: eighth, ..., note with stem down but no spacing. It acts like \cl for stem building.

\zqb: note belonging to a beam but no spacing.

\rhu, \rqu, \rqu, \rcu, \rcl: \rhu acts like \zhu, but the note is shifted one note width on the right, other analogous.

\lhu, \lhu, \lqu, \lqu, \lcu, \lcl: same as above, but the whole of the note is shifted one note width on the left.

\zw p: whole note at pitch p with no spacing after.

\zwq p: arbitrary duration note ( $\infty$ ) at pitch p with no spacing after.

\zbreve p: breve note ( $\blacksquare$ ) at pitch p with no spacing after.

\zlonga p: longa note ( $\blacksquare$ ) at pitch p with no spacing after.

#### 2.5.5 Single (spacing) stemless notes

Although not standard in real music scores, one may need to have stemless quarter and half note heads posted in the same way as whole notes. This can be done with the following commands:

\nh p: half note head at pitch p.

\nq p: quarter note head at pitch p.

As an example, the sequence:

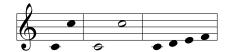

was coded as:

\notes\nq c\nq j\enotes\barre
\Notes\nh c\nh j\enotes\barre
\notes\nq {cdef}\enotes

In case of special need, non spacing variants have been provided, namely \znh and \znq.

#### 2.5.6 Pointed notes

One simple way of doing consists in putting p to get a dot after the normal note head at pitch p. Thus a quarter note with one point can be coded p hq h, with two points as p h and with three points as p h.

You may also introduce pointed notes, especially in groups by coding a *period* before (not after) the letter representing the pitch: \qu{.a.^b.c} which is equivalent to:

```
\pt{a}\qu{a}\pt{b}\sh{b}\qu{b}\pt{c}\qu{c}
```

Finally, pointed notes can also be produced without spacing after, using \zhup, \zhp, \zqup, \zqlp, \zclp, \zqbp, and the same with two p's for double-pointed notes, like \zhupp, \zhlpp, \zqupp, \zqlpp, \zclpp and \zqbpp.

If two voices share one staff, the points of the lower voice are lowered, if the note is on a note line. Therefore you can use  $\protect\ p$  and  $\protect\ p$ .

2.6. BEAMS 29

#### 2.6 Beams

Beams are not automatically handled, but they must be declared explicitly, before the first spacing note involving them is coded. Two kinds of macros are provided:

- 1. fixed slope beams have an arbitrary slope chosen by the user in the range -45% to +45% (by multiples of 5%);
- 2. semi-automatic beams have their slope computed knowing the number of \noteskip over which they are supposed to extend, and knowing the initial and final pitch of the notes they are supposed to link.

#### 2.6.1 Fixed slope beams

#### 2.6.1.1 Beam initiation

\ibu nps: initiates an  $upper\ beam\ 3$  horizontal line spacings above the pitch p; n is its reference number, which must be in the range [0-5] ([0-8] if musixadd file has been \input); s is the slope of the beam.

s is an integer in the range [-9,9]. s=1 means a slope of 5%, s=9 means a slope of 45%, s=-3 means a slope of -15%, etc. With usual spacings a slope of 2 or 3 is fit for ascending scales. A slope of 6 to 9 is fit for ascending arpeggios.

\ibl nps: initiates a lower beam 3 horizontal line spacings below the pitch p. Other parameters as above.

\ibbu nps: initiates a double upper beam (same parameter meaning).

 $\$  initiates a double lower beam (same parameter meaning).

\ibbbu nps: initiates a triple upper beam (same parameter meaning).

\ibbbl nps: initiates a triple lower beam (same parameter meaning).

\ibbbu nps: initiates a quadruple upper beam (same parameter meaning).

\ibbbl nps: initiates a quadruple lower beam (same parameter meaning).

\ibbbbu nps: initiates a quintuple upper beam (same parameter meaning).

\ibbbbbl nps: initiates a quintuple lower beam (same parameter meaning).

Notes belonging to beams are coded in the form  $\qb$  np where n is the beam number and p the pitch of the note head. MusiXTEX adjusts the length of the note stem to link the bottom of the chord to a beam.

#### 2.6.1.2 Beam termination

Beam termination is also not automatic. The termination of a given beam must be explicitly declared *before* coding the last spacing note connected to that beam.

\tbu n: terminates upper beam number n at current position.

**\tbl** n: terminates lower beam number n at current position.

\tbu and \tbl terminate beams of any multiplicity. Therefore 32-th notes hanging on a triple beam are initiated by \ibbu nps and terminated by \tbu n.

Since beams usualy finish with a \qb to link the last note, shorter macros have been provided:

• \tqb np is equivalent to \tbl n\qb np

- \tqh np is equivalent to \tbu  $n \neq np$
- \ztqb np is equivalent to \tbl n\zqb np (no spacing after)
- \ztqh np is equivalent to \tbu n\zqb np (no spacing after)

#### 2.6.1.3 Beams of increasing multiplicity

It is also possible to code beams whose multiplicity is not the same at the beginning. The multiplicity can be increased at any position. For instance,  $\nbu n$  which sets the multiplicity of upper beam number n to 2 starting at the current position,  $\nbu n$  sets its multiplicity to 3 and  $\nbu n$  sets its multiplicity to 4.  $\nbu n$  perform the same functions for lower beams.

Note that the difference between upper and lower beams does not mainly consist in the beam being above or below the note heads; rather, it specifies whether the abscissa of the beginning and the end of this beam is aligned on the right (upper beam) or on the left (lower) beam. Thus, the sequence:

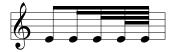

has been coded as

\Notes\ibu0h0\qb0e\nbbu0\qb0e\nbbbu0\qb0e\tbu0\qb0e\enotes
It is quite possible to terminate with \tbu a beam initiated with \ibl. This may give:

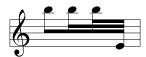

which has been coded as

\Notes\ibl0p0\qb0p\nbbl0\qb0p\nbbbl0\qb0p\tbu0\qb0e\enotes

#### 2.6.1.4 Beams of decreasing multiplicity

Partial termination of beams is also possible, by using \tbbu or \tbbl : these macros terminate the current beam except that of order 1 (eighths). \tbbbu or \tbbbl terminate the current beam except those of order 1 and 2, etc.

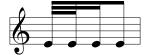

has been coded as

\startextract
\Notes\ibbbu0h0\qb0e\tbbbu0\qb0e\tbbu0\qb0e\tbu0\qb0e\tbu0\qb0e\enotes
\endextract

The macros \tbbu and \tbbl and higher order may also be invoked when only a single beam is active. Then, a second beam or third or ... (upper or lower according the initiating procedure) is opened one note width before the current position, and closed immediately. Thus the following sequences

2.6. BEAMS 31

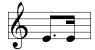

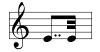

are coded:

\Notes\ibu0e0\qbp0e% \tbbu0\tbu0\qb0e\en

\Notes\ibu0e0\qbpp0e% \tbbbu0\tbbu0\tbu0\qb0e\en

The same behaviour occurs in the case of \tbbbu, \tbbbbu, \tbbbbu, \tbbbbu, \tbbbbbu and \tbbbbbl. The symmetrical pattern is also possible. For example:

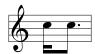

has been coded as:

#### 

REMARK: these codings may seem complicated. In fact, it is the responsibility of the user to define macros which perform the most common sequences in his masterpiece. For example, one could define sets of four sixteenths by the macro:

#### 

where the first argument is the slope and the other four arguments are the pitches of the four consecutive sixteenths wanted.

A slightly more complicated example is:

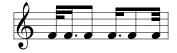

has been coded as:

\notes\ibbbu0e0\roff{\tbbbu0}\qb0f\en
\notesp\tbbu0\qb0f\en
\notesp\ibbu0f0\roff{\tbbu0}\qbp0f\en
\notesp\ibbu0f0\roff{\tbbu0}\qbp0f\en
\notes\qb0f\en
\notes\tbbbu0\tbbu0\tbu0\qb0f\en

#### 2.6.2 Repeated pattern beams

Note heads hanging on beams are not necessarily quarter (or higher order) note heads. It is possible to hang half note heads on beams using \hb macro, e.g.:

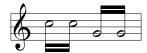

has been coded as:

\Notes\ibbl0j0\hb0j\tbl0\hb0j\enotes \Notes\ibbu0g0\hb0g\tbu0\hb0g\enotes

It is also possible to write

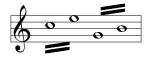

which was coded as:

\Notes\ibbl0j3\wh j\tbl0\wh l\enotes \Notes\ibbu0g3\wh g\tbu0\wh i\enotes

However, a better look could be obtained in a more sophisticated way<sup>9</sup>:

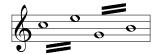

which was simply coded as:

Single repeated notes can also be made — in a much more sophisticated way<sup>10</sup>, for example:

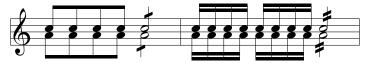

whose coding (due to W. ICKING) is;

#### 2.6.3 Beams across bars

The usual way most composers wrote their scores was beams inside bars, at least until the beginning of the XIX-th century. Unfortunately, later composers (BRAHMS, SCRIABIN, GRIEG, etc.) wanted to write beams jumping across bars. This is possible without any problems. We give an example from BRAHMS's Intermezzo op. 118,1 provided by Miguel FILGUEIRAS:

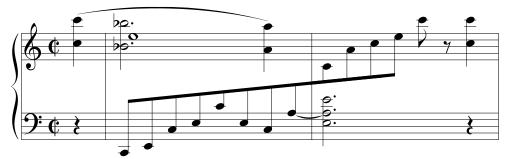

whose coding is:

<sup>&</sup>lt;sup>9</sup>You are suggested to make your own macro if you have to type many of these, or better: use a pre-compiler.

<sup>&</sup>lt;sup>10</sup>But you can write your own macro, thinking of using \transpose to lift the oblique beams.

2.6. BEAMS 33

```
\interstaff{13}
\instrumentnumber{1}
\setstaffs1{2}
\setclef1\bass
\generalmeter\allabreve
\startextract
\NOtes\qp\nextstaff\isluru0q\zq{q}\ql{j}\enotes
\bar
\nspace
\Notes\ibu0a1\qb0{CEJLcL}%
 \Notes\ttie1\zh{.L.a}\hl{.e}%
 \ensuremath{\mbox{nextstaff}\gb0{\chi}\tbl0\gb0l\cl{q}\ds\enotes}
\NOtes\qp\nextstaff\zq{q}\ql{j}\enotes
\endextract
```

Still to be done manually is the cut and prolongation across line breaks, which can be easily be done with shifting using \roff and/or \loff, or with insert of a spacing command (here done with \hsk). We give an example from GRIEG's "Hochzeit auf Troldhaugen":

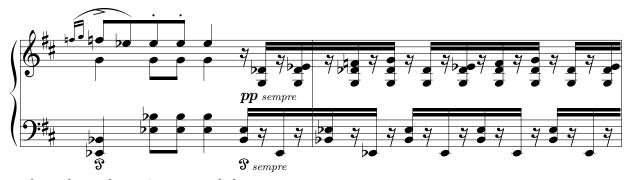

where the prolongation was coded as:

 $\label{lem:label} $$ \operatorname{lap}(\qs}\hsk\tbu0|\rq\ e\zq\ d\zqb1N\hsk\tbu1\en $$$ 

#### 2.6.4 Semi-automatic beams

In order to avoid tedious checks to adjust the slope (and even the starting pitch) of beams in music with a lot of steep beams, a set of automatically slope computing has recently been implemented. If you say  $\Tbu2gj3$  MusiXTEX will understand that you want to build an upper beam (beam number 2) horizontally extending  $3\toeskip$ , the first note of which is a g and the last note is a j. Knowing these parameters it will choose the highest slope number which corresponds to a slope not more than  $(j-g)/(3\toeskip)$ . Moreover, if there is no sufficiently steep beam slope available, then it will raise the starting point.

Eight such macros are available: \Ibu, \Ibbu, \Ibbbu, \Ibbbbu, \Ibbbb, \Ibbbl, \Ibbbbl, \Ibbbbl.

Also available are ready definitions for often needed sets of double, triple and quadruple notes with computed slopes. These are: \Dqbu, \Dqbbu, \Dqbbu, \Dqbbl, \Tqbu, \Tqbbl, \Tqbbl, \Tqbbl, \Qqbbl, \Qqbbl.

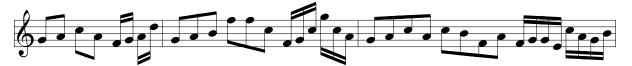

which was simply coded as:

\Notes\Dqbu gh\Dqbl jh\en
\notes\Dqbbu fg\Dqbbl hk\en\bar
\Notes\Tqbu ghi\Tqbl mmj\en
\notes\Tqbbu fgj\Tqbbl njh\en\bar
\Notes\Qqbu ghjh\Qqbl jifh\en
\notes\Qqbbu fgge\Qqbbl jhgi\en

#### 2.6.5 Beams with notes across several staffs

Multi-staff instruments (piano, organ, harp, etc.) sometimes require beams to be connected to notes on several staffs.

Several features permit this way of coding:

- \ibu, \ibl, \Ibu, \Ibl and similar commands actually define beams whose vertical position depends on the staff on which they are invoked, but any note like  $\qb n$  can ne hooked to that beam n.
- Command \tbun or \tbln terminate the drawing of the bean n at the specified position, but the beam parameters for beam n are still valid until a new beam number n is defined. Therefore, even when a beam n has been "finished" by a \tbu or \tbl command, commands like \qbn—c— still greated notes withe stems hanging on the phantom of this beam. Of course, if the command \qbnc is issued on the same staff after the beam is finished, then the result will be erroneous. But, if the same command is issued on another staff, the the note will be correctly hooked to the beam.
- If the beam is initiated on an upper staff of an instrument, hanging notes belonging to a lower staff can be hooked **after the beam definition** using the command \prevtaff (see section 2.3.3) to go back one staff.

Here is an example:

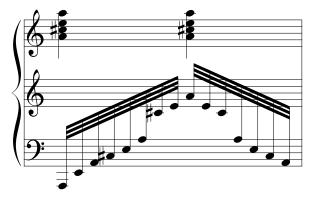

whose coding was:

\setstaffs13 \setclef1{6000} \startextract 2.7. RESTS 35

```
\notes
\nextstaff\Ibbbu0Ae7\prevstaff
\qb0{AEH^JLa}\relax\nextstaff
\qb0{******c}\tqh0e\relax
|\zq{h^jl}\ql o\enotes
\notes
\nextstaff
\Ibbbu0hH6\qb0{hec}\prevstaff
\qb0{***aLJ}\tqh0H\relax\nextstaff
|\zq{h^jl}\ql o\enotes \nspace
\endextract
```

Note in the above example the multiple use of \nextstaff, \prevstaff and the character \* to make virtual hanging notes (see section 2.9).

# 2.7 Rests

Except that difference that they have no specific pitch, rests are coded in a very simple way.

# 2.7.1 Ordinary rests

Full bar rests (also called "pauses") are coded as \pause, with a point behind as \pausep; smaller rests are \hpause (of duration equal to a half note), with a point behind as \hpausep, \qp (duration equal to a quarter note, also \soupir), \ds (duration equal to an eighth note), \qs (duration equal to an sixteenth note), \hs (duration equal to an thirty second note), \qqs (duration equal to an sixty fourth note).

Long rests (lasting several bars) can be coded as **\PAuse** and **\PAUSe**, which respectively yield:

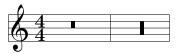

#### 2.7.2 Lifted rests

All the previous rests with exception of \pausep (pause with a point) and \hpausep (half rest with a point) are *hboxes*; this means that they can be vertically offset to meet polyphonic music requirements using the standard TeX command \raise. For example:

```
\raise 2\Interligne\qp
\raise 3mm\qq
```

CAUTION: do not try to lift rests (or notes but this looks so silly that...) using codings like \raise2mm\hbox{\qp}. The reason is that the rest symbol (e.g. \qp) is embedded in braces, so that local counting of spaces (register \loc@skip) will be lost, resulting in turn in overfull/undfull boxes, beam errors, erratic slurring, etc. In general, all rests and all notes should be coded at the brace level of the \notes command, unless they are deliberately embedded in \rlap or \llap which actually overlook spacing counting but finally force no horizontal spacing, a behaviour which compensates the forgotten spacing count.

In addition, two symbols have been provided to put a *full rest* or a *half rest* above or below the staff. Then the ordinary \pause or \hpause cannot be used since there is a need for small horizontal line to distinguish between the full and the half rest. They are:

- \liftpause n (non spacing) to get a raised from original position by n staff line intervals,
- \lifthpause n (non spacing) to get  $\overline{\phantom{a}}$  raised the same way.
- \liftpausep n (non spacing) to get a  $\longrightarrow$  raised from original position by n staff line intervals,
- \lifthpausep n (non spacing) to get  $\overline{\phantom{a}}$  raised the same way.

#### 2.7.3 Bar centered rests

Sometimes it is necessary to place a rest (or other) exactly in the middle of a bar. This can be done with more sophisticated commands: \centerPAUSe, \centerPAUSe, \cente

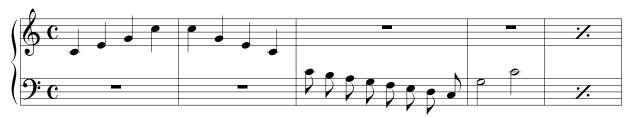

\generalmeter\meterC

\setclef1\bass

\setstaffs1{2}

\parindent0pt

\startpiece\addspace\afterruleskip

\NOtes|\qa{cegj}\en

\def\atnextbar{\znotes\centerpause\en}\bar

\NOtes|\qa{jgec}\en

\def\atnextbar{\znotes\centerpause\en}\bar

\Notes\ca{'jihgfedc}\en

\def\atnextbar{\znotes|\centerpause\en}\bar

 $\NOTes\ha{Nc}\en$ 

\def\atnextbar{\znotes|\centerpause\en}\bar

\addspace{10\elemskip}%

\def\atnextbar{\znotes\centerbar{\duevolte}|\centerbar{\duevolte}\en}\endpiece

# 2.8 Phantom notes and spacing commands

It may be interesting, when coding a sequence of notes within a unique pair \notes...\enotes, to skip one note place in order – for example – to set the third note of one staff at the same abscissa as that of the second note of another staff. This can be done by inserting \sk which causes a spacing of one \noteskip<sup>11</sup>. Sometimes it is useful to *skip back* one noteskip, this can be done with \bsk. The spacing of a half \noteskip can be yielded with \hsk.

<sup>&</sup>lt;sup>11</sup>Never use \kern nor \hskip: in fact \sk not only causes a space but also records that space for correct handling of beams, slurs, trills, octaviation dashed lines, line-breaking, etc.

If you just want to shift a note or a symbol by one note head width, you may write \roff{note/symbol} (shift right) or \loff{note/symbol} (shift left). If you just want to shift a note or a symbol by one half note head width, you may write \hroff{note/symbol} (shift right) or \hloff{note/symbol} (shift left). For example, to get

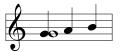

you code:

 $\Notes\roff{\zwh g}\qu g\qu h\qu i\enotes$ 

If you want to shift notes or symbols right by more or less than one note head width, then you can use \roffset (or \loffset in the other direction) which has an additional first argument which is the number of note head widths the second argument should be shifted by. For example

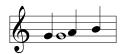

was coded:

\Notes\roffset{1.5}{\zwh g}\qu g\qu h\qu i\enotes

IMPORTANT: the offset specified or implicitly specified in \roff, \loff, \roffset and loffset does not add to the total spacing amount; in other words this is just an offset, not a spacing. Conversely, the possible spacing of commands included in the argument of \roff\loff and in the second argument of \roffset \loffset actually adds to the total spacing in that bar of the current staff. Therefore, the symbol/note argument of these offset commands should usually produce no spacing, i.e. begin with \z.

Besides, it is not advised to insert several consecutive spacing notes in the \roff/loff or \roffset/\loffset arguments, since it could mess up the global spacing accounting.

To insert spacing of *nearly* one *note head width*, you can use \qsk(which has the drawback, that it is scalable, so what spacing you really get depends on the computed \elemskip from musixflx and the user chosen value of \elemskip). The half of this spacing can be forced with \hqsk. Note that these two latter macros must be used inside a pair \notes...\enotes.

If you want to insert additional spacing before a group of notes, especially to avoid a collision with an accidental, you can write \nspace — outside the \notes...\enotes group — and this will produces an additional spacing of a half note head width; in the same way, \qspace will yield a spacing of a note head width. Note that \nspace and \qspace are "hard" spacings, whose general feature is \hardspace, described below.

Sometimes the additional space behind \changecontext disturbs the eye of a typesetter, but this ugly spacing can be reduced with:

#### \addspace{-\afterruleskip}%

It should be emphasized that all these spacing commands work correctly, only when their dimension arguments are *scalable values* and not fixed dimensions; the scalable dimensions are \elemskip, \beforeruleskip, \afterruleskip, \noteskip and their multiples.

The only spacing command which can work with "normal" (that is, not scalable) dimensions is:

\hardspace{any TFX dimension}%

but both \addspace and \hardspace can only be used outside of \notes...\enotes.

Conversely, a more general spacing is allowed within the  $\notes...\enotes$  pairs, namely:  $\off{D}$ %

where D is a scalable dimension, for example \noteskip or \elemskip. In fact, if you look to the MusiXTEX source, you will find that \off is the basic control sequence used to define \sk, \qsk, etc.

# 2.9 Collective coding: sequences of notes

As seen in the Mozart example, it is not necessary to write a macro sequence \notes...\enotes for each column<sup>12</sup>. If, on all staffs of all instruments, spacings are equal or multiple of a unique value, the notes may be concatenated in each staff: each note in each staff makes the current position horizontally advance by the elementary spacing specified by the choice of \notes, \Notes, \NOtes, etc.

The major interest of this feature resides in that fact that the note macros are able to write several items; for instance \qu{cdefghij} writes the *C-major* scale in quarters with stem up. In the same way \cl{abcdef^gh} writes the *A-minor* scale in eighths. Not all note generating macros can be used to perform collective coding, but most of them can.

If necessary a void space <sup>13</sup> can be inserted in a collective coding by using \*.

# 2.10 Accidentals

Accidentals can be introduced in two ways.

The first way, the manual way of coding them, consists for example in coding  $\$ 1a to put a flat at the pitch a, supposedly before the further note of that pitch. There is no control upon the fact that a note will be put at this position and at this pitch. Naturals, sharps, double flats and double sharps are coded na p, hp, dfl p and dsh p respectively.

Alternate procedures \lfl, \lna, \lsh, \ldfl and \ldsh place the same accidentals, but their abscissa is shifted one note head width on the left. The purpose of this is to avoid collision of accidentals in a chord with narrow intervals.

The second way of coding accidentals consists in putting the symbol  $\hat{\ }$  (sharp), the symbol  $\underline{\ }$  (flat), the symbol = (natural), the symbol > (double sharp), or the symbol < (double flat) within the coding of the note, e.g.:  $\qb{\circ}g$  yields a  $G\sharp$ . This may very well be combined with collective coding, e.g.:  $\qb{\circ}g$ .

Two sizes are available for accidentals. They revert to the small version when notes are supposed to be too close to each other. These two sizes can be forced by coding \bigfl, \bigsh, etc., or \smallfl, \smallsh, etc. If one does not want to have any small accidentals, then one can declare \bigaccid (conversely \smallaccid or \varaccid - the latter restoring variable sizes).

Small accidentals can also be put above the note heads. This is done using  $\protect\operatorname{\mathtt{uppersh}} p$ ,  $\protect\operatorname{\mathtt{uppersh}} p$ :

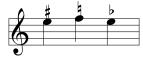

<sup>&</sup>lt;sup>12</sup>Although the compiler compiles it faster.

<sup>&</sup>lt;sup>13</sup>same behaviour as \sk

It also possible to introduce cautionary accidentals on a score, i.e. small size accidentals between parentheses. This done by preceding the name of the accidental keyword by a c, e.g. by coding  $\c)$  to get a cautionary flat. Available cautionary accidentals are  $\c)$ ,  $\c)$ ,  $\c)$ ,  $\c)$  and  $\c)$ , which give:

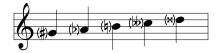

Besides, the distance between note and accidental is influenced by

\accshift=any TFX dimension

positive values shift to left, negative to right, default is Opt.

# 2.11 Transposition and octaviation

An important feature is the existence of a special register \transpose the normal value of which is 0. If you say

### \transpose=3

all subsequent pitches specified by upper or lower case letters<sup>14</sup> will be transposed 3 positions. If you set \transpose to 7 you may write your music one octave below its final pitch. Thus, you can define *octaviation* macros like

## $\def\soqu#1{\zq{#1}{\transpose=7 \qu{#1}}}$

to build quarter note octaves in a single call. Note that the octaviated note is coded within braces so that the transposition is only local.

Octaviation can also be performed in another way, namely using special codes to transpose by multiples of 7 intervals. For example \qu{'ab} is equivalent to \qu{hi} and \qu{'kl} is equivalent to \qu{de}. It should be emphasized here that the '(acute accent) and the '(grave accent) have cumulative effects, so that \qu{''A'A} is equivalent to \qu{ah} and that the \transpose parameter is only reset to its initial value (not necessarily zero) when changing staff or instrument (i.e. | or &) or at \enotes. Since this may be confusing, it is useful to use the ! prefix to reset the \transpose register explicitly to the value it had when entering \notes<sup>15</sup>. Thus \qu{!a'a} always gives the note a and its upper octave h shifted by the value of \transpose at the beginning of the current \notes...\enotes group (or \Notes...\enotes, etc.) whatever the number of previous grave and acute accents occurring inbetween.

# 2.11.1 Typical piano octave transposition

#### 2.11.1.1 Local octave transposition of fixed length

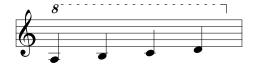

can be coded as

\startextract
\NOTEs\octfinup{10}{3.5}\qu a\qu b\qu c\qu d\en
\endextract

<sup>&</sup>lt;sup>14</sup>Pitches specified with figures are absolute and not transposed.

<sup>&</sup>lt;sup>15</sup>This value is saved in another register named \normaltranspose.

that is, the dashed line extends  $3.5 \times \text{noteskip}$ . Conversely, lower octaviation can also be coded, for example:

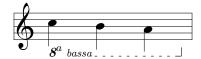

which is coded as

If a more sophisticated posting is wanted, this can be achieved refefining the macros  $\colon vectnumberup$  or  $\colon vectnumberdown$ . The reason of this distinction is that, traditionally, upper octaviation only uses the figure "8" to denote the its beginning, while lower octaviation uses a more sophisticated coding like  $\colon beta bassa$  which may cause text collisions to be manually corrected.

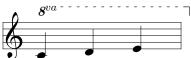

whose coding is

or

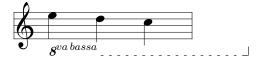

coded as:

\startextract
\NOTEs\def\octnumberdown{\ppffsixteen8\$^{va\,bassa}\$}%
\octfindown{-5}4\ql l\ql k\ql j\en
\endextract

REMARK: In versions less than T.107, \octnumber was used to refine **both** up and down initial denotations. This macro still exists, but redefining it would destroy the distinction between up and down octaviation beginnings. Thus, even in the case whan on wants to redefine both octabiation beginnings, it is advised to redefine both \octnumberup and \octnumberdown in order to keep the extensive facility.

#### 2.11.1.2 Long or variable range octave transposition

Long range octave transpositions are better handled using \Ioctfinup, \Ioctfindown and \Toctfin whose effect extends over line breaks.

\Ioctfinup np starts an octave transposition of reference number n (with  $0 \le n < 6 \equiv \texttt{\mbox{maxoctlines}}$ ) dashed line at pitch p (usually p > 10 but it can also be an alphabetic pitch specification), \Ioctfindown np starts a lower octave transposition at pitch p (usually p < -2), and both extend until terminated with \toctfin. The difference between \Ioctfinup n and \Ioctfindown n is the relative position of the "8" figure with respect to the dashed line, and

the sense of the terminating hook (note that \Ioctfinup has a hook under the dashed line, and conversely).

For the sake of backward compatibility, \ioctfinup is equivalent to \Ioctfinup 0 and \ioctfindown is equivalent to \Ioctfindown 0. For example:

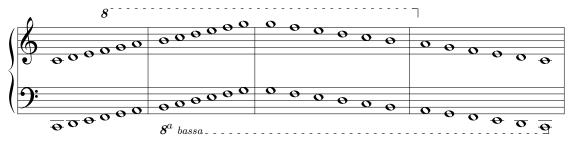

whose coding is

\begin{music}
\instrumentnumber{1}
\setstaffs12

\setclef1{6000}

%

\startextract

\notes\wh{CDEFGH}|\wh{cde}\Ioctfinup 1p\wh{fgh}\enotes

\bar

\notes\Ioctfindown 2A\wh{IJKLMN}|\wh{ijklmn}\enotes

\bar

\Notes\wh{NMLKJI}|\wh{nmlkji}\Toctfin1\enotes

\bar

\Notes\wh{HGFED}\Toctfin2\wh C|\wh{hgfedc}\enotes

\endextract

\end{music}

The elevation of octaviation lines may be raised/lowered using  $\Liftoctline\ n\ p$  where n is the reference number of the wanted ocave line, and n a number (possibly negative) number of  $\line$  which the dashed line should be lifted. This is particularly useful when octaviation lines last several systems and need to be lifted in the systems occurring farther than the initiation.

## 2.11.2 Transposition of accidentals

The above processes indeed change the vertical position of the note heads and associated symbols (note stems, accents and beams) but they do not take care of the necessary changes of accidentals when transposing, i.e. the fact that an  $F\sharp$  occurring with a zero signature should become a  $B\sharp$  when transposing from the tonality of C major to F major where the normal B is the  $B\flat$ . Since the intent of the composer is not obvious – he may want to shift a group of notes within the same tonality or conversely to transpose it in another tonality – this is not done automatically. Thus the  $\S h$ ,  $\S 1$ ,  $\S 1$ ,  $\S$ 

But the composer/typesetter may ask MusiXTEX to do that work. In this case, he should code \relativeaccid. In that case, a \sh command means that the corresponding pitch has to be raised by one half pitch with respect to its normal value according to the current

 $<sup>^{16}\</sup>mathrm{The}$  musical output note, not the type setting position.

signature. Thus \sh b (using \relativeaccid) means a  $B\sharp$  if the signature is zero or positive, and a  $B\sharp$  if it is negative. The same logic applies for all accidentals using \relativeaccid.

In the same way, the compact codes ^, \_, = are normally not affected by transposition and signatures, but their behaviour will be changed by saying \relativeaccid and reset by \absoluteaccid (the default situation)<sup>17</sup>.

Although relative accidental coding is an easy and safe way of coding transposable scores, care should be exercised in getting rid of the habit of saying  $\n$  b to raise the pitch of a B when the tonality is F major (i.e. with setsign = 1 or general signature = 1). An example of sophisticated transposition is given in the score souvenir.tex (which setsign = 1).

### 2.12 Slurs and ties

The slurs and ties provided by MusiXTFX can be divided into two categories:

- Those where the complete slur symbol is composed of a single character from one of the slur fonts, and
- those where the slur symbol is composed three discrete characters, to form the beginning, middle and end of the slur.

The former are called *simple slurs* and the latter are called *compound slurs*. To some extent the division between the two is invisible to the user, in that a number of the macros described below will select between the two types automatically. However, other macros are provided to enable simple slurs to be specified. Note that slurs of both types must be coded within the pair \notes...\enotes.

### 2.12.1 General slur coding

This section describes the usual method of slur coding, where the choice between simple or compound slurs is made automatically. In this case, slurs are initiated and terminated by separate macros, as is the case for beams.

#### 2.12.1.1 Slur initiation

The slur must be initiated *before* the spacing note at which the slur begins, and terminated *before* the note at which the slur ends. The simplest slur initiation macro is

\isluru np

which initiates an upper slur, with reference number n, beginning at pitch p. The starting point of the slur is centred above an imaginary quarter note head at pitch p. As for beams, the reference number n takes values from 0 to 5, or 0 to 8 if musixadd.tex is included. Similarly, \islurd np initiates a lower slur. These slurs are terminated by coding \tslur np where n is the reference number and p is the termination pitch. To illustrate with a simple example, the following passage

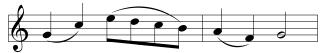

was coded as:

<sup>&</sup>lt;sup>17</sup>Note that the behaviour of \sh, \na and \f1 with MusiXTEX corresponds to the behaviour of \Sh, \Na and \F1 with MusicTEX+musictrp.tex. But the musixcpt.tex file forces the same behaviour as MusiXTEX in that respect, see page 91.

```
\NOtes\islurd0g\qu g\tslur0{'c}\qu c\en
\Notes\isluru0{'e}\ibl0e{-2}\qb0{edc}\tslur0b\tqb0b\en
\bar
\NOtes\islurd0{'a}\qu a\tslur0{'f}\qu f\en
\NOTes\hu g\en
```

Other macros are provided to change the starting and ending point of the slur in relation to the initial and final notes. Thus,  $\slash$ issluru np initiates a "short" upper slur suitable for linking notes involved in chords. The starting point is shifted to the right, and is vertically aligned with the centre of an imaginary quarter note head at pitch p. If a lower short slur is wanted, one should use  $\slash$ isslurd np.

Sometimes, busy scores call for slurs which are vertically aligned with the ends of note stems rather than note heads. These "beam" slurs — so called because the slur is written at usual beam height — are provided by the macros  $\$  initiate slurs raised or lowered by the current stem height to accommodate stems or beams above or below.

#### 2.12.1.2 Slur termination

Termination of slurs can be achieved in two ways. First, macros matching each of the initialization macros are provided, as shown below.

| Initiation         | Termination |
|--------------------|-------------|
| \isluru, \islurd   | \tslur      |
| \issluru, \isslurd | \tsslur     |
| \ibsluru           | \tbsluru    |
| \ibslurd           | \tbslurd    |

These specific termination macros enable slurs started in one way to be terminated in another. For example, a slur beginning as a "beam" slur may be terminated as a normal slur. This would be achieved using the macro pair \ibslur...\tslur.

#### 2.12.1.3 Ties

The coding of *ties* follows from the above discussion as a special case of slurs, i.e. when there is no pitch change. Upper ties are initiated by  $\id np$  which starts an upper tie of reference number n at pitch p. Lower ties are initiated by  $\id np$  which starts an lower tie of reference number n at pitch p.

The starting position of the tie is the same as  $\$ issluru and  $\$ isslurd respectively. The tie is terminated by coding  $\$ ttie n.

Some simple examples of slurs and ties are illustrated below.

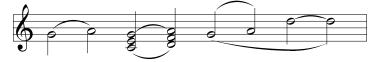

This was coded as:

```
\begin{music}
\startextract
\NOTes\isluru0g\hl g\tslur0h\hl h\en
```

```
\NOTes\islurdOc\issluru1g\zh{ce}\hu g\tslurOd\tsslur1h\zh{df}\hu h\en
\NOTes\ibsluru0g\islurd1g\hu g\tubslurOh\hu h\en
\NOTes\itieu0k\hl k\ttie0\tdbslur1f\hl k\en
\endextract
\end{music}
```

#### 2.12.1.4 Short ties

Usual music coding makes ties not different of slurs, i.e. a tie is typed exactly like a slur linking two notes of same pitch. However, this traditional way of doing has two drawbacks:

- in some special cases, a slur might be confused with a tie and conversely,
- chord ties cannot be implemented with the slur starting above or below the note, but only starting just right of the noetead and finishing just left of the other note head.

This can be done using \issluru (2.12.1.2, p. 43) or \itenu np, \itenu np for tie initiation, and \tten n to terminate it. As an example:

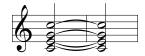

was coded as:

```
\begin{music}
\startextract
\NOTes\itenl0d\itenl1e\itenu2g\itenu3j\zh{ceg}\hu j\enotes
\bar
\NOTes\tten0\tten1\tten2\tten3\zh{ceg}\hu j\enotes
\endextract
\end{music}
```

## 2.12.1.5 Slur limitations

The vertical gap between slur initiation and slur termination is limited to 16\Internote. Thus exceedingly ascending slurs lead to unfortunate results, such as:

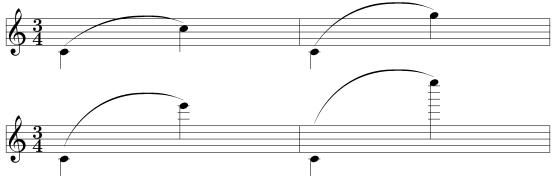

whose coding was:

\startextract\NOTes\multnoteskip3\isluru0c\ql c\tslur0j\ql j\enotes \bar\NOTes\multnoteskip3\isluru0c\ql c\tslur0n\ql n\enotes\endextract

\startextract\NOTes\multnoteskip3\isluru0c\ql c\tslur0s\ql s\enotes

Besides, tentative slurs of excessive slope may also yield unexpected shapes, such as:

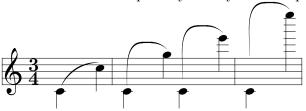

#### 2.12.2 Dotted slurs

Compound and simple slurs (2.12, p.42) may be drawn dotted <sup>18</sup> specifying \dotted just before slur initiation.

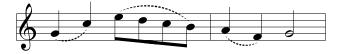

This was coded as:

\NOtes\dotted\islurd0g\qu g\tslur0{'c}\qu c\en
\Notes\dotted\isluru0{'e}\ibl0e{-2}\qb0{edc}\tslur0b\tqb0b\en\bar
\NOtes\dotted\slur{'a}{'f}d1\qu{'a'f}\en
\NOTes\hu g\en

# 2.12.3 \*Modifying slur properties

Several macros are provided to modify the shape of slurs already initiated. These macros must be coded before the slur termination. Note that only compound slurs can be modified. Hence, calling any modification macro forces the slur type to be compound.

# 2.12.3.1 \*Changing the top/bottom elevation

By default, the arch of a slur rises and falls from its original height by three times the vertical note spacing. This can be changed using the macro  $\mbox{\sc midslur}\ h$  where h is the revised displacement between the start vertical position and extremum vertical position.

For example, \midslur{6} coded before \tslur causes an upper slur to rise to a maximum height of 6\internote above the starting position. Note that \midslur must be coded *immediately* before the slur termination (eg, \tslur). Coding \midslur before setting a simple slur causes problems and should be avoided.

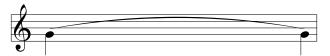

\startextract
\NOtes\multnoteskip8\isluru0g\ql g\en
\notes\tslur0g\ql g\en
\endextract

<sup>&</sup>lt;sup>18</sup>Thanks to Werner ICKING.

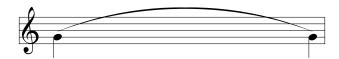

\startextract

\NOtes\multnoteskip8\isluru0g\ql g\en \notes\midslur7\tslur0g\ql g\en

\endextract

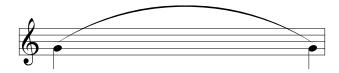

\startextract

\endextract

For downwards slurs, the value must be negative:

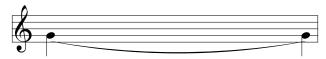

\startextract

 $\Modes\modes$  \notes\multnoteskip8\islurd0g\ql g\en

\notes\tslur0g\ql g\en

\endextract

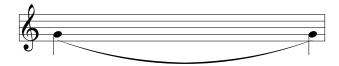

\startextract

\NOtes\multnoteskip8\islurd0g\ql g\en
\notes\midslur{-7}\tslur0g\ql g\en

\endextract

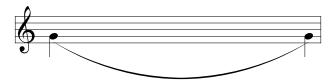

\startextract

\NOtes\multnoteskip8\islurd2g\ql g\en \notes\midslur{-11}\tslur2g\ql g\en

\endextract

# 2.12.3.2 \*Changing the curvature

The degree of curvature depends primarily on the initial and terminal gradient of the slur, relative to its mean slope. The macro  $\c bij$  allows these to be modified. The first

parameter h is the vertical deviation as for \midslur described above. The second parameter i sets the initial gradient, while the third parameter j sets the final gradient.

The latter parameters are defined as the horizontal distance required to attain maximum vertical deviation. Thus smaller numbers for i and j lead to more extreme gradients. The default setting is  $\curve344$ . Hence, coding  $\curve322$  doubles the initial and final gradient relative to the default.

As with \midslur, \curve must be coded *immediately* before the slur termination (\tslur or \ttie). Likewise, coding \curve before a simple slur (see 2.12.4) causes problems and should be avoided.

The examples below illustrate the use of \curve more clearly.

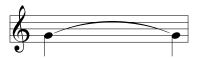

\endextract
\startextract
\NOtes\multnoteskip4\itieu0g\ql g\en
\notes\ttie0\ql g\en
\endextract

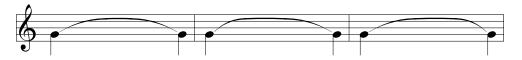

\NOtes\multnoteskip4\itieu1g\ql g\en \notes\curve 422\ttie1\ql g\en \bar

\NOtes\multnoteskip4\itieu1g\ql g\en \notes\curve 412\ttie1\ql g\en

\bar

\NOtes\multnoteskip4\itieu1g\ql g\en \notes\curve 421\ttie1\ql g\en

\endextract

\startextract

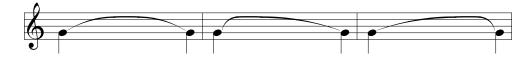

\NOtes\multnoteskip4\itieu1g\ql g\en
\notes\curve 488\ttie1\ql g\en
\bar
\NOtes\multnoteskip4\itieu1g\ql g\en
\notes\curve 448\ttie1\ql g\en
\bar

\bar
\NOtes\multnoteskip4\itieu1g\ql g\en
\notes\curve 484\ttie1\ql g\en
\endextract

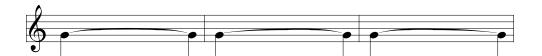

\startextract

\NOtes\multnoteskip4\itieu2g\ql g\en

\notes\curve 111\ttie2\ql g\en

\bar

\NOtes\multnoteskip4\itieu2g\ql g\en

\notes\curve 131\ttie2\ql g\en

\bar

\NOtes\multnoteskip4\itieu2g\ql g\en

\notes\curve 113\ttie2\ql g\en

\endextract

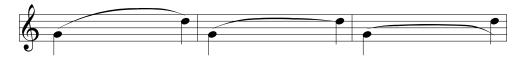

\startextract

\NOtes\multnoteskip4\isluru0g\ql g\en

\notes\tslur0k\ql k\en

\bar

\NOtes\multnoteskip4\isluru1g\ql g\en

\notes\curve 322\tslur1k\ql k\en

\bar

\NOtes\multnoteskip4\isluru2g\ql g\en

\notes\curve 111\tslur2k\ql k\en

\endextract

#### 2.12.3.3 \*Breaking slurs across a line

Two macros are provided to control the behaviour of slurs which extend across line breaks. Normally, the part of the slur before the line break is treated as a tie. This can be changed using  $\begin{tabular}{l} \begin{tabular}{l} \begin{tab$ 

After the line break, the slur is normally resumed at the initial pitch reference, the one coded in  $\ildel{line}$  in  $\ildel{line}$  To change this, the macro  $\ildel{line}$  Liftslur np may be used. Here n is again the slur reference number and p is the change in height relative to the initialization height. This macro is normally used following line breaks, in which case it is best coded using the  $\arrowvert$  macro. For example, coding  $\arrowvert$  to its initialization height.

# 2.12.3.4 \*Inverting slur termination at horizontal place

Occasionally in keyboard works one needs to begin a slur in one stave but end it in another. This can be done using the macro  $\$ invertslur n which is best described by reference to the example shown below.

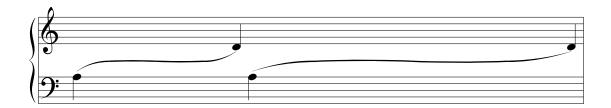

This was coded as:

\setstaffs1{2}
\setclef1{\bass}
\startextract
\NOtes\multnoteskip5\isluru0a\ql a\en
\notes\invertslur0\curve311\tslur0g|\qu d\en
\NOtes\multnoteskip{10}\isluru0a\ql a\en
\notes\invertslur0\curve333\tslur0g|\qu d\en
\endextract

REMARK: Slur inversion is achieved at a place where its slope is zero; therefore it only works with ascending slurs started with \isluru, and with descending slurs started with \isluru. Otherwise no horizontal place can be found and the result is erratic.

The result may also be erratic when the inverted slur extends over a bar which may happen to be a system break choosen by musixflx program. Then a more powerful set of tools should be used, in order to establish the slur inversion, not at a place where the slur has a zero slope, but at the potential system break, usually a \bar or an \xbar. This is explained below.

#### 2.12.3.5 \*Connecting slurs at a choosen place

For the sake of slur inversion, or any other purpose, one might have to decide the horizontal and vertical position where a slur should terminated of initiated. This would be rather tricky since standard slur commands refert to the note head above or below which this termination/initiation happens.

To make this easier, three commands have been provided where the vertical position is neither above nor below the note head, but at its center:

- $\T$ slurbreaknp stops slur number n exactly at pitch p, not above or below the virtual note head, but at its center.
- $\label{local_problem} \$  restarts an upper slur at the position p, not above or below the virtual note head, but at its center.
- $\label{localize} \$  restarts an lower slur at the same position, not above or below the virtual note head, but at its center.

The horizontal position is not the left of the note head, but its center. Thus, the following pattern

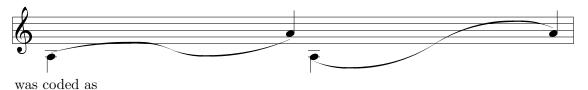

```
\begin{music}
\setclef1\treble
\startextract
\NOTes\multnoteskip 3\isluru0a\ql a\en
\NOTes\multnoteskip 3\Tslurbreak0d\Islurdbreak0d\sk\en
\Notes\tslur0h\qu h\en
\NOTes\multnoteskip 3\islurd0a\ql a\en
\NOTes\multnoteskip 3\Tslurbreak0d\Islurubreak0d\sk\en
\NOTes\multnoteskip 3\Tslurbreak0d\Islurubreak0d\sk\en
\Notes\tslur0h\qu h\en
\endextract
\end{music}
```

## 2.12.3.6 \*Connecting slurs at a choosen vertical place on a bar rule

For the sake of slur inversion (but also to post a the continuation of a virtual slur related to another movement in a suite or a concerto) one often wants to begin or terminate a slur, not on a note, but on the next/previous bar. This has to be done offsetting the slur initiate/terminate command by dimensions involving afterruleskip, \beforeruleskip and the half of the note head width. Although this can be done uning \off and hloff commands, it was better to provide singlecommands:

- $\T$ slurbreakNextBarnp stops slur number n exactly at the vertical position of the center of a note head of pitch p, ot the horizontal position of the next bar (real or virtual).
- $\label{linear}$  restarts an upper slur exactly at the vertical position of the center of a note head of pitch p, at the horizontal position of the previous bar (real or virtual).
- $\label{local_problem} \$  restarts an lower slur exactly at the vertical position of the center of a note head of pitch p, at the horizontal position of the previous bar (real or virtual).

REMARK: The computation of the next/previous bar abscissa assumes that the command if issued at the rightmost/leftmost position of possible notes.

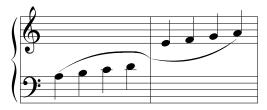

which as coded as:

```
\begin{music}
\setstaffs12
\setclef1{6000}
\startextract
\Notes\isluru0a\q1{abcd}\TslurbreakNextBar0g\enotes
\bar
\Notes\IslurdbreakPrevBar0g|\qu{efg}\enotes
\Notes\tslur0n|\qu h\enotes
\endextract
```

2.13. BARS 51

\end{music}

### 2.12.4 Simple slurs

Simple slurs and ties have the advantage of optimal aesthetics and simple coding, but are limited in length to 68pt for slurs and 220pt for ties. Also, the maximum vertical extent of simple slurs is 8 times the internote spacing, and the slurs may not extend across a line break. Despite all these limitations, simple slurs are extremely useful in many applications where the slurs are short and contained within a bar.

Simple slurs extend to the right of the note immediately following. Hence they must be coded *before* the note at which the slur begins. The primary macro call is  $\slur p_1p_2sl$  where  $p_1$  and  $p_2$  are respectively the initial and final pitches, s is the sense, either u or d, and l is the length, in units of the current value of noteskip. Thus, thirds slured in pairs can be coded:

```
\NOtes\slur ced1\qu{ce}\en
\NOtes\slur dfd1\qu{df}\en
\NOtes\slur egd1\qu{eg}\en
\NOtes\slur{'e}cu1\ql{ec}\en
\NOtes\slur{'d}bu1\ql{db}\en
\NOtes\slur{'c}au1\ql{ca}\en
```

which yields:

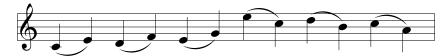

Similarly, ties may be set using  $\forall psl$  where p is the (single) pitch, and the other parameters are as described above.

Variants on these macros are provided to change the slur length and vertical offset relative to the starting note, as follows.

• \sslur  $p_1p_2sl$ , which sets a 'short' slur, designed for the case when a slur is required to link notes which form part of a chord (see \isslur above). The macro \stie psl sets analogous ties.

#### 2.12.5 Restrictions

Generation of some of the slur fonts is problematic for METAFONT. In particular, the long ties tend to exceed METAFONT's maximum dimension for high resolution printers. However, for normal 300 dpi printers there is no problem. A solution to this limitation is planned for Postscript printers using DVIPS \special commands.

#### 2.13 Bars

# 2.13.1 Bars and spacing

Ordinary bars are coded using the macro \bar. Its drawback is that it does not differ from \bar which is already defined in TEX's mathematical mode. Therefore, inside \startpiece...\endpiece our \bar means a musician bar and outside, it

<sup>&</sup>lt;sup>19</sup>Mesure in French, Takt in German.

keeps its original meaning. If you really need the original \bar inside, you can say \endcatcodesmusic...\bar...\catcodesmusic.

## 2.13.2 Bar numbering

Unless otherwise specified, bars are numbered. This is a good means of finding errors provided that the MusiXTEX user has put comments in his source text recording the (expected) bar number. However, this can look unpleasant for final outputs, since the habit is to number bars only each other five or ten bars. This is not a serious problem since the frequency of bar numbering is defined as:

# \def\freqbarno{1}

If you replace the 1 by 5, bar numbering will occur each other five bars. You can also inhibit any bar number<sup>20</sup> printing by telling:

#### \nobarnumbers

If you want to restore bar numbering after \nobarnumbers, you can say

#### \harnumbers

The bar counter is also accessible, its name is **\barno**. You can change it without any dramatic consequence.

Sometimes there is need for to start with a \barno value which differs from 1. Perhaps the piece starts with an upbeat, then you can code

#### \startbarno=0

in front of \startpiece; or you may want to typeset only an excerpt starting for example with bar number 198, then you can code \startbarno=198. Pay attention because saying \startbarno=n has a global meaning. So if you want to \input several pieces whose starting bar numbers differ, you have to adjust the value of \startbarno each time.

The best compromise between information of the bar number and a pleasant lookout is the command \systemnumbers which draws the bar numbers only at the left top of every system (or staff? then the command will be renamed to \staffnumbers or \staffbarnumbers).

You can influence the height of the system numbers by coding

#### \def\raisebarno{any T<sub>E</sub>X dimension}

whose default is set to 4\internote to fit above a violin clef. You can influence its horizontal position with

#### \def\shiftbarno{any TFX dimension}

which default value is Opt. If you don't like the box around the bar number or its font, you can redefine the macro which sets the system bar number; its default is

# \def\writebarno{\boxit{\eightbf\the\barno\barnoadd}}

where  $\$  is a utility macro provided by MusiXTEX whose purpose is to enclose its argument in a ] box].

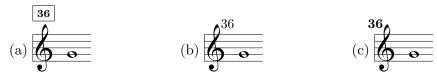

which was coded as

<sup>&</sup>lt;sup>20</sup>default inside this manual

2.13. BARS 53

- (a) (default)
- (b) \def\writebarno{\tenrm\the\barno\barnoadd}%
   \def\raisebarno{2\internote}%
   \def\shiftbarno{2.5\Interligne}%
- (c) \def\writebarno{\llap{\tenbf\the\barno\barnoadd}}%
   \def\raisebarno{2\internote}%
   \def\shiftbarno{1.3\Interligne}%

If the previous line does not stop with a bar rule to the next system bar number is added the \writezbarno whose default setting is the lower character 'a'. If you want a '+' instead, you can say

#### \def\writezbarno{+}

Besides, you can change the font and anything in the format of current bar numbers by changing the original definition of the macro \writethebarno or the font in \fontbarno, where the defaults are:

\def\writethebarno{\fontbarno\the\barno\kernm\qn@width} \def\fontbarno{\it}

For example:

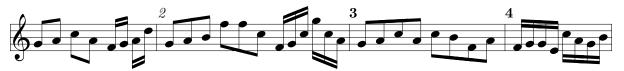

which was simply coded as:

\barnumbers

\Notes\Dqbu gh\Dqbl jh\en

\notes\Dqbbu fg\Dqbbl hk\en\bar

\Notes\Tqbu ghi\Tqbl mmj\en

\def\fontbarno{\bf}%

\notes\Tqbbu fgj\Tqbbl njh\en\bar

\Notes\Qqbu ghjh\Qqbl jifh\en\bar

\notes\Qqbbu fgge\Qqbbl jhgi\en

Besides, you can suppress the messages of bar numbers on stdout (normally screen) with \nobarmessage. In the same way, you can suppress the messages abour new lines (new systems) with \nolinemessages.

#### 2.13.3 Full and instrument divided bars

Normally, bars (as well as double bars, final bars and repeat bars) are drawn as a continuous line, starting for the bottom of the lower staff of the lower instrument, and ending at the top of the upper staff of the upper instrument. However, one may want to have discontinuous bars, that is, one continuous bar for all the staffs of a unique instrument. This is done by issuing the command \sepbarrules. An example of this is given in the ANGESCAO (or ANGESCAM) example; it has also been used in the example of section 2.19.2.

The initial situation can be forced or restored by \stdbarrules. In the extension library are some more types of bar rules, mainly for very old music, see 2.27.12.

#### 2.13.4 Instruments with no coherent bar division

In some special scores with several instruments, it may happen that distinc instruments, not only have different meters (e.g. 2/4 and 6/8 to avoid printing triolet codes for some instrument), but also have bar lines not synchronized. Obviously, this can be implemented *only if* \sepbarrules has been stated. Then, five specific commands can be issued:

- \hidebarrule n hides the bar rule for instrument n, until this is changed by \showbarrule n.
- \showbarrule n stops hiding the bar rule for instrument n, until this is changed by \hidebarrule n.
- \Hidebarrule n hides the bar rule for instrument n, only for the next bar.
- \Showbarrule n exceptionally shows the bar rule for instrument n, and then resets intrument n to Hidebarrule.
- \showallbarrules resets all defined instruments to showbarrule n. This command is automatically inserted with double bars, final bars and repeats.

Thus, the following example:

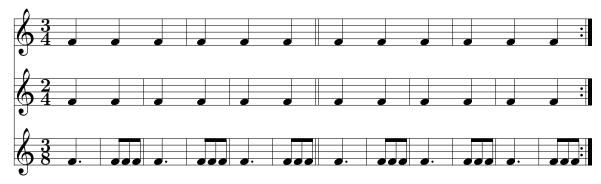

was obtained with the following coding

```
\instrumentnumber3
\setmeter3{{\meterfrac{3}{4}}}
\setmeter2{{\meterfrac{2}{4}}}
\setmeter1{{\meterfrac{3}{8}}}
\nobarnumbers
\sepbarrules
```

```
\startextract
\NOtes\pt f\qa f&\qa f&\qa f\en
\hidebarrule2\hidebarrule3\bar
\NOtes\multnoteskip{.333}\Tqbu fff&\qa f&\qa f\en
\showbarrule2\bar
\NOtes\pt f\qa f&\qa f\en
\hidebarrule2\showbarrule3\bar
\NOtes\multnoteskip{.333}\Tqbu fff&\qa f\en
\showbarrule2\hidebarrule3\bar
\NOtes\pt f\qa f\en
\showbarrule2\hidebarrule3\bar
\NOtes\pt f\qa f\en
\hidebarrule2\bar
\NOtes\pt f\qa f\en
\hidebarrule2\bar
\NOtes\multnoteskip{.333}\Tqbu fff\ene
```

\setdoublebar \bar\hidebarrule3 \NOtes\pt f\qa f&\qa f&\qa f\en \Hidebarrule2\bar  $\NOtes\multnoteskip{.333}\Tqbu fff&\qa f&\qa f\en$ \bar \NOtes\pt f\qa f&\qa f&\qa f\en \message{Showbarrule3 coming}% \Hidebarrule2\Showbarrule3\bar  $\Delta \mathbb{1}.333$  Tqbu fff&\qa f&\qa f\en \bar \NOtes\pt f\qa f&\qa f&\qa f\en \Hidebarrule2\bar  $\NOtes\multnoteskip{.333}\Tqbu fff&\qa f&\qa f\en$ \setrightrepeat \endextract

# 2.14 Managing the layout of your score

# 2.14.1 Line and page breaking

Those who usually worked with MusicTEX before must be aware that this has been deeply changed in MusiXTEX. All line-breaking decisions<sup>21</sup> are done by the external program musixflx. Then you get the most even results when you insert the fewest manual line breaks possible. But sometimes there is really need for them, e.g. page break should preferably occur when the musician has one hand free to turn the sheet.

You can force a line break with \alaligne instead of \bar. In the same way, you can code \alapage to force an \eject with proper reinitialization of staffs, clefs and signatures.

On the other hand, you may want to forbid line-breaking at a bar, then you should replace \bar with \xbar.

Conversely, you may want to break a line *not* at a  $bar^{22}$ . This is allowed by  $\z$  (optional line break) or forced by  $\z$  (allowed by  $\z$ ) allowed by  $\z$ ).

The heavy final double bar of a piece is provided by \Endpiece or \Stoppiece. If you just want to terminate the text with a simple bar, you say \stoppiece or \endpiece. If you want to terminate it without a bar, you code \zstoppiece.

Once you have stopped the score by any of these means, you can restart it using \contpiece. If you want to restart indenting the next line (system) by the dimension \parindent, then you should rather use \Contpiece, which is recommended when changing the the number of instruments within a single piece.

However, neither \contpiece nor \Contpiece can be used if you change the signature (i.e. using \generalsignature) between stoppiece and \contpiece), since the space used by signatures is not constant and it has to be taken in account, e.g. by some \changecontext. In that case, you have to restart your score using \startpiece, which in turn requires you to save \barno to its furtner starting value \startbarno if you do not want it reset at 1, and to manage the instrument names and/or the \parindent if necessary.

<sup>&</sup>lt;sup>21</sup>With exception of the MusicT<sub>E</sub>X command \autolines, which is provided in the file musixcpt.tex, see page 91.

 $<sup>^{22}</sup>$ For example, you may prefer to turn the page at a place where the pianist has one hand free, in the middle of a bar.

If you want the next vertical bar to be a double bar, you have to declare \doublebar or \setdoublebar before the \bar (or the \stoppiece or \alaligne or \alapage) to be marked with a double thin bar. In the same way you can declare \setdoubleBAR if you want to have a heavy double bar (the same as \Stoppiece) and even \setemptybar to make the next \bar invisible<sup>23</sup>.

# 2.14.2 How to manage individual page layout

- 1. You write your own output routine, which centers the contents in the middle of the page. Most important are then the values of \stafftopmarg and \staffbotmarg, because they decide of the amount of margin between successive systems.
- 2. If you say \raggedbottom, the vertical glue is removed and the score is rather compacted at the top of page.
- 3. You change the value of \parskip and say \normalbottom (which behaves like LATEX's \flushbottom and which is done by default working with plain.tex). Then the vertical space between the staffs is changed to get the first staff on page on top and the last staff on page to bottom (depends on \vsize). It might be clever to insert a \eject before the \bye. \musicparskip set between two systems no extra distance, but the possibility to increase the distance up to 5\Interligne.

Besides, following values of e.g. paper size are changed (only if you do not work with LATEX) to:

```
\parindent= Opt
\hoffset= -15.4mm
\voffset= -10mm
\hsize= 190mm
\vsize= 260mm
```

# 2.14.3 How to adjust the global line and page layout

Once you have made your whole score, you will probably find out that all systems (all "lines") have a correct layout with nice beams, nice slurs, and others. But it is likely that:

- The result takes too many or too few pages and you estimate a more or less compact score would be suitable.
- The results takes a convenient number of pages, but the last page exhibits a widow line or an ugly blank space at the end.

To solve this, you may revert to two strategies:

- 1. Explicitly force line and page breaking at the very places you like; this can be done using \alaligne, \alapage, \zalaligne or \zalapage commands. This can also be done using the \autolines command imported from MusicTEX and provided in the musiccpt.tex additional file. But this way of doing may result in unfortunately uneven distribution of the notes in the score, which is therefore not very smart.
- 2. Adapt both the \mulooseness and the global value of \elemskip: increasing \mulooseness (whose default is 0) increases the total number of systems, and if you are clever you may be able to fill an integer number of pages. Besides, increasing the

<sup>&</sup>lt;sup>23</sup>These latter features are given for your information, but they should be used only in case of emergency.

stated \elemskip (use \showthe\elemskip to find its default value) also makes note spacing wider, and its advantage is that you can tune it by half a percent if needed.

REMARK: \elemskip can be retrieved in both the first and the third pass (second TeXing pass), but any assignment of a value (a dimension value) to \elemskip will be of no effect at third pass, since it is taken from the \*.mx2 file yielded by musixflx. On the contrary, assigning a value to \noteskip within \notes...\enotes is efficient in both passes, and cause some weird errors if you mix up scalable and not scalable dimensions.

# 2.15 Changing score attributes

As seen before, you can change the signature of the whole set of instruments by  $\ensuremath{\mbox{\mbox{\sc vgeneralsignature}}}\ n$  where n>0 means a number of sharps, n<0 means a number of flats. Or, you may prefer to change the signature of only one or two instruments by the statement:

\setsign  $n\{s\}$ 

where n is the number of the instrument considered, and s its specific signature. Since you may change simultaneously (with respect to the score) but consecutively (with respect to your code) the signatures of several instruments, this change takes place only when you say \changesignature (within a bar) or \changecontext (after a single vertical rule) or \Changecontext (after a double vertical rule) or \zchangecontext (without a bar rule<sup>24</sup>).

Normally, changing a signature from flats to sharps or sharps to flats or reducing the number of sharps/flats will produce the convenient set of naturals to emphasise what is suppressed. This standard feature can be temporarily inhibited by the command \ignorenats to be issued before the next \changecontext or \changesignature.

In the same way, you may want to change the active clefs. This is done by

\setclef $\{n\}\{s_1s_2s_3s_4\}\%$ 

where r is the number of the instrument,  $s_1$  specifies the clef of the lower staff,  $s_2$  the clef of the second staff, etc.  $s_1 = 6$  means the bass clef (clef de fa in French),  $s_1 = 0$  means the violin clef (clef de sol in French),  $s_1 = 1$  through  $s_1 = 4$  mean the alto clef (clef d'ut in French) set on first (lower) through fourth (next to upper line of the staff),  $s_1 = 5$  or  $s_1 = 6$  mean the bass clef on the third or fourth line respectively.

As seen above in the case of signatures, several clefs may be changed at the same time; thus all the clef changes become operational only when the macro \changeclefs is coded. Normal usage consists in issuing this command before the bar, not after (this helps the music player when the change happens across a line break).

The \changeclefs command normally takes some horizontal space to put one of more clef symbols, but it may happen that you have no notes immediately before on the staff whose clef is changed. In that case, you can use \zchangeclefs which performs the same posting, overwritten left on the last part of the score in that staff. Of course it is your responsibility to ensure that no notes will collide with the clef change symbols.

The MusicTEX problem if a clef change is coded while one or several beams are pending has been removed in MusiXTEX. As an enhanced example, we provide an excerpt of BRAHMS's Intermezzo op. 117,1 initially coded by Miguel FILGUEIRAS:

 $<sup>^{24}</sup>$ Old composers uses the bar rules very rarely

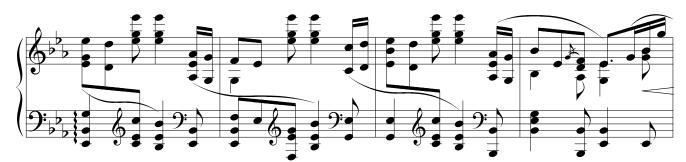

The first bar of this excerpt was coded as:

```
\begin{music}
\instrumentnumber{1}
\setstaffs1{2}
\interstaff{11}
\setclef1\bass % F- and G-clefs
\generalsignature{-3}% 3 flats
\parindent0pt
\startpiece
\qspace\nspace
\Notes\arpeggio E5\ibslurd0o\zq{EI}\qu N%
 \setclef1\treble\zchangeclefs
\nspace
\Notes\tbu0\zq{ce}\qb0j\nextstaff\zq{sn}\cl l\enotes
\setclef1\bass \changeclefs
\notes\islurd0k\zq E\cu I\nextstaff
 \  \hline 1 = 3 \zq{ae}\qb1h\tbu1\zq \N\qb1g\enotes
\end{music}
```

Meter changes are implemented in following way:

```
\setmeter n\{\{m1\}\{m2\}\{m3\}\{m4\}\}\%
```

where n is the number of the instrument, m1 specifies the meter of the lower staff, m2 the meter of the second staff, etc. (if necessary!).

Since meter changes are meaningful only across bars, they are actually taken in account with \changecontext or \Changecontext or \zchangecontext or \alaligne or \alapage.

# 2.16 Repeats

To insert a repeat bar you can use following sets of procedures, namely \leftrepeat, \rightrepeat and \leftrightrepeat, which are substitute the \bar. For example:

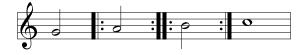

has been coded as:

\NOTes\ha g\enotes
\leftrepeat

2.16. REPEATS 59

```
\NOTes\ha h\enotes
\leftrightrepeat
\NOTes\ha i\enotes
\rightrepeat
\NOTEs\wh j\enotes
```

Special cases are forced line breaks: if you want to force a new line at a repeat, you should code respectively:

```
\setrightrepeat\alaligne
\setrightrepeat\endpiece
\alaligne\leftrepeat
\contpiece\leftrepeat
\startpiece\leftrepeat
```

or the combination of two of these in the case of a left/right repeat.

A second way of coding consists in saying \setleftrepeat, \setrightrepeat or \setleftrightrepeat before a bar (\bar), \stoppiece or \changecontext). In this case, the next single vertical bar will be replaced with the selected repeat bar. This meets the traditional music typesetting conventions in the only case of the right repeat but, unfortunately, left and left/right repeats use to behave in a different manner when in the middle of a line and at a line break.

# 2.16.1 Specific first and second pass scoring

A frequent situation consists in a long part of score repeated two or several times, but its last few bars are different at first pass and at second pass. This can be specified by saying \setvolta{text} before the \bar beginning the part specific to that first or second part<sup>25</sup>.

Then, only one bar has a horizontal rule above. No termination command is needed since termination is implied by the following \bar or repeat symbol. For example:

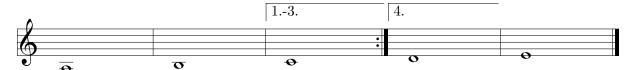

which was coded as:

```
\parindentOpt \startpiece \addspace\afterruleskip
\NOTEs\wh a\en\bar
\NOTEs\wh b\en\setvolta{1.-3}\bar \NOTEs\wh c\en\setvolta4\rightrepeat
\NOTEs\wh d\en\bar
\NOTEs\wh e\en\Endpiece
```

If the music typesetter wants to include more than one bar in the first pass[es] section and he wants all these to have a continuous line above, then he can code \Setvolta{text} before the bar he wants the "volta" to begin, and put \setendvolta or \setendvoltabox before the bar they should end. \setendvoltabox makes the upper line to be terminated with a descending hook, symmetrical to the opening small vertical bar.

<sup>&</sup>lt;sup>25</sup>The word "volta" comes from Italian, it means "time" in the sense of "first time", "second time" or "pass" in that case.

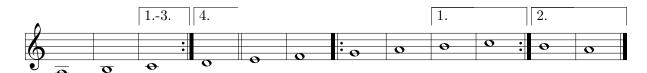

has been coded as:

\Endpiece

\startpiece \addspace\afterruleskip
\NOTEs\wh a\en\bar
\NOTEs\wh b\en\setvoltabox{1.-3}\bar
\NOTEs\wh c\en\setvolta4\setendvolta\rightrepeat
\NOTEs\wh d\en\bar
\NOTEs\wh e\en\bar
\NOTEs\wh f\en\leftrepeat
\NOTEs\wh g\en\bar
\NOTEs\wh h\en\Setvolta1\bar
\NOTEs\wh i\en\bar
\NOTEs\wh j\en\bar
\NOTEs\wh j\en\Setvolta2\setendvoltabox\rightrepeat
\NOTEs\wh i\en\bar
\NOTEs\wh i\en\bar
\NOTEs\wh h\en\setendvoltabox

The "volta" symbols are normally set at 4\internote above the upper line of the staff and one bar(length?) wide.

The final down hook is stated, either by \setendvoltabox at the end, or \setvoltabox at the beginning.

IMPORTANT: You are no more allowed to open \Setvolta or \setvoltabox whan another of these multi-bar volta is pending. To re-open a \Setvolta at the end of another one, you must explicitly order the first one to be closed at the end of the bar where the second one is opened. Given examples had to be corrected in order to meet this new safety requirement.

For the sake of portability, \endvolta is identical ti \setendvolta, and \endvoltabox is identical to \setendvoltabox. Theses changes in the names ar intended to recall that these commant take effect only at the next bar, repeat or line break.

The altitude of the "volta" above the upper staff can be changed, redefining \raisevolta, e.g.:

\def\raisevolta{7\internote}

or define it to be any other valid dimension.

REMARK: the dot after "volta" numbering can be removed, simply by saying:

\def\voltadot {}

and reset by:

\def\voltadot {.}

# 2.16.2 Large scope repeats and orientation marks

Large scope repeats have also been provided with special symbols, namely  $\code p$ ,  $\code p$ , where p specifies the pitch. A bigger symbol is  $\code p$ , with no argument. For example, the following figure

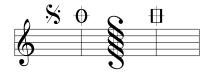

has been coded:

\NOtes\segno m\enotes\bar
\NOtes\coda m\enotes
\NOtes\Segno\enotes\bar
\NOtes\Coda m\enotes

Orientation marks are set more often above larger orchestral pieces for easy come together of all instruments for exercise reasons. Often used are circled or boxed uppercase characters or digits. This can be done with

\boxit{text} or
\circleit{text}

The distance between the box and the including text is influenced by

\boxitsep=any T<sub>E</sub>X dimension

which is setup by default to 3pt. The usage is recommended with \Uptext, \zcharnote, \zchar or \ccharnote.

# 2.16.3 Repeating the last bar

This can be done using the symbol \duevolte (often used with \centerbar, see example in 2.7.3, p. 36), e.g.:

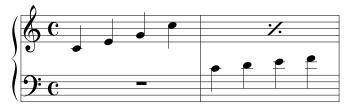

whose coding is:

\generalmeter\meterC
\setclef1\bass\setstaffs1{2}
\startextract
\NOtes\sk\sk\pause|\qa{cegj}\en
\bar\NOtes\qa{cdef}|\sk\sk\duevolte\en
\endextract

# 2.17 Miscellaneous

# 2.17.1 Putting anything anywhere

Special macros are provided to help the composer to set any  $T_EX$  text on the staffs. The macro  $\z$ 

sets the given text with its base line at pitch p of the current staff (this means it must be coded inside  $\notes...\enotes$ ). Whatever the length of the text, no spacing occurs. If you

want the possible spilling text to expand on the left rather than on the right, then you can use \lambdacharnote. If you want the possible spilling text centered to current position, then you can use \ccharnote which causes no space.

The macro \zcharnote is fit for coding special notations like accents above or below the notes. Also available are \zchar, \lchar and \cchar, which allows only numbers for pitch, but enables the use of floats too.

To place some text at the mid-position between the two staffs of a keyboard instrument, you may code:

```
\zmidstaff{text}% (to right)
\lmidstaff{text}% (to left)
\cmidstaff{text}% (centred)
```

being however careful, a) to put it inside \notes...\enotes, b) to code it in the text of the lower staff.

A text to be put above the current staff is introduced by \uptext{...}. This may however cause some collision with bar numbering or notes above the staff; it is then wise to use \Uptext{...} which puts the text two note line distances higher (recommended to post the tempo).

#### 2.17.2 Fonts

The text fonts loaded by MusiXTeX come in six different type sizes and three styles. The type sizes are 8 pt, 10 pt, 12 pt, 14 pt, 17 pt and 25 pt, while the three styles are roman, bold and italic. The three smaller type sizes are available in all three styles, while the larger three sizes, which are intended for titles, are available only in bold style. The size selection macros are respectively \smalltype, \normtype, \medtype, \bigtype, \Bigtype and \BIGtype. Following the size selection, the style may be selected or changed using \rm (roman), \bf (bold) or \it (italic). If no style selection is made, roman style will result for the sizes smaller than \medtype. For the larger sizes, style selection is not required since only bold style is provided. Thus, selection of eight point italic is done using \smalltype\it, while twelve point roman is selected using \medtype\rm or simply \medtype. To change between styles while maintaining the same size, code \rm, \it or \bf as in Plain TeX. This information is summarized in the following table.

| Size, pt | Size selection | Style selection             |
|----------|----------------|-----------------------------|
| 8        | \smalltype     | \rm, \bf, \it               |
| 10       | \normtype      | $\mbox{rm}$ , $\bf$ , $\it$ |
| 12       | \medtype       | $\mbox{rm}$ , $\bf$ , $\it$ |
| 14       | \bigtype       | (\bf)                       |
| 17       | \Bigtype       | (\bf)                       |
| 20       | \BIgtype       | (\bf)                       |
| 25       | \BIGtype       | (\bf)                       |

Two other text fonts are provided for dynamic markings. These are \ppffsixteen, \ppfftwenty and \ppfftwentyfour, suitable for dynamic markings with staff sizes of 16 pt, 20 pt and 24 pt respectively. The appropriate font for the current staff size may be selected by coding \ppff.

Naturally other fonts may be loaded by the user if required. When MusiXTEX is started, the default text font is ten point roman, equivalent to \normtype\rm.

## **2.17.2.1** Examples

| Size and style                           | Example                  |
|------------------------------------------|--------------------------|
| \smalltype                               | small roman              |
| \smalltype\bf                            | small bold               |
| $\ \ \ \ \ \ \ \ \ \ \ \ \ \ \ \ \ \ \ $ | $small\ italic$          |
| \normtype                                | normal roman             |
| \normtype\bf                             | normal bold              |
| \normtype\it                             | $normal\ italic$         |
| \medtype                                 | medium roman             |
| \medtype\bf                              | medium bold              |
| \medtype\it                              | $medium\ italic$         |
| \bigtype                                 | big bold                 |
| \Bigtype                                 | Big bold                 |
| \BIgtype                                 | BIg_bold                 |
| \BIGtype                                 | BIG bold                 |
| \ppffsixteen                             | $pp\ f\!\!f\ diminuendo$ |
| \ppfftwenty                              | $pp\ f\!\!f\ crescendo$  |
| \ppfftwentyfour                          | $pp\ ff\ crescendo$      |

# 2.17.3 Metronomic indications

Metronomic indication deserves a special macro. The mention:

$$\delta \cdot = 60$$

is coded by \metron{\hup}{60} (normally embedded in \Uptext which is in turn embedded within \notes...\enotes).

On the other hand, music writers sometimes want to specify that the duration of a previous note is equal to a distinct furthernote. Thus

is coded by \metronequiv{\qup}{\qu}.

#### 2.17.4 Accents

- \up p (upper pizzicato) to put a dot above a note head at pitch p,
- \lpz p (lower pizzicato) to put a dot below a note head at pitch p,
- \usf p (upper sforzando) to put a > accent above a note head at pitch p,
- \lsf p (lower sforzando) to put a > accent below a note head at pitch p,
- \ust p (upper staccato or portato) to put a hyphen above a note head at pitch p,
- \lst p (lower staccato or portato) to put a hyphen below a note head at pitch p,
- \upper p (upper strong pizzicato) to put an apostrophe above a note head at pitch p,
- \lppz p (lower strong pizzicato) to put a reversed apostrophe below a note head at pitch p.

- \usfz p (upper sforzato) to put a 'roof' above a note head at pitch p,
- \lsfz p (lower sforzato) to put a reversed 'roof' below a note head at pitch p.
- \upsilon \upsilon portato/staccato) to put a combined portato/staccato sign above a note head at pitch p,
- \lpzst p (lower portato/staccato) to put a combined portato/staccato sign below a note head at pitch p.
- \flageolett p to put a thin circle above a note head at pitch p.
- \upbow to indicate a bowing for strings in upper direction.
- \downbow opposite to \upbow.

Because whole notes (breve, arbitrary, ...) have a different note head width the accents appear not centered above them. Therefore you can use \wholeshift{text} which centers accents and others which are centered above a quarter note head to appear centered above a whole note. This is used for e.g. \Fermataup.

Also available are the variants<sup>26</sup> of the most used accents which will be automatically positioned above or below a beam. Therefore the known accents are preceded with the letter 'b' and, instead of the pitch, the beam reference number is appended as an argument. Thus

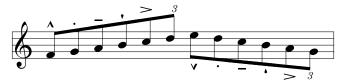

was coded as:

\startextract

\Notes\ibu0f3\busfz0\qb0f\bupz0\qb0g\bust0\qb0h%
 \buppz0\qb0i\busf0\qb0j\butext0\tqh0k\en
\Notes\Ibl0lg5\blsfz0\qb0l\blpz0\qb0k\blst0\qb0j%
 \blppz0\qb0i\blsf0\qb0h\bltext0\tqb0g\en
\endextract

# 2.17.5 \*Indication of x-tuplets

Triplets and other x-tuplets — in practice the italic numbers 3, 4, 5, etc. can be set at the right horizontal/vertical position invoking the  $\t$ triolet or  $\t$ tuplet macros at the leftmost position of the group, i.e. before the first note is coded.

\triolet has only one argument, the pitch of the bottom of the figure 3, \xtuplet has two arguments: the figure and its pitch.

If the figure has to be put above an upper beam or below a lower beam, using the macros \butext (above) and \bltext (below) is advisable to post the figure above or below the given beam. \butext and \bltext have one argument, namely the beam number (namely the same as the first argument of commands such as \ibu or \lbu). If the group of notes is not a triolet, the actual figure has to be changed, redefining the macro \txt which is set up by default to:

\def\txt{\eightit 3}%

<sup>&</sup>lt;sup>26</sup>Thanks to Klaus Bechert's corrections.

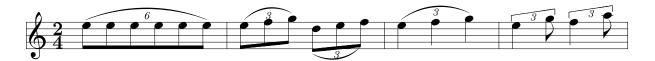

\notesp\xtuplet6n\isluru01\ib1010\qb0{11111}\tslur01\tqb01\en\bar
\notesp\triolet n\isluru01\Ib101n2\qb0{1m}\tslur0n\tqb0n\en
\notesp\ibslurd0k\Ib10km2\qb0k\bltext0\qb01\tdbslur0m\tqb0m\en\bar
\Notesp\triolet o\isluru01\q1{1m}\tslur0n\q1 n\en\bar
\Notesp\uptrio o16\q1 1\en\notesp\c1 n\en
\Notesp\uptrio p16\q1 m\en\notesp\c1 o\en

#### 2.17.6 \*Usual ornaments

# 2.17.6.1 **Arpeggios**

Arpeggios (i.e.  $\}$ ) can be coded with the macro \arpeggio pm

where p is the pitch of the base of the arpeggio symbol and m is its multiplicity (one period is equal to one space between staff lines, i.e. 5 points). This macro causes no spacing. If should be issued before the concerned chords. Its variant  $\label{largegjo}$  sets the arpeggio symbol nearly one note head width on the left, in order to avoid collision with accidentals in front of the chords.

#### 2.17.6.2 Trills

Trills can be coded in several ways. \trille pl (where p is the pitch and l is a number of current noteskip) yields  $\longrightarrow$  while \Trille pl yields tr  $\longrightarrow$ .

For longer trills expanding over bars and line breaks, a better way consists in specifying the beginning with \Itrille np where n is the trill reference number ( $0 \le n < 6 = \text{maxtrills}$ ) and terminate it with the command \Itrille n. If one wants the tr mention at the beginning, then one should use \ITrille np. The ancient commands \itrille, \ttrille p and \tTrille p still work but beware that their syntax is different, that the opening and the closing must be in the same bar and that the use the same registers as \Itrille 0.

REMARK: trille and Trille also exist in MusicTEX. Unfortunately, the same macro names do not have the same syntax and the same semantic in both packages and musixcpt.tex forces the behaviour and the syntax of MusicTEX. A solution to this problem consists in using  $\trilleC$  and  $\trilleC$  to have the MusicTEX behaviour, and  $\trilleX$  and  $\trilleX$  to have the MusiXTEX behaviour, even when musixcpt is invoked.

For example:

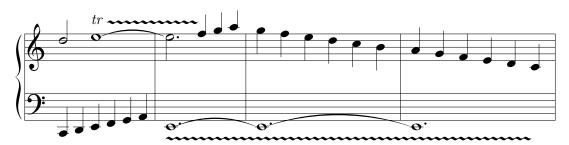

whose coding is

```
\begin{music}
\instrumentnumber{1}
\setstaffs12
\setclef1{6000}
%
\startextract
\notes\qu{CDEFGH}|\hu k\sk\ITrille 1p\itenu11\wh 1\enotes
\bar
\notes\Itrille 2A\itenu1e\whp E|\tten1\hlp 1\sk\Ttrille 1\qu {mno}\enotes
\bar
\Notes\tten1\itenu1E\whp E|\ql{nmlkji}\Toctfin1\enotes
\bar
\Notes\tten1\itenu1E\whp E|\ql{nmlkji}\Toctfin1\enotes
\bar
\Notes\tten1\whp E\sk\sk\sk\Ttrille2|\qu{hgfedc}\enotes
\endextract
```

### 2.17.6.3 Piano pedal commands

\PED inserts the piano pedal command below the staff; pedal release is specified by \DEP; also available are shorter variants of the pedal signs which are invoked with \sPED and \sDEP; thus the following example

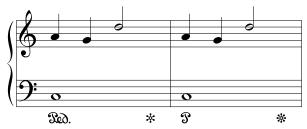

was coded as:

\NOtes\PED\wh J|\qu
h\enotes
\NOtes|\qu g\enotes
\NOtes|\hu k\enotes
\Notes\DEP\enotes \bar
\NOtes\SPED\wh J|\qu h\enotes
\NOtes|\qu g\enotes
\NOtes|\hu k\enotes
\NOtes\SDEP\enotes

The vertical position of  $\PED$ ,  $\PED$ ,  $\PED$ ,  $\PED$ , and  $\PED$  can be globally changed by redefining its elevation, which is setup by default to

\def\raiseped{-5}%

If you only want to change a few of them, you can use the more fundamental macros \Ped, \SPed, \Dep and \SDep in combination with \zchar or \zcharnote.

Since the **3**. symbol is rather wide, it might collide with bass notes in an ugly way. Then a solution consists in shifting if to the left, by coding \loff{\PED}.

#### 2.17.6.4 Other ornaments

• \mordent p for \*,

- \shake p for  $\sim$ ,
- \Shake p for ,
- \Shakel p for \, ,
- \Shakesw p for  $\sim$ ,
- \Shakene p for ,
- \Shakenw p for  $\sim$
- \turn p for  $\infty$ ,
- \backturn p for  $\sim$ ,
- \fermataup p puts a fermata at pitch p. No spacing occurs.
- \fermatadown p puts a reverse fermata at the same place.
- \Fermataup p puts a fermata at pitch p centered above a whole note. No spacing occurs.
- \Fermatadown p puts a reverse fermata at the same place.
- A big breathing comma can be put above the staff to indicate where the singer is welcome to breath, or to indicate a short rest using \zbreath (no spacing) or \cbreath (centred in a \noteskip space). The MusicTEX \breath is no more available since it involved a "hard" spacing of the width of that character, which resulted in troubles with MusiXTEX.
- The \caesura command can also be used to insert a small slash, such as

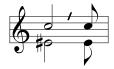

# 2.17.7 Dynamic signs

Various dynamic signs can be posted with  $\cescendo{\ell}$  or  $\decrescendo{\ell}$ , where  $\ell$  is any TeX dimension, either constant like a number of points, or a value proportional to  $\noteskip$ . The second possibility is recommended since the horizontal spacing of notes is computed by musixflx and depends on the number of bars and notes in the whole section. It should be used used as arguments to  $\centum{c}$  convenient altitude.

Note: The biggest sign is  $\simeq 68$  mm long.

Alternately dynamic signs can be produced using the pair of \icresc and \tcresc or \tdecresc. Saying one time \icresc you can force several \tcresc or \tdecresc with the same starting abscissa. The altitude of the [de]crescendo symbol is specified, not by the \icresc macro which only defines the stating abscissa, but by the \tcresc or \tdecresc which is normally lifted up or down by means of a \zmidstaff or a \zcharnote command whose first argument has to be adjusted according to your visual needs.

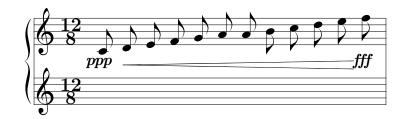

which was coded as:

\Notes\cmidstaff\ppp|\ca c\en
\Notes\icresc|\ca{defgh'abcde}\en
\Notes\zmidstaff{\loff\tcresc}\cmidstaff\fff|\ca{'f}\en

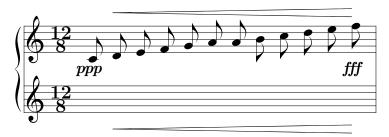

which was coded as:

\Notes\cmidstaff\ppp|\ca c\en
\Notes\icresc|\ca{defgh'abcde}\en
\Notes\zcharnote N{\tcresc}\cmidstaff\fff|\zcharnote q{\tcresc}\ca{'f}\en

Intensity conventional signs are: ppp, ppp, ppp, pp, pp

# 2.17.8 Length of note stems

Normally, the length of note stems is the distance of one octave, i.e. 7\internote. This is equivalent to 4.66 \interbeam. The length of the stems may be changed using the macro \stemlength, e.g.:

\stemlength{5.2}

which will set the stemlength to 5.2 \interbeam. The default is \stemlength{4.66}.

Choral music with four voices is often typeset into two staffs. Thus, each staff holds two voices, one being typeset with stems up, the other with stems down. If the command \stemcut has been previously issued, stems that are outside the staff are cut depending on the pitch of the notes. If this is not wanted, this feature may be suppressed with the command \nostemcut. The default behaviour is \stemcut in plain MusiXTEX, and \nostemcut when musixcpt.tex is invoked.

Normally, down stems never end above the middle line of the staff and up stems never below that line. This extension of the stems may be inhibited for the next generated stem using the command \stdstemfalse. There is no \stdstemtrue since \stdstemfalse is reset after generating each new stem.

# 2.17.9 \*Brackets and parentheses

Several brackets and parentheses have been provided for musical typesetting needs. These are:

- \lpar{p} and \rpar{p} which yield small parenthesis to enclose notes. These are used for cautionary accidentals but more comprehensive macros fulfill that specific purpose (see 2.10)
- $\bracket{p}{n}$  to post square brackets of width n-internotes at left of a chord. Usually these brackets are used on keyboard instruments to specify, either two neighbouring notes played with a single finger, or some chord notes to be played with the alternate hand.
- $\dot{doublethumb}{p}$ , to indicate a bracket of height  $2\$
- \ovbkt{p}{n}{s} and \unbkt{p}{n}{s} draw a bracket over the music starting at the current position at pitch p, width  $n \times noteskip$  and slope s (1  $\sim 1.125[degree]$ ). causing no space.
- \uptrio{p}{n}{s} and \downtrio{p}{n}{s}, which are like \ovbkt but with free definable \txt centers in the middle.
- \varline  $h \ \ell \ s$  builds an oblique line of height h (a dimension), of length  $\ell$  and of slope s. Used to build oblique brackets.

This feature is particularly useful for people who want to typeset baroque music using the ancient ornament codings rather than the modern equivalents. As a compromise, some macros kindly provided by Ian Collier in Great Britain have slightly been updated and provided.

For example:

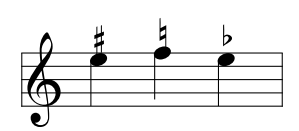

\begin{music}
\setstaffs1{2}
\setclef1{\bass}
\startextract
\NOtes\bracket C8\zq C\qu J\en
\NOtes|\doublethumb g\rq h\qu g\en
\NOtes\lpar c\rpar c\qu c\en
\NOtes\unbkt C15\qu {FH}|\ovbkt n14\ql{kl}\en
\NOtes\downtrio C16\qu {FH}|\uptrio o14\ql{lm}\en
\end{music}

REMARK: if you used \input musicext before, pay attention to the commands \ovbkt and \unbkt, their parameter meaning has changed from MusicTFX to MusiXTFX.

#### 2.17.10 New line synchronization of coding

The procedure named \everystaff is executed each time a new system is typed. It is normally void, but it can be defined (simply by \def\everystaff{...}) to tell MusiXTEX to post anything reasonable at the beginning of each system. It was used in the example NWIDOR to post octaviation dashed lines at the end of the piece.

Caution should be exercised to call \everystaff before \startpiece if its effect is needed for the first system of the score.

The procedure named **\atnextline**, normally void, is executed at the next computed or forced line break (using **\alaligne** or **\alapage**). More precisely, it is executed after the break and before the next system is typed. Thus it is fit for posting new definitions of layout parameters, when no system is pending<sup>27</sup>.

In some scores, tenor parts are not coded using the bass clef, but using rather the violin clef subscripted by a 8. This is not directly supported by the \setclef command, but it can be handled using \everystaff and \zcharnote. As an example the following score

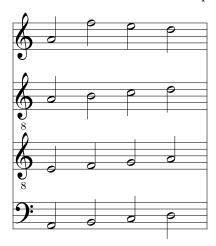

was coded as:

```
\instrumentnumber{4}
\setclef1\bass
\def\everystaff{%
  \znotes&\zchar{-6}{\eightrm \kern -2\Interligne 8}%
  &\zchar{-6}{\eightrm \kern -2\Interligne 8}\en}%
\startextract
\NOTes\ha{\HIJK}&\ha{\efgh}&\ha{\hijk}&\ha{\hmlk}\en
\endextract
```

Caution: the \everystaff must be called before startpiece in order to have that subscript at the first staff.

# 2.18 Small and tiny notes

Before entering details, let us point out that we are presently concerned with typing notes of smaller size than the normal one, without attempting to change the interval between the five lines building a single staff. Changing staff line interval will be treated in a further section.

#### 2.18.1 Cadenzas and explicit ornaments

Ornaments and *cadenzas* usually need to be written using smaller notes<sup>28</sup>. This can be done everywhere by stating \smallnotesize or \tinynotesize. Normal note size is restored by \normalnotesize.

<sup>&</sup>lt;sup>27</sup>Its logic is similar to plain T<sub>F</sub>X's \vadjust command.

<sup>&</sup>lt;sup>28</sup>This is independent of the staff size.

These macros only have a local scope. Thus, if these macros are invoked outside the \notes...\enotes pair, the change is valid for the rest of the piece unless explicitly modified but, if they are invoked inside, their effect is local to the current staff of the current \notes...\enotes pair. As an example, the following excerpt (beginning of the Aria of the "Creation" by Joseph HAYDN)

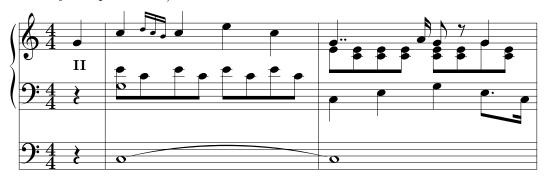

can be coded as:

```
\instrumentnumber{2}
\generalmeter{\meterfrac44}
\setstaffs2{2}
\setclef2{\bass}
\setclef1{\bass}
\startbarno=0
\startextract
\NOtes\qp\&\zmidstaff{\bf II}\qp|\qu g\en
% mesure 1
\bar
\Notes\itieu2J\wh J&\zw N\ibl0c0\qb0e|\qu j\en
\notes&\ibl0c0\qb0c|\multnoteskip\tinyvalue\tinynotesize
        \Ibbu1ki2\qb1\{kj\}\tqh1i\en
\Notes&\qb0e\tb10\qb0c|\qu j\en
\label{local} $$\ \end{area} $$\ \end{area} $$\ \
% mesure 2
\bar\Notes\ttie2\wh J&\ql J\sk\ql L|\zqupp g\qbl1e0%
        \zq c\qb1e\zq c\qb1e\zq c\tbl1\zqb1e\en
\notes&|\sk\ccu h\en
\zq c\zqb1e\raise\Interligne\ds\zqu g\qb1g\en
\notes&\sk\tbbl0\tbl0\qb0J|\tbl1\zq c\qb1e\en
\endextract
```

#### 2.18.2 Grace notes

Grace notes are a special case of small and tiny notes: the difference is that they are always coded as eighth notes with an oblique bar over the flag. To perform this, special variants of \cu and \cl have been provided, namely \grcu and \grcl, with the only difference that the flag has been slashed. Using this together with the note reduction macro, grace notes (optionally chord grace notes) can be easily coded:

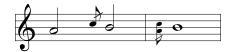

The previous example was coded as:

\startextract
\NOTes\hu h\enotes
\notes\multnoteskip\smallvalue\smallnotesize\grcu j\enotes
\NOTes\hu i\enotes
\bar
\notes\multnoteskip\tinyvalue\tinynotesize\zq h\grcl j\enotes
\NOTEs\wh i\enotes
\endextract

## 2.18.3 Other note shapes

The classical note heads given above — namely  $\bullet$ ,  $\circ$  and  $\circ$  — can be replaced with less classical note heads, for example to code special *violin harmonic notes* or *percussion music*. See an example in 2.21.2.3.

At present time, alternate available note heads can be found in the extension library, see 2.27.6, 2.27.14, 2.27.10 and 2.27.12.

#### 2.19 Staff size

## 2.19.1 Moving from 20pt to 16pt, 24pt or 29pt staff sizes and conversely

You also want to write some parts of your score in 20pt staff size and others in 16pt or 24pt or 28.8pt staff size, namely for distinct parts of pieces. Changing the general staff size is done by saying:

\smallmusicsize, or \normalmusicsize, or \largemusicsize, or \Largemusicsize. respectively.

#### 2.19.2 Changing staff size for certain instruments

Regardless of the general choice of \smallmusicsize or \normalmusicsize, it is now possible to assign certain instruments – not separate staffs belonging to a same instrument – to have narrower or larger staff size, i.e. narrower or larger staff spacing. This is done using

```
\setsize n\{size\}
```

where n is the number of the instrument considered. Five different sizes are available as standards:  $\normalvalue$ , which is the default,  $\smallvalue$  (0.80 times narrower),  $\tinyvalue$  (0.64 times narrower),  $\tinyvalue$  (1.2 times larger) and  $\tinyloon$  and  $\tinyloon$  But, if you know perfectly what you are doing, you can also say:

```
\setsize 3{2.0}
```

which will provide the third instrument with staffs of spacing twice the standard value. In that case, MusiXT<sub>F</sub>X will use the nearest symbol size available, but this is likely to be rather ugly.

An alternate and equivalent coding — a remnant from MusicTEX — could be:

\def\staffspacingiii{2.0}

2.19. STAFF SIZE 73

\setsize must be invoked before the starting command \startpiece, since this statement does not only change the vertical spacing between staff lines, but it also changes the size of the key, accidental and note symbols to fit the modified staff line spacing.

However, it must be emphasized that non-standard staff spacings use the nearest available font size. This make no serious problem for notes and accidentals which may be slightly too small or too big, but clefs and rests may appear to be shifted upwards or downwards. This trouble is progressively removed, but it requires changing the musix\* fonts, with some possible characters forgotten... or the fact that user uses a font older than T.60 version.

As an example, we give two bars of the *Ave Maria* by Charles Gounod, based on the first prelude of Johann-Sebastian Bach's *Well Tempered Clavier* (transcription for organ, violin and voice, thanks to Markus Veittes):

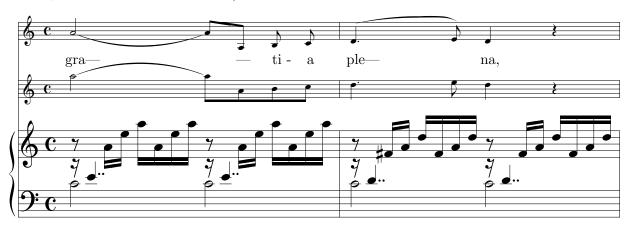

This example was coded as:

```
\def\oct{\advance\transpose by 7}
\def\liftqs#1{\raise#1\Interligne\qs}
\parindent0pt
\sepbarrules
\instrumentnumber{3}
\generalmeter{\meterC}
\setinterinstrument2{3\Interligne}
\setsize3\tinyvalue
\setsize2\tinyvalue
\setclef1\bass
\setstaffs1{2}
\startpiece\addspace\afterruleskip
%Takt 9
\notes\zhl c\liftqs6\qupp e|\ds&\oct
  \itieu5h\hl h&\tx ~~~gra---*\itied4h\hu h\enotes
\notes|\ibbl0j3\qb0h\tqb01\enotes
\notes|\ibbl1k0\qb1{ohl}\tqb1o\enotes
\notes\zhl c\liftqs6\qupp e|\ds&\oct
  \time 5 \ibl4c0\qb4h\&\tie4\ibu5g{-3}\qb5h\enotes
\notes|\ibbl0j3\qb0h\tqb0l&\oct\qb4a&\tx ---*\tqh5a\enotes
\notes|\ibbl1k0\qb1o\qb1h&\oct\qb4b&\tx ~~ti~-*\cu b\enotes
\notes|\qb11\tqb1o&\oct\tqb4c&\tx a*\cu c\enotes
\bar
%Takt 10
```

```
\notes\zhl c\liftqs6\qupp d|\ds&\oct
   \qlp d&\tx ~~~ple---*\ibsluru4e\qup d\enotes
\notes|\ibbu1g3\bigaccid\qb1{^f}\tqh1h\enotes
\notes|\ibbu2i0\qb2k\qb2f\enotes
\notes|\qb2h\tqh2k&\oct\cl e&\curve222\tubslur4f\cu e\enotes
\notes\zhl c\liftqs6\qupp d|\ds&\oct\ql d&\tx na,*\qu d\enotes
\notes|\ibbu1g3\qb1f\tqh1h\enotes
\notes|\ibbu2i0\qb2{kfh}\tqh2k&\qp&\qp\enotes
\endpiece
```

# 2.20 Layout parameters

Most layout parameters are set by MusiXTEX to reasonable default values. However, sophisticated scores<sup>29</sup> may need more place below the lowest staff, between staves, etc. We give below a short list of the most significant parameters.

## 2.20.1 List of layout parameters

REMARK: the mention "(NOT to be changed)" does not mean that this parameter cannot be changed, but that it should not be modified directly, e.g. by saying something like \Interligne=14pt. In other words, changing these parameters must be performed using more comprehensive macros which not only update them but also perform some other compulsory related changes.

\Interligne: vertical distance between the base of staff lines of the current instrument, taking no account of a possible specification of \setsizen (NOT to be changed).

\internote: the vertical spacing of contiguous notes of the current instrument, taking account of a possible specification of \setsizen (NOT to be changed).

\Internote: the vertical spacing of contiguous notes of the instrument(s) whose \setsizen has the default value of one (\normalvalue), i.e. the half of \Interligne (NOT to be changed)

\staffbotmarg: margin below the first staff of the lowest instrument. Changes are recognized at the next system and default is 3\Interligne.

\stafftopmarg: margin above the upper staff of the upper instrument. Changes are recognized at the next system and default is 3\Interligne.

\interbeam: vertical distance between beams. (NOT to be changed).

\interportee: the distance between the bottom of one staff and the bottom of the next one.

It is set to 2\interstaff\internote at the next system. Therefore, trying to change \interportee will have no effect.

\interinstrument: the additional vertical distance between two different instruments. This means that the distance between the upper staff of the previous instrument and the lowest line of the current instrument is equal to \interportee+\interinstrument. This value is normally zero, but it helps putting additional space between distinct instruments for

<sup>&</sup>lt;sup>29</sup>To our knowledge, the most complicated scores are those written for the piano, during the romantic and post-romantic periods.

the sake of clarity. This is a general dimension register which holds for each of the vertical spaces between instruments, except above the upper one, in which case this interval is irrelevant. As usual in T<sub>F</sub>X, it can be set using a command such as

\interinstrument=10pt

or

#### \interinstrument=6\internote

However, this general parameter can be overridden for the space above a specific instrument. For example (see the example angescao.tex) one can state:

#### \setinterinstrument $n\{1\setminus Interligne\}$

to force an additional spacing of one  $\Interligne$  above instrument n, whatever the value of  $\Interligne$  to have more space before instruments representing *voices*, in order to have enough place to put *lyrics* without assigning these lyrics a zero staff specific instrument (useful to avoid having too many declared instruments in a choir score).

The \setinterinstrument is identical to the ancient — and still working — MusicTeX command:

\def\interinstrumentiii{5\interligne}

to add 5\interligne above the 3rd instrument.

\systemheight: the distance from the bottom of the lowest staff to the top of the highest staff of the upper instrument. This is the height of the vertical bars (single, double, repeats, etc.) (NOT to be changed).

In addition, when handling notes of a given staff of a given instrument, the following dimensions are available (note these are not true registers, but equivalenced symbols through a \def):

- \altplancher: the altitude of the lowest line of the lowest instrument (NOT to be changed).
- \altitude: the altitude of the lowest line of the lowest staff of the current instrument (NOT to be changed).
- \altportee: the altitude of the lowest line of the current staff (NOT to be changed).
- \stemfactor: a parameter defining the size of half, quarter and hooked eighth notes stems. Normally a stem has the length of one octave, i.e. 3.5\Interligne. However, this is not valid for small size notes and, therefore, the stem size is related to the \interbeam dimensions which, in turn, is normally equal to 0.75 \Interligne. Thus the normal value of \stemfactor is 4.66, but it can be shortened for any purpose by saying, for example:

\stemlength{3.5}

## 2.20.2 Changing layout parameters

IMPORTANT: Most of these values can be changed, but only between the end of the previous system and the beginning of the next one. Thay can be inserted between a \stoppiece (or a \endpiece) and a \contpiece (or a \startpiece), but never in the middle of the coding of a system.

Chaning these parameters at the wrong place will cause no visible diagnostic, but it will result in awful errors such as erratic misplacement/transposition of notes.

Therefore it is introduce these changes through \atnextline, such as:

\def\atnextline{\stafftopmarg=5\Interligne}

The user may prefer to change \staffbotmarg or to feed \interstaff with a given integer number, but this can be done only between a \stoppiece (or a \endpiece) and a \contpiece (or a \startpiece), but it is wiser to use \atnextline as previously.

It is also wise to use **\atnextline** to change the number of instruments, the staff spacings, the number of staffs at the next line... provided that the coding of the notes *resists* an unexpected line change executing the **\atnextline**.

#### 2.20.3 Changing the staff distance within systems

The vertical distance of instruments with more than one staff can be changed, either outside \startpiece...\endpiece or using \atnextline, by saying:

Then the spacing between the staffs of the instruments will be  $n\setminus$ internote. Note that  $\$ interstaff applies to all the instruments, but each distinct instrument may have a different  $\$ internote (see 2.19.2).

Note that this command is equivalent to an existing remnant of MusicTEX, namely:

 $\def \inf \{n\}$ 

The distance between two different instruments can be increased by saying

\interinstrument=any T<sub>F</sub>X-dimension

for all additional inter-instrument distances, or

\setinterinstrument  $n\{any\ T_FX-dimension\}$ 

for single distances.

## 2.20.4 Changing the number of lines in staffs

Unless explicitely specified, staffs consist of five lines, in accordance to the normal way of coding music scores. However, exceptions might be preferred when using MusiXTEX:

- gregorian music is often written using staff of four lines instead of five<sup>30</sup>,
- percussion music (e.g. drums, triangle) needs one, two, three or five lines, since the pitch cannot change but the number of percussion instruments.
- guitar tablature needs six lines. Although real guitar players hate guitar tablature, for beginners they are a big help. Not ready yet. The lines are, but not the additional macros.
- Early baroque music sometimes uses staffs with 6, 7, or 8 lines.

Therefore MusiXTEX allows for choosing the number of lines of the staffs of an instrument. This is done by  $\texttt{setlines}\ n\{N\}$  — where n is the number of the wanted instrument as usual — and N the number of lines of the specific staff. Allowed numbers are up to 9 lines. For example:

\setlines2{4}

will make the instrument number 2 to have staffs of four lines, that is, fit for gregorian music.

<sup>&</sup>lt;sup>30</sup>German: Quadratnotation.

#### 2.20.5 Resetting normal layout parameters

Except the general size which has to be explicitly changed if needed using \smallmusicsize, \normalmusicsize, \largemusicsize, or \Largemusicsize, all layout registers are reset to default values by \resetlayout, which are explicitly:

- \staffbotmarg and \stafftopmarg are set to 3\Interligne.
- \interstaff is set to 9.
- The number of lines of all instruments are reset to 5.
- All clef symbols are standard clef symbols.

Besides, saying \begin{music} invokes \resetlayout.

## 2.20.6 Typesetting one-line excerpts rather than large scores

Very often, what is wanted is not to typeset a large comprehensive score of several lines and pages, but an excerpt of one or two bars, preferably centered such as the various examples of this manual. This can be done simply by replacing \startpiece with \startextract and \endpiece or \stoppiece with \endextract. It is sometimes useful to get more than one excerpt in one line, this can be done with redefining of \extractline.

With saying:

#### \let\extractline\hbox

you can put more than one example in one line. Helpful for getting musical footnotes, which explain the playing of special trills or give alternative ways of playing, is the redefining to:

#### \let\extractline\leftline

Besides, all changes inbetween \begin{music}...\end{music} are local, means not global.

If you want to terminate it without a bar, you code \zendextract which acts like \zstoppiece.

#### 2.20.7 \*Lyrics

While they pose nearly no problem with MusicTEX which works using the glue facility of TEX, lyrics raise several serious difficulties with MusiXTEX. The reason for that is that lyrics usually consist of text which in turn consists of characters whose width is definitely not stretchable nor shrinkable proportionally to \noteskip or \elemskip.

Thus the width of a sequence of notes like

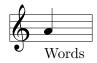

may be either the width of "Words" with the current font, or it may be 1\elemskip, whatever the largest. In the first case, the width is fixed (see \hardspace), in the second its width is not the same at MusiXTEX's first and second passes. But the unfortunate situation is that MusiXTEX must know whether this feature has a hard (not scalable) or a scalable width at the first pass, while the inequality is solved only at the second.

This means that, in addition to the three pass system, the user must run trial and errors to find out whether some lyrics are wider than the final note spacing, or smaller. In that case a

wrong decision might lead to questionable "Underfull hbox"-es filled with ugly glue, or it may result in awful "Overfull hbox" with its heavy bar punishment and possible over writings.

However, before discussing this problem, we first describe the various ways of inserting lyrics under — or above — a staff.

#### 2.20.7.1 Getting enough vertical space for lyrics

Since songs are usually equivalent to a one-staff instrument (possibly with several voices) the recommended solution consists in adjusting the distance between instruments using either \interinstrument=any TeX-dimension to give more place below all instruments or using \setinterinstrument to make more space above. Note that \setinterinstrument defines spacing above and not below an instrument. Since lyrics are usually set below the staff, the first argument of a \setinterinstrument should be the song instrument number minus one.

In the case of a single staff tune, or if the song instrument is the lowest one, then additional place can be provided using \staffbotmarg.

#### 2.20.7.2 Posting lyrics

Lyrics can be introduced in several ways.

1. One archaic solution could be to define a special instrument for the lyrics text, without effective staff, namely using the command \setstaffs n{p} described in 2.2.2. The inconvenience of this solution is that it increases the number of instruments, which is limited to 6 in standard MusiXTEX, although it can be increased to 9 using musixadd.tex and 12 with musixmad.tex.

Therefore, better solutions consist is posting the lyrics in the same instrument as the tune, provided that inter-instrument spacing has been adapted.

- 2. Another simple obvious solution consists in using the command \zcharnote to post the text at any position (computed in \internotes) with respect to the lower line of the current staff. The pitch should be usually negative to have the text below the staff. It could also be specified like a note pitch, for example "a" if the song is in G-clef. The drawback is that the pitch has to be repeated for each text of each note, which is tideous unless a special macro has been defined.
- 3. Rather than \zcharnote and other \?charnote commands, one should rather use \zchar, \cchar (centered) or \lchar (expanded to left) which only allow absolute numbers (internally multiplied by \internote). These command have the same drawback as above, namely the vertical position has to be repeated each time.
- 4. Of easier use are the commands \zsong (right of the note), \lsong (left) and \csong (centered) which post the lyrics at the lower staff line minus the previous \interinstrument n or the \staffbotmarg quantity. These commands only have one argument, namely the lyrics text:

$$\z ong{text} \log{text} \cong{text}$$

Depending on the values of the inter-instrument spacings and margins, the resulting vertical position might be inappropriate. Then it can be changed for any specific n-th instrument until further change using

\setsongraise  $n\{any\ T_{E}X\mbox{-}dimension\}$ 

As an example, the following French song

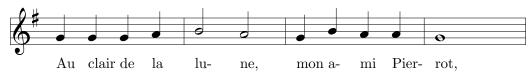

was coded as:

\generalsignature{1} \startextract \geometricskipscale \NOtes\zsong{Au }\qu g\en \NOtes\zsong{clair }\qu g\en \NOtes\zsong{de }\qu g\en \NOtes\zsong{la }\qu h\en \bar  $\NOTes\zsong\{lu- \}\hu i\en$ \NOTes\zsong{ne, }\hu h\en \NOtes\zsong{mon }\qu g\en \NOtes\zsong{a-}\qu i\en \NOtes\zsong{mi }\qu h\en \NOtes\zsong{Pier- }\qu h\en \NOTes\zsong{rot, }\wh g\sk\en \endextract

You can also use the macros from musixcho.tex, which result in the same vertical positionning as \zsong and other \?song do, but the text of the lyrics are better justified around the related note.

#### 2.20.7.3 Handling lyrics width versus scalable note spacings

If one uses either \zsong or \csong or \lsong without caution, one will probably get awful things such as:

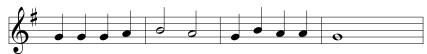

Au clairle la lu-ne, mora-mi Pier-rot,

which is the same example as above, with all spacings divided by 1.41. Although locating "overfull" lyrics seems easy, it might be wiser to force their visibility, which is done replacing \zsong with \hsong which encloses the hazardous text in a \hbox of width \noteskip, whose overfilling is diagnosed as usual by Plain TeX or (especially in LATeX) by means of the \overfullrule=... command:

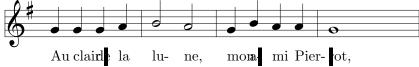

Alternate versions of \hsong are \dhsong which has a fixed length of 2\noteskip and \thsong whose fixed length is 3\noteskip. These are useful when the text is set below (or above) a collective coding of two or three notes.

Once one has diagnosed — in the tentative final layout — which lyrics lead to overfull texts, several corrections may be tried:

- 1. Increase the \mulooseness to have wider note spacing. This may work, but the inconvenience is that all notes would be stretched, and not only the faulty notes.
- 2. Increase specific note spacings, replacing for example \Notes with \NOtes or \Notesp. This is the easiest solution which may require several trials and errors since an increase of a few notes in a system may lead to a small shrinking of the others, to keep the total length constant.
- 3. Decide that some notes only "some" notes, not all notes of the score, neither all the notes of a given system would have a *hard spacing* and not a scalable spacing. This is done using the command

\hardnotes any hard TFX dimension \notes normal note specif. \en

which ends the \notes...\en with a hard spacing (see \hardspace in 2.8, p. 37) rather than a scalable spacing.

A more practical variant has been provided especially for lyrics, namely

\hardlyrics any text \notes normal note specif. \en

which computes the width of "any text" by putting it in a \hbox and reverting to \hardnotes to perform the remainder of the task. In order to save repetitions, the text of the lyrics which has been used to compute the hard note spacing can be retrieved under the command name \thelyrics. \hardlyrics must be followed by \notes (with the lyrics text inbetween), not by \Notes nor \NOtes, etc.

Besides, since moving the lyrics text between \hardlyrics and \notes<sup>31</sup> together with replacing it with \thelyrics at the initial location is a rather tedious operation with text editors, another command has been provided, namely \softlyrics:

```
\softlyrics{ any text }
```

defines \thelyrics to be "any text", so that going from \hardlyrics to the default scalable behaviour of \noteskip and inversely can easily be done by changing \hard into \soft in the source text, with optional change of the number of uppercase letters in \notes.

IMPORTANT: since \hardlyrics computes \noteskip, its argument (before \notes) may not refer to \noteskip... which is not already computed.

#### 2.20.7.4 A more comprehensive example of lyrics

Here is an example taken from the French catholic liturgy (a French translation of the traditional Gloria in excelsis Deo). We give first the adapted source of a part of the score:

```
\overfullrule 3pt
\instrumentnumber{1}
\setstaffs11
%
\generalsignature{-1}\relax % one flat
```

 $<sup>^{31}\</sup>mbox{\sc nor}\mbox{\sc Notes}$  nor \NOTes etc.

```
\generalmeter{\meterfrac{2}{2}}
\staffbotmarg=5\Interligne\stafftopmarg=1.5\Interligne
\startpiece
\setsongraise1{2\Interligne}%
\znotes\uptext{\kern -9mm\raise 9pt\hbox{\bigtype
 Majestueux, sans tra\^\i ner \rm(\metron{\hu}{50})}}\enotes
\hardlyrics {\kern-5pt Gloire }\notes\hsong{\thelyrics }\cu c\enotes
\notes\hsong{\'a }\cu c\enotes
\barre
\NOTes\hsong{Dieu^}\hu f\enotes
\notes\hsong{au}\cu f\enotes
\hardlyrics{plus~}\notes\hsong{\thelyrics }\cu f\enotes
\hardlyrics{haut^}\notes\hsong{\thelyrics }\cu g\enotes
\notes\hsong{des}\cu g\enotes
\barre
\NOtes\hsong{cieux~}\qup h\enotes
\notes\hsong{et^}\cu h\enotes
\hardlyrics{paix^}\notes\hsong{\thelyrics }\qu i\enotes
\hardlyrics{sur~}\notes\hsong{\thelyrics }\cu h\enotes
\notes\hsong{la~}\cu g\enotes
\barre
\Notes\hsong{ter-}\qu f\enotes
\notes\hsong{re^}\cu f\enotes
\hardlyrics{aux~}\notes\hsong{\thelyrics}\cu f\enotes
\hardlyrics{hom- }\notes\hsong{\thelyrics}\qu g\enotes
\hardlyrics{mes~}\notes\hsong{\thelyrics }\cu h\enotes
\hardlyrics{qu'il~}\notes\hsong{\thelyrics }\cu i\enotes
\barre
\NOtes\hsong{ai-}\hu g\enotes
\Notes\hsong{me.}\hu f\enotes
\Notes\uptext{\bf II }\enotes
\barre
\hardlyrics{Nous~}\notes\hsong{\thelyrics}\qu h\enotes
\notes\hsong{Te^}\cu g\enotes
\notes\hsong{lou-}\cu g\enotes
\NOtes\hsong{ons,}\hu h\enotes
\hardlyrics{nous^}\notes\hsong{\thelyrics }\cu h\enotes
\notes\hsong{Te^}\cu h\enotes
\notes\hsong{b\'e-}\cu j\enotes
\notes\hsong{nis-}\cu j\enotes
\NOtes\hsong{sons,}\hu h\enotes
\barre
\Notes\hsong{nous^}\qu h\enotes
\NOtes\hsong{t'a-}\hu g\enotes
\Notes\hsong{do-}\qu f\enotes
\barre
\NOtes\hsong{rons,~}\hu f\enotes
\notes\uptext{\bf I}\enotes
```

```
\hardlyrics{nous^}\notes\hsong{\thelyrics }\cu h\enotes
\notes\hsong{Te^}\cu h\enotes
\notes\hsong{glo-}\cu g\enotes
\notes\hsong{ri-}\cu g\enotes
\barre
\NOTEs\hsong{fions, "}\hu h\enotes
\hardlyrics{\kern -4pt nous~}\notes\hsong\thelyrics\cu h\enotes
\notes\hsong{Te^}\cu h\enotes
\notes\hsong{ren-}\cu h\enotes
\notes\zsong{dons^}\cu i\enotes
\barre
\NOtes\hsong{gr\^a^-}\qu g\enotes
\notes\hsong{ces^}\cu g\enotes
\hardlyrics{pour~}\notes\hsong\thelyrics\cu g\enotes
\hardlyrics{Ton~}\notes\hsong\thelyrics\cu h\enotes
\notes\hsong{im-}\cu i\enotes
\hardlyrics{men-}\notes\hsong\thelyrics\cu j\enotes
\notes\zsong{se^}\cu k\enotes
\barre
\Notes\hsong{gloi-}\ql j\enotes
\Notes\hsong{-}\ql i\enotes
\Notes\hsong{re~!}\qu h\enotes
\notes\uptext{\bf II}\enotes
\notes\hardlyrics{Sei-}\hsong\thelyrics\cu h\enotes
\notes\zsong{gneur~}\cu i\enotes
\hardlyrics{Dieu, ~}\notes\hsong\thelyrics\qu j\enotes
\hardlyrics{Roi~}\notes\hsong\thelyrics\cu h\enotes
\notes\hsong{du~}\cu g\enotes
\Notes\hsong{Ciel, ~}\qu h\enotes
\hardlyrics{Dieu~}\notes\hsong\thelyrics\cu h\enotes
\notes\zsong{le^}\cu g\enotes
\barre
\hardlyrics{P\'e-~}\notes\thelyrics\hsong\cu h\enotes
\notes\hsong{re^}\cu i\enotes
\hardlyrics{tout-}\notes\hsong\thelyrics\cu g\enotes
\hardlyrics{puis-}\notes\hsong\thelyrics\cu h\enotes
\hardlyrics{sant~!}\notes\hsong\thelyrics\qup h\enotes
\notes\uptext{\bf I}\enotes
\notes\zsong{Sei-}\cu h\enotes
\mulooseness 2%
\stoppiece
```

The result clearly shows the inequality between note spacings, some of them forced by lyrics length, some others related to the value of \elemskip choosen by musixflx according to the given value of \mulooseness. Note that \zsong still has been used for lyrics followed by a bar, since their extension across the bar is usually harmless.

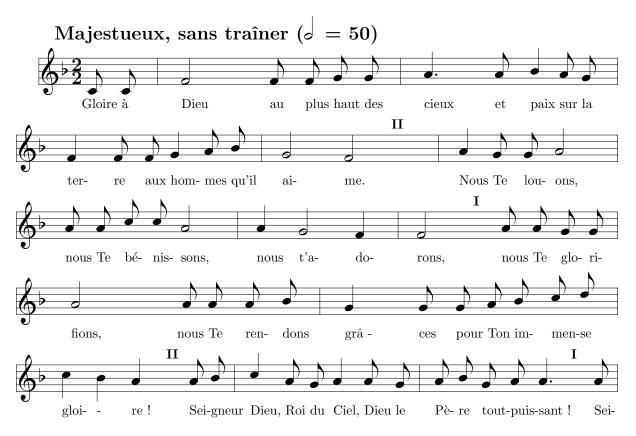

The complete score of this carol — with slightly different layout due to different page size — is given in example glorias.tex and in gloriab.tex, the latter exhibiting not only the song tune but also the organ accompaniment (both require musixsty.tex).

# 2.21 Abnormal music coding

#### 2.21.1 Gregorian chant: staffs and clefs

Gregorian chant is often coded using four line staffs (see sections 2.20.4 and 2.20.4) and using special notes (called *neumes*) which are described in section 2.27.10. But the gregorian chant also needs special clefs which are in fact the ancestors of the modern ones. The *gregorian clefs* can be invoked instead of the modern ones by:

\setaltoclefsymbol3\gregorianCclef

\setbassclefsymbol3\gregorianFclef

will cause the instrument number 3 to exhibit the chosen gregorian clefs. The standard clefs can be restored for every instrument with \resetclefsymbols.

It is to be emphasized that, since version T.40 of MusiXTEX, one should specify whether one wants to change the bass clef symbol or the alto clef symbol (also the treble clef symbol, but there is no treble clef in gregorian chant). The reason is that MusiXTEX (as well as MusicTEX) selects and raises differently the F, G and C clefs according to the arguments of the \setclef command. Therefore, if one had substituted any F clef symbol while saying \setclef1{1000}, then an F clef would duly appear on the staff, but it would have been set at the position of an alto clef, thus seriously misleading the musician.

However, for compatibility with what was previously choosen<sup>32</sup>, the \setclefsymbol still

 $<sup>^{32}\</sup>mathrm{By}$  A. Egler...

exists, but it substitutes the given second argument to all clef symbols of that instrument, regardless of the actual musical meaning of this symbol. \setclefsymbol is therefore discouraged, unless one changes the design of the clef symbol of an instrument for the whole of the score.

As an example, the same gregorian scale has been written with a gregorian C clef on all four lines of the staff:

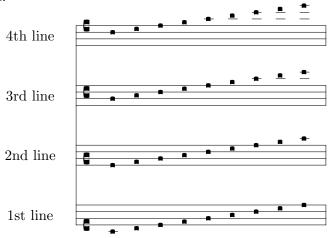

The coding was:

```
\instrumentnumber{4}
\setname1{1st line} \setname2{2nd line} \setname3{3rd line} \setname4{4th line}
\setlines1{4}\setlines2{4}\setlines3{4}\setlines4{4}
\sepbarrules
\generalmeter{\empty}
\setclef1{1000} \setclef2{2000} \setclef3{3000} \setclef4{4000}
\setaltoclefsymbol1\gregorianCclef
\setaltoclefsymbol2\gregorianCclef
\setaltoclefsymbol3\gregorianCclef
\setaltoclefsymbol4\gregorianCclef
\setaltoclefsymbol4\gregorianCclef
\setaltoclefsymbol4\gregorianCclef
\setaltoclefsymbol4\gregorianCclef
\setaltoclefsymbol4\gregorianCclef
\setaltoclefsymbol4\gregorianCclef
```

## 2.21.2 Music score without clefs or with special clefs

#### **2.21.2.1** Empty clefs

Regardless of the number of lines of the staffs, an instrument may have no clefs, e.g. for percussion music but also for any weird purpose. This is done by declaring the following item:

```
\setclefsymbol n\empty
```

Normal symbols for these clefs can be restored by:

\resetclefsymbols

#### 2.21.2.2 Octave clefs

Octave treble clefs and octave bass clefs are provided. They can replace the usual treble and bass clefs by saying:

 $\sl n$ 

 $\strut \ n \to n$ 

for upper octaviation, and

 $\strut \ n \to n \to n$ 

for lower octaviation.

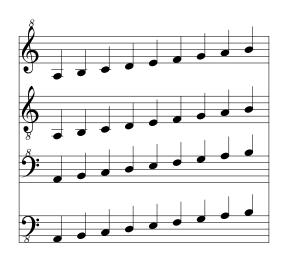

#### REMARKS:

- The \setclefsymbol, \settrebleclefsymbol, \setaltoclefsymbol and \setbassclefsymbol commands only change the symbol posted, not the altitude of the note head. Thus, if you say \setclef1\bass and then ——, your score will be definitely wrong. In the same way, \trebleoct and similar octave clefs will only change the symbol, but a note coded a wiull have the same vertical position, regardless of the clef symbol chosen.
- Changing clef symbols also affect clef changes within the score, but this clef changes will be posted by large symbols, not smaller clefs as usual. Anyway, it can be remarked that clef changes only concern scores with standard treble, alto and bass clefs...

## 2.21.2.3 Drum clef

A special  $drum\ clef$  (two heavy vertical bars) can replace for the n-th intrument any of the standard clefs by saying:

#### $\strut \ n\operatorname{drumclef}$

However, since the vertical position of the clef depends on the previously stated clef, it is not wise to replace any clef symbol with the drum clef, but to have the instrument previously configured with the default violin clef, i.e. {0000}.

It is to be emphasised that these features are specific to one instrument — not one staff of a several staff instrument — so that some weird score for monks, drum and electronic keyboard such as

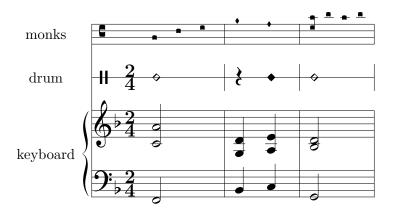

could be coded as follows, regardless this is relevant (see remark in 2.27.10, p. 95):

```
\parindent 19mm
\instrumentnumber{3}
\setname1{keyboard} \setname2{drum} \setname3{monks}
\setlines2{1}
\setlines3{4}
\setinterinstrument1{-2\Interligne}% less vertical space above
\setinterinstrument2{-2\Interligne}% and below the percussion
\sepbarrules
\setsign1{-1} % one flat at keyboard
\generalmeter{\meterfrac24}
\setmeter3{\empty}
\setclef3{\alto}
\setclef1{\bass}
\setstaffs1{2} % 2 staffs at keyboard
\setclefsymbol3{\gregorianCclef} % gregorian C clef at instrument 3
\setclefsymbol2{\drumclef}
                               % cancel G clef at instrument 2
\startextract
\NOtes\qu I|\zq N\qu d&\qp&\diapunc f\enotes
\NOtes\qu J|\zq a\qu e&\ynq4&\diapunc f\enotes\bar
\notes\hu G|\zh b\hu d&\dnq4&\zsqu d\rsqu g\squ{hgh}\enotes
```

In the same way, a possible violin score with harmonic notes (see 2.18.3) could be:

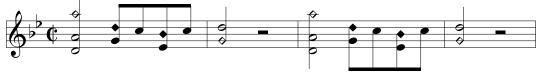

It was coded as follows:

```
\generalsignature{-2}
\generalmeter\allabreve
\startextract
\NOTes\dzq o\zh d\hu h\enotes
\Notes\ibu0k0\zq g\yqb0k\qb0j\zq e\yqb0i\tbu0\qb0j\enotes
\bar
\NOTes\dzq g\hu k\enotes
\NOTes\hpause\enotes
```

\bar
\NOTes\dzq o\zh d\hl h\enotes
\Notes\ibl0e0\zq g\yqb0k\qb0j\zq e\yqb0i\tbl0\qb0j\enotes
\bar
\NOTes\dzq g\hu k\enotes
\NOTes\hpause\enotes
\endextract

### 2.21.3 Usual percussion music

Besides single percussion scores usually written using one-line staffs, percussion music involving several instruments is often writen on five-line staffs with a *drum clef*, where the instruments are distinguished by the type of the note heads and the apparent pitch of the note on the staff. We give an example — kindly provided by Agusti Martín Domingo:

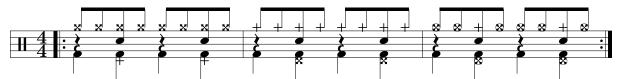

Its coding was:

\begin{music} \instrumentnumber{1} \generalmeter{\meterfrac44} \setclefsymbol1\drumclef \parindentOpt\startpiece \leftrepeat \Notes\zql f\rlap\soupir\ibu0m0\xqb0{nn}\enotes \Notes\kzq d\zql f\zq j\xqb0n\tbu0\xqb0n\enotes \Notes\zql f\rlap\soupir\ibu0m0\xqb0{nn}\enotes \Notes\kzq d\zql f\zq j\xqb0n\tbu0\xqb0n\enotes \bar \Notes\zql f\rlap\soupir\ibu0m0\kqb0{nn}\enotes \Notes\xzq d\zql f\zq j\kqb0n\tbu0\kqb0n\enotes \Notes\zql f\rlap\soupir\ibu0m0\kqb0{nn}\enotes \Notes\xzq d\zql f\zq j\kqb0n\tbu0\kqb0n\enotes \bar \Notes\zql f\rlap\soupir\ibu0m0\oxqb0{nn}\enotes \Notes\oxzq d\zql f\zq j\kqb0n\tbu0\oxqb0n\enotes \Notes\zql f\rlap\soupir\ibu0m0\oxqb0{nn}\enotes \Notes\oxzq d\zql f\zq j\kqb0n\tbu0\oxqb0n\enotes \setrightrepeat\endpiece \end{music}

To use these different note heads, one must

- either include a specific percussion file namely musixper.tex after the usual \input musixtex;
- use special macro names to replace the usual elliptic black note head with other available note heads. Today only the most used note types are supported.

## 2.22 Orchestral and chamber music

From the typesetter viewpoint, a major characteristic of orchestral and chamber music is, not only to have scores with several instruments, but to need variants of the same basinc score where one of the instruments is highlighted while some others are typeset in smaller notes and where other are omitted.

Of course, the highlighted instruments, the small typed instrument and the omitted instruments must commute, depending on the instrument to which the version of the score is dedicated.

## 2.22.1 Coding rules

To make a "selectable" orchestral score you must arrange the master score (i.e. the score with all instruments typed) with the following specification:

- 1. Avoid using internal symbols referring to instrument numbers with roman numerals. For example use \setclefs n instead of \cleftoksiii=.
- 2. Always use symbolic names for each instrument. For example define:

```
\def\Piano{1}%
\def\Flute{2}%
\def\Oboe{3}%
\def\Soprano{4}%
```

and code for example

\setstaffs\Piano2 rather than \setstaffs12.

- 3. If, initially, the Piano is the instrument number 1, replace all \notes, \NOtes, \NOtes, etc., with \notes\selectinstrument\Piano, \NOtes\selectinstrument\Piano, etc.
- 4. Instead of using & or \nextinstrument to swap to intrument n + 1, use \selectinstrument\Flute and similar instead.

With this coding, difficult things such as putting the Flute above the Oboe are done easily: just say \def\Flute{3} and \def\Oboe{2}.

## 2.22.2 Selecting, hiding or putting instruments in background

Putting, for example, the Flute and the Oboe in background, i.e. posting them in small notes is simply done stating at the beginning:

```
\setsize\Flute{0.64}%
\setsize\Oboe{0.64}%
```

where the value 0.64 for \setsize corresponds to notes and staffs of size \tinynotesize.

In, instead of putting an instrument in the background, one wants do omit it, this is done by:

\setstaffs\Flute{0}% \setstaffs\Oboe{0}%

since (starting from version T.109) nothing is typeset for instruments having zero staffs (not to be confused with one-line staffs such as percussions).

#### 2.22.3 Tricks and recommendations

- When hiding one or several instruments, reduce \instrumentnumber by the number of hidden instruments. Otherwise bars and leading braces would enclose the position of these dummy arguments, which is an ugly situation.
- Exchange the actual instrument numbers so that hidden instrument have numbers greater than the value of \instrumentnumber.
  - Although possible, hidden instruments which have number greater than 1 and less than the value of \instrumentnumber only cause an excess vertical space at their phantom position without other harm. This nevertheless nor recommended.
- In hidden instruments, rests no more behave like \hbox{...} and raise-ing them will result in an error.
- In hidden instruments, explicit \hboxes will remain as empty boxes, thus causing abnormal vertical spacings between instruments. Therefore, anything suspect should be made conditional with:

\ifactiveinstrument — the problematic code code to be omitted if instrument is hidden
— \fi

- Hiding all instruments usually causes underfull and overfull problems. This is therefore discouraged, except for specific tests.
- Most MusiXTEX commands become duly hidden if requested. But the author will appreciate reports pointing bugs or omissions. Anyway, problematic parts of code cann still be protected withe \ifactiveinstrument.

# 2.23 Writing your own macros: the \catcode problems

As seen before, the \catcodes of the | and & symbols are modified by MusiXTEX, in the range of the actual scores but not in the whole of the TEX source. Thus, if you define your own macros to make your writing easier, you are likely to invoke the | or & symbols in a part of text where their \catcodes are not correctly set. This may result typically in a diagnostic like:

! Misplaced alignment tab character &.

when you attempt, not to define, but to use your macro using the & symbol to change the instrument. Smart TEXers know that the \catcodes are attached to the characters when they are input and not when they are used; thus you must be sure that | and & have the correct MusiXTEX \catcode when the macro is defined, which may well occur outside the actual score.

It is also worth pointing out that the same problem may occur with other punctuation marks like "<", ">", "o, etc., if their \catcode has been changed by some other set of macros, like french.sty.

## 2.24 LATEX and MusiXTEX

## 2.24.1 The musixtex.sty style

As said before, the amount of memory and registers used by MusiXTEX makes it hardly compatible with LATEX. However, Nicolas BROUARD succeeded in building a musixltx.tex which is now included in the distribution. This is not recommended to make separate music scores. Its purpose is rather to provide a means of inserting short musical excerpts in books or articles written with LATEX. Then, the \documentstyle command should include musixtex in the options.

The LATEX style file musixtex.sty simply \inputs the following files (in that very order):

- musixtex.tex
- musixltx.tex

In case of TeX capacity exceeded..., use a "BiglaTEX" (after checking there is no visible error in the source code).

## 2.24.2 Wide music in LATEX

Another difficulty appears with LATEX: internal LATEX macros handle the page size in a way which is not supposed to be changed within a given document. This means that text horizontal and vertical sizes are somewhat frozen so that one can hardly insert pieces of music of page size different from the size specified by the LATEX style. Although a musixblx.tex has been provided, which makes the environment bigmusic available. The main drawback is an unpredictable behaviour of top and bottom printouts, especially page numberings.

If the whole of a document has wide pages, it can be handled with the a4wide style option, or any derivate of it.

## 2.24.3 The \catcode problems

The musixltx.tex file merely overrides the \catcodes of the | and & symbols which are modified by MusiXTEX. To have access to these symbols when coding music, you should enclose the scores or excerpts within \begin{music} and \end{music}. But there is also another possibility, i.e. to say \nextinstrument instead of & and \nextstaff instead of |.

Another problem comes from the french.sty written by Bernard Gaulle which is the standard of the GUTenberg French association. This style changes many \catcodes which lead MusiXTEX to fail in many cases. Therefore the \catcodes of all are forced to the adequate value at \startpiece, \startextract and restored at their original value at \endpiece, \stoppiece and \endextract. This means that some facilities like the guillemets or the tabulation character are inhibited within music scores (possible problem with sophisticated lyrics) but perfectly available within the normal text.

Anyway, in case of emergency, one can invoke \catcodesmusic to establish the \catcodes at their value fit for music, and \endcatcodesmusic to reset them at their external value, for example those chosen by french.sty.

# 2.25 Implementation and restrictions

The macroinstruction file MusiXTEX contains approximately 4200 lines of code, that is 98 000 bytes approximately. This requires your score to be compiled by the most extended versions

of TEX (65 000 words of working memory). It is therefore wise to say \tracingsstats=2 in order to have an information about the memory used in each page. In desperate situations, we recommend using the "BigTEX" processors which, unfortunately, performed a great deal of disk input/outputs (on PCs with i286 processors) which made them awfully slow. Of course, using i386 or i486 or Pentium processors, this problem disappears with the specific version of emTeX, namely tex386.

In particular, the number of registers it uses and the amount of memory used by LATEX macros makes it doubtfully compatible with LATEX, unless using BigLATEX.

Other precautions are necessary: beware of end-of-line spaces; they corrupt layout and cause underfull/overfull hbox warnings during third pass. To avoid that, it is recommended to use % at the end of source lines.

## 2.26 From MusicT<sub>E</sub>X to MusiXT<sub>E</sub>X: musixcpt

This file is intended to run 'old' input files with as less changes (read musicdoc and MusiXTEX's laws!) as possible.

To run MusicTEX examples — notwithstanding restrictions related to glue and "hard" spacings forbidden with MusiXTEX — just replace all previous \input music\* by:

```
\input musixtex
\input musixcpt
and, optionally
\input musixsty
```

## 2.26.1 Compatibility restrictions

The musixcpt.tex file holds up compatibility to MusicTeX's sources, but there are some restrictions, which are caused either by missing glue in MusiXTeX — sometimes ugly, but generally harmless — or by some hard spacings such as hookes containing lyrics exceeding the hoteskip dimension, and resulting in "overfull hbox[es]" that is, notes and symbols outside the score limits, with the heavy vertical bar as a standard TeX punishment.

The easiest way to avoid this consists in ending systematically  $all^{33}$  input lines between \startpiece...\stoppiece<sup>34</sup> with a comment sign<sup>35</sup>, namely a "%".

Besides, one might want to have a unique source file to be compiled with both the MusicTEX format and the MusiXTEX format, and 36 taking advantage of some specific possibilities of MusiXTEX. The leads to a need of testing whether the source file is compiled with one format or the other. In fact this test is easy:

```
\ifx\mxversion\undefined
  the specific MusicTEX code
\else
  the specific MusiXTEX code, taking advantage of new features
\fi
```

<sup>&</sup>lt;sup>33</sup>ALL lines, not "most of them".

<sup>&</sup>lt;sup>34</sup>or \Stoppiece or \endpiece or \Endpiece.

<sup>&</sup>lt;sup>35</sup>For T<sub>E</sub>Xperts: every line which does not end with a command

<sup>&</sup>lt;sup>36</sup>This might be considered as an excessive requirement, but we (D.T.) think it is a good way of including MusiXTFX's new facilities...

Several examples are now included in MusicTeX's examples, for example pacifiqn.tex. Of course this would fail if the user inadvertently decided to define the command \mxversion in his source text.

## 2.26.2 Additional commands in musixcpt.tex

The tentative user looking in given examples might find commands not described in the MusiXTEX manual (this one). Most frequent are (in case of missing description, revert to MusicTEX's manual, namely musicdoc.tex, musicdoc.dvi, musicdoc.ps, musicdoc.lj, etc.):

- \qh: same as \qb, but was different with MusicTeX, since it distinguished notes hanging above (\qb) and below (\qh) the beam(s).
- \debutmorceau : nearly but not exactly the same as \startpiece.
- \suspmorceau: suspends the score at the end of the line, in order to permit inserting ordinary TeX commands. Similar to \stoppiece but performs line counting necessary then using MusicTeX's \autolines feature.
- \reprmorceau is synonym of \contpiece.
- \lreprmorceau is synonym of \contpiece.
- \preprmorceau ejects a newpage and performs \contpiece.
- \finmorceau is synonym of \Stoppiece, i.e. with heavy ending double bar..
- \barre : same as \bar.
- \dsoupir : same as \ds.
- \qsoupir : same as \qs.
- \demisoupir : same as \ds.
- \temps: was glue in MusicTFX, now equivalent to \empty.
- \autolines is fit for scores with bars of regular length: after \startpiece, you code the following macro:

\autolines tml

where t is the number of elementary spacings (the length of \notes...\enotes) in an average bar, m is the number of bars you wish in a line and t is the number of lines you wish in a page. This sets some parameters, namely \maxbarsinline and \maxlinesinpage which are simply used to count the bars (counter is \barsinline), optionally perform \alaligne or \alapage (counter is \linesinpage) instead of the normal barre or bar. You may freely alter the values of these parameters, once they have been established by \autolines. Moreover, you can still force line-breaking of page ejection using \alaligne or \alapage without problem since these macros actually reset the bar counters appropriately.

# 2.27 Extension Library

All following files are invoked with saying \input filename

#### 2.27.1 musixadd

Increases the number of instruments, slurs and beams up to nine.

#### 2.27.2 musixbm

Removed: now included in musixtex.tex.

Provide[d] 128th notes, either with hooks or with beamsL

#### 2.27.3 musixbbm

#### 2.27.4 \*musixcho

These are some macros fit for chorus music. Provides following commands: \biglbrace, \bigrbrace, \braceheight, \Dtx and \Drtx for double text, \Ttx and \Trtx for triple text, \Qtx and \Qrtx for quadruple text.

text, rtx for text of songs, with text extending to right instead centered. hf sets text continuation rule of width m \noteskip.

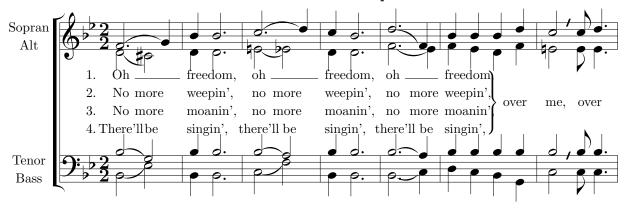

See musixdoc.tex source to get the coding of this long example.

Note that, since vertion T.89, multiple line texts are vertically justified with a \ChroirStrut macro defined as \vphantom{\^Wgjpqy} to eliminate zigzagging lyrics lines.

## 2.27.5 musixdat

Here is the command \today defined for several languages. The default is \dateUSenglish, but this can freely be changed at end of musixdat.tex. Also available are \dategerman, \dateaustrian, \dateenglish and \datefrench, which yields:

| \dateUSenglish | March 27, 2003          |
|----------------|-------------------------|
| \dateaustrian  | 27. März 2003           |
| \dateenglish   | 27th March $2003$       |
| \datefrench    | $27~\mathrm{mars}~2003$ |
| \dategerman    | 27. März 2003           |

#### 2.27.6 \*musixdia

These file is automatically loaded, if you use musixper.tex. Here is the list of notes it provides:

- The ◆ symbol is obtained using the \qu, \qb, \cu, etc. macros preceded with a "y" (think of "dyamond"). Available are \yqu, \yqup, \yqupp, \yqlp, \yqlp, \yqlpp, \yzq, \yzqp, \yzqpp, \yqb, \ycu, \yccu, \ycccu, \ycccu, \yccl, \yccl, \ycccl, \ycccl, \ycccl, \ycccl, \ycccl, \ycup, \ycupp, \yclpp. The symbol without a stem can be obtained by saying \ynq and the non-spacing variant with \zynq.
- The \$\pi\$ symbol is obtained using the \qu, \qu, \cu, etc. macros preceded with a "d" (think of diamond). Available are \dqu, \dqup, \dqupp, \dqlp, \dqlpp, \dqlpp, \dzqp, \dzqpp, \dzqpp, \dcup, \dccu, \dcccu, \dcccu, \dccl, \dccl, \dcccl, \dcccl, \dccl, \dcccl, \dcccl, \dcccl, \dcclp, \dcupp, \dclpp. The symbol without a stem can be obtained by saying \dnq and the non-spacing variant with \dznq.

## 2.27.7 \*musixeng

This package is made for music typesetters who are allergic to rest names taken from French, German or Italian<sup>37</sup>. It does not provide new features, only new command names.

| original             | alternative       |
|----------------------|-------------------|
| \PAUSe               | \Qwr              |
| \PAuse               | \Dwr              |
| $\label{liftpause}$  | \liftwr           |
| \pausep              | \wrp              |
| \pause               | \wr               |
| $\label{lifthpause}$ | $\label{lifthr} $ |
| \hpausep             | \hrp              |
| \hpause              | \hr               |
| \qp                  | \qr               |
| \ds                  | \er               |
| \qs                  | \eer              |
| \hs                  | \eeer             |
| \qqs                 | \eeeer            |

#### 2.27.8 musixext

\slide{pitch}{elements}{slope[-8 to 8]} : glissando. \raggedstoppiece : provides a ragged last line.

## 2.27.9 musixfll

musixfll.tex may be used to modify the automatic generation of ledger lines. Ledger lines — German Hilfslinien — are generated for notes placed above or below normal staff lines. Ledger lines normally exceed the note head by a quarter of the width of the note head. If notes are set very narrowly, the ledger lines of consecutive notes may meet. In this case a player may misread the ledger lines as normal lines. Therefore MusiXTEX shortens the ledger lines if notes are set so narrowly that the ledger lines may meet. Because MusiXTEX does not know whether consecutive notes need ledger lines, this automatic shortening may be superfluous. So this automatism may

<sup>&</sup>lt;sup>37</sup>By the way, note that a whole rest is called pause in French, ganze Pause in German, and pausa in Italian.

be switched off and on. After including musixfll.tex the automatic shortening of ledger lines is switched off. Afterwards it may be switched on again using \autoledgerlines and switched off again using \longledgerlines. Both macros have global effect.

The following example shows that narrowly set scales look better with \autoledgerlines, while single notes requiring ledger lines look better with \longledgerlines.

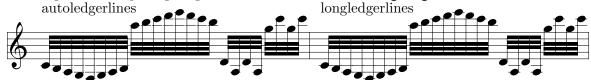

## 2.27.10 \*musixgre

Provided that four line staffs (see 2.20.4) are used, gregorian music is frequently quoted using specific neumes, established in the thirteenth century, and this way of coding has been commonly used for the coding of liturgical chant in the Catholic Church until the middle of the twentieth century. Nevertheless, gregorian chant coding is not really an antique feature, since it has been codified in 1905 with recent quasi-official updates in the eightties.

REMARK: strictly writing, including gregorian chant coding in MusiXTEX is a pure nonsense. Of course, many people find it interesting to have the possibility of coding gregorian neumes together with modern music, but having a score with both a gregorian chant and a choir or instruments is definitely heretic. The reason is that grogorian chant must be sung a cappella, without instrument and without underlying polyphony. As a matter of fact, serious music schools ceased to teach how to accompany gregorian chant approximately 20 years ago.

However, there are still some pseudo-gregorian chants in the Catholic repertoire which deserve organ or orchestra accompaniment: these are latine speaking gregorian imitations composed in the eighteenth century, such as the famous Angel's mass of the Messe royale de Du Mont which were printed using gregorian neumes by official catholic publishers instead of using the music denotations fit for renaissance and baroque pieces...

Symbols available in MusiXTEX are mainly those of the 1905 standard, as provided by Beda Szukics:

#### 2.27.10.1 The clefs

• The gregorian C clef:  $\blacksquare$  = \gregorianCclef, normally activated for instrument n with the command:

 $\$  \setaltoclefsymbol n \gregorianCclef

• The gregorian F clef:  $\P = \operatorname{gregorianFclef}$ , normally activated with the \setbassclefsymbol command.

#### 2.27.10.2 The basic elementary symbols

- Diamond shaped punctum (of different shape compared to the percussion diamond): = \diapunc p.
- Square punctum: = \squ p or \punctum p.
- Left stemmed virga (not in the 1905 gregorian standard):  $= \log p$ .

- Right stemmed  $virga: \P = \text{rsqu } p \text{ or } \text{virga } p$ .
- $Apostropha: \bullet = \alpha postropha p$ .
- $Oriscus: \bullet = \backslash oriscus p$ .
- $Quilisma: = \neq p$ .
- Punctum auctum (up):  $\bullet = \text{\punctumauctup } p$ .
- Punctum auctum (down): = \punctumauctdown p .
- Diamond shaped punctum auctum (down):  $\mathbf{y} = \forall \mathbf{diapunctumauctdown} \ p$ .
- $Punctum\ deminutum$ : = \punctumdeminutum p.
- Apostropha aucta:  $\bullet$  = \apostropha aucta p.

All non-liquescens symbols have a non-spacing variant, which are \zdiapunc, \zsqu, \zsqu, \zrsqu, \zrsqu, \zapostropha and \zoriscus.

#### 2.27.10.3 The plain complex neumes

Other neumes can be obtained by combining two or more of these symbols. Since neumes have a special note head width, an additional shifting macro is provided, namely \groff. It is similar to \roff, but the offset is smaller; to implement also triple symbol neumes, another shifting macro is provided, namely \dgroff which performs an offset twice the offset of \groff.

Since most of these symbols depend on relative pitches of their components, one could not provide all compact combinations as single symbols. Following compound symbols are:

\bivirga n p, for example:

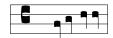

This example was coded as:

```
\instrumentnumber 1
\setstaffs 1 1
\setlines 1 4
\setclef 1{3000}
\setaltoclefsymbol 1 \gregorianCclef
\startextract
\notes \bivirga ab\enotes
\notes \bivirga cc\enotes
\endextract
```

\trivirga n p q, for example:

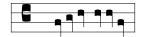

**\bistropha** n p , for example:

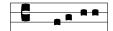

\tristropha  $n\ p\ q$  , for example:

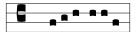

**\clivis** n p , for example:

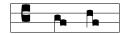

**\lclivis** n p , for example:

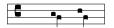

**\podatus** n p , for example:

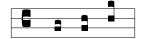

 $\verb|\podatusinitiodebilis| n p , for example:$ 

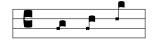

**\lpodatus** n p , for example:

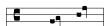

**\pesquassus** n p , for example:

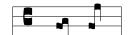

\quilismapes n p , for example:

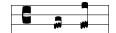

\torculus n p q, for example:

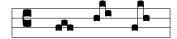

\torculusinitiodebilis n p q, for example:

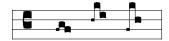

**\Porrectus** n p q, for example:

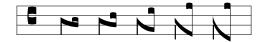

coded:

\notes \Porrectus bab\enotes
\notes \Porrectus bNd\enotes
\notes \Porrectus bMe\enotes
\notes \Porrectus bLe\enotes

**\Porrectus** exists in four different shapes, depending on the difference between first and second argument. The constraint is that

$$n-4 \le p \le n-1$$

otherwise a diagnostic occurs. Note also that **\bporrectus** provides the first curved part of the **porrectus** command, if you need it... It has two arguments, the starting pitch, the lower pitch.

\Porrectusflexus n p q r, for example:

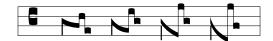

coded:

\notes \Porrectusflexus bacN\enotes
\notes \Porrectusflexus bMdb\enotes
\notes \Porrectusflexus bMeb\enotes
\notes \Porrectusflexus bLea\enotes

\climacus n p q, for example:

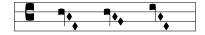

 $\climate{ }$  climacus resupinus n p q r , for example:

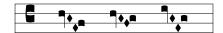

**\lclimacus** n p q , for example:

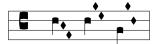

\scandicus  $n\ p\ q$  , for example:

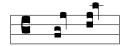

\salicus  $n\ p\ q$  , for example:

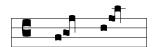

\salicusflexus  $n\ p\ q\ r$  , for example:

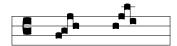

\trigonus n p q, for example<sup>38</sup>:

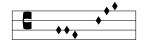

## 2.27.10.4 The liquescens complex neumes

\clivisauctup n p , for example:

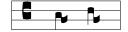

 $\clivisauctdown\ n\ p$  , for example:

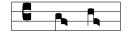

<sup>&</sup>lt;sup>38</sup>The second example is in principle irrelevant, but it shows the possibilities, in case of.

\podatusauctup  $n\ p$  , for example:

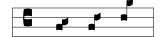

 $\polynomial \polynomial \pol$ 

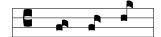

 $\polinimize \polinimize \pol$ 

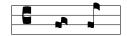

 $\verb|\quilismapesauctdown| n p , for example:$ 

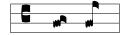

 $\verb|\torculus auctdown| n p q , for example:$ 

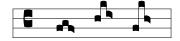

\Porrectusauctdown  $n\ p\ q$  , for example:

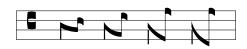

 $\verb|\climacusauctdown| n p q , for example:$ 

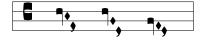

 $\colon p q$  , for example:

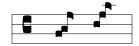

\salicusauctdown  $n\ p\ q$  , for example:

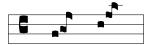

 $\clivisdeminut\ n\ p$  , for example:

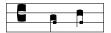

\podatusdeminut n p , for example:

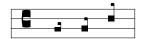

\torculusdeminut  $n\ p\ q$  , for example:

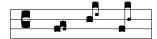

 $\verb|\torculusdebilis| n p q , for example:$ 

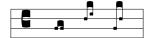

 $\verb|\Porrectusdeminut| n \ p \ q \ , \ for \ example:$ 

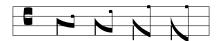

 $\climate{ climacus deminut } n \ p \ q$  , for example:

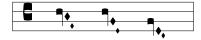

 $\$  scandicusdeminut n p q , for example:

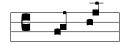

## 2.27.11 musixgui

musixgui.tex provides some macros for type setting guitar tablatures. Most times they are used above modern music. To give an example:

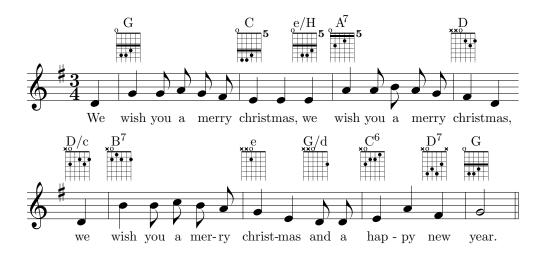

\guitar sets the grid, the chord name, the relative barre and play indicators. As example the first chord in upper example was coded as:

where the first argument is put above the grid to indicate the chord name, the second is empty (relative barre) and the other six indicates if the string is played with either x, o or  $\neg$ . The dots are set with \gdot sb where the s is the string and b is the barre. The rule is set with \gdot sb where b indicates the barre.

The whole chord may be vertically shifted with  $\arrangle n$ , where n is a number in units of  $\arrangle n$ , where n is a number in units of  $\arrangle n$ , where n is a number advancing  $\arrangle n$ , where n is a number in units of  $\arrangle n$ , where n is a number in units of  $\arrangle n$  in units of  $\arrangle n$  in units of  $\arrangl$ 

If you need the chords more often, it might be useful to define your own macros, e.g. saying:

## 2.27.12 \*musixlit

Provides a way of coding intermediate between gregorian and baroque/romantic, still used<sup>39</sup> for liturgical works!

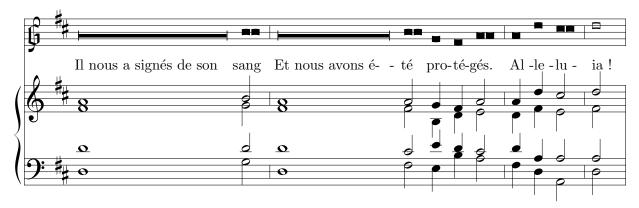

<sup>&</sup>lt;sup>39</sup>Was written by A. EGLER. To my knowledge (D. T.), liturgical works are either written with modern music quotation, or using the gregorian *neumes* which have been normalized in 1905.

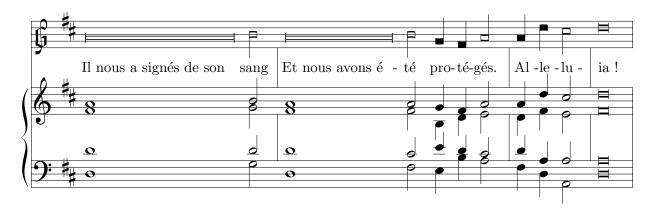

This package provides:

- \oldGclef which replaces the ordinary G clef with an old one, using (for instrument 2 as an example): \settrebleclefsymbol2\oldGclef
- \cqu p provides a square headed quarter note with stem up at pitch p.
- \cql p provides a square headed quarter note with stem down at pitch p.
- \chu p provides a square headed half note with stem up at pitch p.
- \chl p provides a square headed half note with stem down at pitch p.
- \cnqu p and \cnql p provide a stemless square headed quarter note at pitch p.
- \cnhu p and \cnhl p provide a stemless square headed half note at pitch p.
- \Hpause p n provides an arbitrary length pause at pitch p and of length n \noteskip. However, in the first of the above example, this feature has been used to denote an arbitrary length note rather than a rest!
- \Hlonga p n provides an arbitrary length note at pitch p and of length n \noteskip. This feature has been used to denote an arbitrary length note in the second of the above examples.
- \shortbarrules has been used to provide bar rules shorter than the staff vertical width.
- \interbarrules has been used to provide bars between the staffs, rather that over them. This is an arbitrary question of taste...

#### 2.27.13 musixmad

musixmad.tex increases the number of instruments, slurs and beams up to twelve.

#### 2.27.14 musixper

Provides specific percussion symbols, especially \drumclef (used in section 2.21.2.3). These definitions cause problems since drum and percussion notation is not standardized. So it might be clever to specify the names of instruments for each used symbol.

• The  $\otimes$  symbol which is obtained using the  $\neq qu$ ,  $\neq b$ , qu, qu,

- The  $\times$  symbol which is obtained using the  $\qu$ ,  $\qu$ ,  $\qu$ ,  $\qu$ , etc. macros preceded with a "dh" (think of Diagonal cross Half circle for e.g. half open hihat). Available are  $\qu$ ,  $\qu$ ,  $\q$
- The x symbol which is obtained using the \qu, \qb, \cu, etc. macros preceded with a "do" (think of *DiagonalCross and O for circle* for open *hihat*). Available are \doqu, \doql, \doql, \docq, \docu, \doccu, \doccl.
- The x symbol which is obtained using the \qu, \qb, \cu, etc. macros preceded with a "x" (e.g. for spoken text of songs). Available are \xqu, \xql, \xqb, \xzq, \xcu, \xccu, \xcl and \xccl.
- The symbol which is obtained using the \qu, \qb, \cu, etc. macros preceded with a "ox" (.!.). Available are \oxqu, \oxql, \oxqb, \oxzq, \oxcu, \oxcu, \oxcu, \oxcl.
- The symbol which is obtained using the \qu, \qb, \cu, etc. macros preceded with a "ro" (think of *RhOmbus* for e.g. shaker). Available are \roqu, \roql, \roql, \rozq, \rocu, \rocu, \roccu, \roccl and \roccl.
- The symbol which is obtained using the \qu, \qb, \cu, etc. macros preceded with a "tg" (think of TrianGle for e.g. rattle). Available are \tgqu, \tgql, \tgqb, \tgzq, \tgcu, \tgccu, \tgccu, \tgccl.
- The + symbol which is obtained using the \qu, \qb, \cu, etc. macros preceded with a "k" (for bongos). Available are \kqu, \kql, \kqb, \kzq, \kcu, \kcu, \kcl and \kccl.

## 2.27.15 musixpoi

Adds pointed compact definitions of notes. Available are \ccup, \zccup, \cclp, \zccup, \cccup, \cccup,

#### 2.27.16 musixstr

This file provides a set of indications for *string instruments* (e.g. violin) execution, provided by Werner ICKING.

The symbols described below should be posted at the wanted place using  $\command-name >$ }.

□ : \AB or \downbow down-bow

V : \AUF or \upbow up-bow

⟨ : \SP at the top of bow

=: \FR at the nut of bow

 $\longleftrightarrow$  or  $\longleftrightarrow$ : \GB or \Gb whole bow

 $\leftarrow$  **or**  $\leftarrow$  **:** \UH **or** \Uh lower half of bow

 $\longrightarrow$  or  $\rightarrow$ : \OH or \Oh upper half of bow

 $\longmapsto$  or  $\mapsto$ : \MI or \Mi middle of bow

 $\longleftrightarrow$  or  $\longleftrightarrow$ : \UD or \Ud lower third of bow

 $\longmapsto$  or  $\mapsto$ : \OD or \Od upper third of bow

+: \Pizz left hand pizzicato or trill

#### 2.27.17 musixsty

This file is made for non TeXperts and/or lazy score typesetters. Although related to MusiXTeX, it has little to see with music, but it helps writing all surrounding texts, like *titles*, author names, historical comments, etc. It provides

- a set of font definitions of common use, such as \tenrm, \eightrm, etc.,
- a reasonable setting of \hsize, \vsize, \hoffset, \voffset dimensions in order to have a good layout fit for European A4 paper<sup>40</sup>
- a set of text size commands:

```
\eightpoint which sets the usual \rm, \bf, \sl, \it commands to 8 point font size; \tenpoint which sets the usual \rm, \bf, \sl, \it commands to 10 point font size; \twlpoint to get 12 point font size; \frtpoint to get 14.4 point font size; \svtpoint to get 17.28 point font size; \twtypoint to get 20.74 point font size; \twtypoint to get 24.88 point font size;
```

- a set of commands to make easy piece titles:
  - \author or \fullauthor to be put at the right of the first page, below the title of the piece; the calling sequence is, for example:

\author{Daniel TAUPIN\\organiste \'a Gif-sur-Yvette} where the \\ makes the author's name displayed on two or several lines.

- \shortauthor to be put at the bottom of each page,
- \fulltitle which is the big main title of the piece,
- \subtitle is displayed below the main title of the piece,
- \shorttitle or \title which is the title repeated at the bottom of each page,
- \othermention which is displayed on the left of the page, in front of the author's name (it may contain several \\ to display it on several lines,
- \maketitle which displays all the previous stuff.
- Some additional commands to make footnotes. These commands are
  - The normal Plain-TEX \footnote command which has two arguments not only one as in IATEX namely the label of the footnote, i.e. any sequence of characters and not only figures, and the text of the footnote.
    - IMPORTANT: the \footnote command does not work inside boxes<sup>41</sup>, therefore this command must not be issued within music. But another alternate feature is provided (see below).
  - The \Footnote command, which counts the footnotes and uses a number as the label of the foot note (equivalent to LaTeX's \footnote command). The same restriction applies concerning footnotes within the music coding.

 $<sup>^{40}</sup>$ People addicted to legal or other paper sizes should correct it for their own purpose.

<sup>&</sup>lt;sup>41</sup>This is not a TEX-bug, this is a feature!

- The \vfootnote command, taken from the Plain-TEX, which makes the footnote itself at the bottom of the current page, but does not put the footnote label at the place it is referred in the main text.

Thus, if a footnote is needed whose reference lies inside the music itself, the music typesetter must perform it in two steps:

- 1. quote the reference inside the music, using zcharnote for example,
- 2. post the footnote itself, using \vfootnote outside the music, either before \startpiece (or \debutmorceau with musixcpt.tex) or between \stoppiece and \piececont or equivalent commands.

Note that musixsty should not be used with LATEX.

#### 2.27.18 musixtri

Provides triple pointed note symbols. Available are: \lpppt, \whppp, \zwppp, \huppp, \huppp, \zhppp, \zdppp, \zdppp, \zdppp, \zdppp, \zdppp, \zdppp, \zdppp, \zdppp, \zdppp, \zdppp, \zdppp, \zdppp, \zdppp, \zdppp, \zdppp, \zdppp.

## 2.28 Often reported problems and discussion faxilities

## 2.28.1 Newsgroups

No specific newsgroup exist concerning MuTeX, MusicTeX or MusiXTeX; nevertheless W. Icking saw articles on this topic in comp.text.tex as well as in de.comp.text.tex.

#### 2.28.2 Mailing list

A mailing-list does exist which was formerly dedicated to MuTEX, and now to MusicTEX and mostly to MusiXTEX. Its recent name is tex-music@sundite.dk. You can subscribe to it by visiting the URL:

http://sunsite.dk/mailman/listinfo/tex-music

## 2.28.3 FAQs

There are no explicit FAQ for MusiXTeX, but most questions have a link to their answer in

http://icking-music-archive.sunsite.dk/software/indexmt6.html

## Installation

#### 3.1 \*Getting the stuff

The main repository is: http://icking-music-archive.sunsite.dk/software/musixtex where you should get

- first, the musixtex.zip file which contains all the sources of TEX macros, font source (in metafont), styles and TFM (TEX Font Metric) files;
- second, the musixflx.zip file which contains several versions of the musixflx executable which is needed between the two TFX/LATFX passes.

These files are also available on seriously maintained CTANs comprehensive TEX Archives). CAUTION: the zipped files are often provided in the PC line coding, i.e. with <cr><tl>cr><lf> at line ends, rather than single <lf> as in the UNIX coding. This means that UNIX users must carefully unzip these files using the "-a" (or "-aa" options of unzip to get correct coding of the source files. Otherwise they would find a lot of "^M" in their files, which may cause further troubles.

Fonts are provided in musixtex.zip as \*.mf files but also as \*.tfm. PK fonts for various values of the dpi parameter are also provided in musixpk\*.zip but, normally, you do not need them since good TFX imstallations generate the PK fonts "on the fly".

Needed fonts are musix20, musix16, musix13, musix11, musix24, musix29, musixspx<sup>1</sup>, xslhu20, xslhu16, xslhu24, xslhu29, xslhu20, xslhu16, xslhu24, xslhu29, xslu20, xslu16, xslu24, xslu29, xslu20, xsld16, xsld24, xsld29, xslz20 and xslhz20.

### 3.2 Unpacking the musixtex.zip file

Choose a working directory (preferably empty) such as c:\tmp or /home/yourname/tmp. Put musixtex.zip in that directory and issue the command:

- On UNIX systems: unzip musixtex.zip
- On MSDOS Windows of PC having a Microsoft Windows system:
   pkunzip -d musixtex.zip

<sup>&</sup>lt;sup>1</sup>Inside this file are two types of piano brackets available. The default you can see printing this doc, the other you can see printing musicdoc. If you prefer the other, which are designed by Stanislav Kneifl, follow the instruction inside musixsps.mf

## 3.3 Installing the T<sub>E</sub>X/L<sup>A</sup>T<sub>E</sub>X files

All the files of the directory .../tmp/tex have to be copied or moved to a directory of the TeX path. Depending on the system, it may be:

- C:\emtex\texinput\musixtex (for emTeX installations)
- ...texmf/tex/generic/musixtex (for teTeX, fpTeX, TeXLive installations)

### 3.4 Installing the fonts metrics

All the files of the directory .../tmp/fonts/tfm have to be copied or moved to a directory of the TFM path. Depending on the system, it may be:

- C:\emtex\tfm\musixtex (for emTeX installations)
- ...texmf/fonts/tfm/public/musictex (for teTeX, fpTeX, TeXLive installations)

#### 3.5 Installing the font sources

All the files of the directory .../tmp/metafont have to be copied or moved to a directory of the Metafont-source path. Depending on the system, it may be:

- C:\emtex\mfinput\musixtex (for emTeX installations)
- ...texmf/fonts/source/public/musictex (for teTeX, fpTeX, TeXLive installations)

#### 3.6 Installing musixflx

The musixflx (musixflx.exe) executable has to be put in a directory of your path. Depending on your system, this directory may be:

- C:\emtex\bin (for emTeX installations)
- ...bin/win32 (for fpTeX installations)
- ...usr/local/bin (for Linux or UNIX systems)

## 3.7 Finishing installation

Once the files have been put in the right directory, you should run: mktexlsr to have the data base reflecting the actual position of needed files (useless for emTeX).

#### 3.8 Troubles

If you get the error message:

! Font ... not loadable: Metric (TFM) file not found.

this means you have not succeeded to install the .tfm's in the right directory (or you forgot to call mktexlsr. This is not a MusiXTEX error, but a local TEX implementation error/misunderstanding. Then read or re-read your TEX installation doc, put the tfm's at the very right place and start again.

The .tfm only contains the width, height and depth of every character of a font and is the only needed font-file for  $T_EXing$ . For previewing and/or printing you need the pixel fonts. On most systems they are packed and have the extension .pk(but perhaps you need the .gf-files or .300-files or other: Ask your local  $T_EX$ -wizard!)

#### 3.9 Building a format

Introducing these files in a format (with INITEX) is a mean of saving computer time and memory. Besides, if you include musixcpt.tex in your format, you will have a format compatible with MusicTeX and — provided you made the symmetrical format for MusicTeX — you can compile exactly the same source files with both MusicTeX and MusiXTeX, which is a good means of finding whether some strange behaviour is specific to one implementation of the other, or whether you made some general mistake<sup>2</sup>...

However, although having a MusiXTEX format saves much time, it can also lead to time wasting weird things in case of updates: if you update your source of musixtex.tex but not the format musixtex.fmt, then running the command musixtex will invoke the old unmodified format...

#### 3.9.1 Starting from nil

1. Build up a file called musixtex.ini with following content:

```
\input plain % or dcplain or eplain or see later a safer way of doing
\input musixtex
% here can you add your most needed files from extension lib
% musixcpt at very last !
\def\fmtname{musixtex}\def\fmtversion{T.112} \dump
```

- 2. initex musixtex.ini<sup>3</sup>.
- 3. tex &musixtex  $jobname^4$ .

<sup>&</sup>lt;sup>2</sup>Not all authors have the same opinion :-). But I was told, that my opinion doesn't count, so forget it - A.E.

<sup>&</sup>lt;sup>3</sup>depends on your implementation

<sup>&</sup>lt;sup>4</sup>depends on your implementation

#### 3.9.2 Starting from your usual plain format

- 1. First, try to find on your favourite system whether tex is an executable routine, or a tex.bat command in MS-DOS or a shell procedure under UNIX.
- 2. If tex is a command try to find the "initex" local command: usually it is either initex or tex -i.
- 3. Try to find the name of the "plain TeX" format (usually posted when TeXing anything).
- 4. Then, mutatis mutandis, assuming the "initex" command has the name initex and the "plain TEX" format is plain, run the shell command:

```
initex \&plain musixtex.ins
```

which will produce a format file musixtex.fmt which you shall put in the same directory as the others formats (hoping you have the access rights...). Note — in UNIX systems — the backslash before the & which tells the system to consider this character as a member of the command, not a batch execution indication. Once this is done, you can MusiXTEX any score you have written using a command such as:

```
tex \&musixtex my-score.tex
```

that is, specifying your new format musixtex.fmt instead of the usual plain.fmt.

For MS-DOS/emTeX users the format building command is:

```
tex386 -i &plain musixtex.ins
```

(you can change plain into dc-plain or any other plain-like format you have) then:

```
copy musixtex.fmt \emtex\btexfmts\*.*
```

and the musixtex.bat command can be

```
if exist %1.tex goto tex
goto end

:tex
if exist %1.mx1 del %1.mx1
if exist %1.mx2 del %1.mx2
tex386 -mt20000 &musixtex %1 %2 %3 %4 %5 %6 %7 %8 %9

if errorlevel 2 goto end
musixflx %1

if errorlevel 1 goto end
tex386 -mt20000 &musixtex %1 %2 %3 %4 %5 %6 %7 %8 %9
:end
```

Don't expect a perfect package or miracles. There will be enough unexpected miracles.

EBERHARD MATTES

# Examples

Due to compatibility problems with LATEX (used to produce this notice) large examples must be TEX-ed separately, i.e. using plain TEX and not LATEX. Therefore, the MusiXTEX future user is suggested to produce some of the following examples and to look carefully at the way some special features have been coded.

When producing this examples, care should be taken about the fact that several given files are supposed to be included (by means of \input) in other files. Thus the only good files to be directly TeX-ed are those which begin with \input musixtex or % \input musixtex. This latter command is often commented out so that the examples can be run either using a MusiXTeX format including musixcpt.tex and musixsty.tex — namely the format generated by musixtex.ins — or using a MusicTeX format including musictrp.tex, musicvbm.tex and musicsty.tex — namely the format generated by musixtex.ins.

In addition, it must be noted that most DVI previewers and laser printers have their origin at one inch below and one inch right of the right upper corner of the paper, while the musical examples have their upper left significant corner only at one centimeter right and below the left top of the paper. Therefore, special parameters have to be given to the DVI transcription programs unless special \hoffset and \voffset TEX commands are introduced within the source TEX text.

## 4.1 Clean MusiXT<sub>E</sub>X examples

- avemaria.tex to get the "Méditation" (alias "Ave Maria") by Charles Gounod for organ and violin or song in clean MusiXTEX-input.
- traeumer.tex to get the famous "Träumerei" by Robert Schumann for piano, in genuine MusiXT<sub>F</sub>X-input but with some additions to perform ascending crescendos.
- parnasum.tex to get the first page of "Doctor gradus ad Parnassum" by Claude Debussy for piano.
- glorias.tex to get a local melody for the French version of *Gloria in excelsis Deo*, showing use of lyrics commands. gloriab.tex is the same, with organ accompaniment.
- Other clean MusiXTEX examples seem to be no more compatible with the present version, but they should be updated in a near future.

These examples are packed (zipped) in the musixexa.zip file of the MusiXTEX distribution.

#### 4.2 Nearly compatible MusicT<sub>F</sub>X examples

These are examples using not only musixtex but also musixcpt and musixsty, which means their coding is easily understandable for MusicTEX previous users. However, they cannot be run as is with MusicTEX, since a few specific commands have been included, either for spacing, or for oblique slurs. They are given in musixexa.zip, for example:

- gymnoman : an imitation of Erik Satie's Gymnopédies,
- canticor.tex/canticox.tex: a famous tune by Georg Friedrich HAENDEL,
- ilfaitda.tex/ilfaitdx.tex: a famous choral by J.-S. BACH adapted with French lyrics for French churches,
- widor\_20.tex: the famous toccata for organ by Charles-Marie Widor in 10 pages (more compact than commercial editions, and easier to play if nobody can turn the pages), and widor\_16.tex which is the same in 16 pt size, i.e. more compact.
- souveni\*.tex: a nice French tune of the fifties, by Oreste Rossi and Fernand Capitani with several transpositions.
- marcello.tex: the adagio of Benedetto MARCELLO's oboe concerto, transcribed for organ.
- hymnepas.tex: a modern Eastern canticle by A. GOUZES and PALESTRINA, showing heavy use of \hardlyrics for choral music.

## 4.3 Compatible MusicTeX examples

They are all the examples provided in the MusicTEX distribution. To run them the easiest way is to have both a musictex and a musixtex format as described in 3.9. Otherwise, insert

```
\input musixtex
\input musixcpt
\input musixsty
at the beginning of each example, and TFX it.
```

## 4.4 Looking at examples before installing MusiXTEX

Most of the above examples (and some others) are posted, ready to print, as PostScript files in:

- ftp://hprib.lps.u-psud.fr/pub/music\_scores.zip/\*/\*/zip (zipped PostScript 300dpi files)
- ftp://hprib.lps.u-psud.fr/pub/music\_scores.gz/\*/\*.ps.gz (gzipped PostScript 300dpi files)

Printing them on any PostScript printer (needs A4 paper) is a good means of getting an overview of MusiXTEX's capabilities.

# Index

| <b>%</b> , 14                             | \backturn, 67                                                                                                    |
|-------------------------------------------|----------------------------------------------------------------------------------------------------|
| <b>&amp;</b> , 24                         | \bar, 51, 55, 56, 58, 59                                                                                                    |
| *, 38                                     | \bar (original meaning), 51                                                                                                    |
| &, 8, 18, 90                              | bar numbering, 52                                                                                                    |
| ^M, 107                                   | $\begin{cases} \texttt{\barno}, 52 \end{cases}$                                                                                                    |
| 1, 8, 25, 89, 90                          | $\begin{tabular}{l} \begin{tabular}{l} tabu$ |
|                                           | baroque, 69                                                                                                    |
| a4wide, 90                                | \barre, 92                                                                                                    |
| \AB, 104                                  | \barsinline, 92                                                                                                    |
| \absoluteaccid, 42                        | \bass, 20                                                                                                    |
| \accshift, 39                             | bass clef, 20, 57                                                                                                    |
| acute accent, 39                          | \basslowoct, 85                                                                                                    |
| \addspace, 37                             | \bassoct, 85                                                                                                    |
| \afterruleskip, 24, 37                    | beams, 9, 19                                                                                                    |
| \akkoladen, 22                            | \beforeruleskip, 24, 37                                                                                                    |
| \alaligne, 12, 14, 55, 56, 58, 59, 70, 92 | \begin{bigmusic}, 90                                                                                                    |
| \alapage, 12, 14, 55, 56, 58, 70, 92      | \begin{music}, 77                                                                                                    |
| \allabreve, 20                            | \bf, 62, 105                                                                                                    |
| \altitude, 75                             | \bigaccid, 38                                                                                                    |
| \alto, 20                                 | \bigfl, 38                                                                                                    |
| alto clef, 20, 57                         | BigLAT <sub>E</sub> X, 90, 91                                                                                                    |
| \altplancher, 75                          | \biglbrace, 93                                                                                                    |
| \altportee, 75                            | \bigrbrace, 93                                                                                                    |
| apostropha, 96                            | \bigsh, 38                                                                                                    |
| \apostropha, 96                           | BigT <sub>E</sub> X, 91                                                                                                    |
| apostropha aucta, 96                      | \BIGtype, 62                                                                                                    |
| \apostropha aucta, 96                     | \BIgtype, 62                                                                                                    |
| \arithmeticskipscale, 24                  | \Bigtype, 62                                                                                                    |
| \arpeggio, 65                             | \bigtype, 62                                                                                                    |
| \atnextline, 70, 76                       | \bistropha, 97                                                                                                    |
| \AUF, 104                                 | \bivirga, 96                                                                                                    |
| \author, 105                              | \blppz, 64                                                                                                    |
| author names, 105                         | :                                                                                                    |
| \autoledgerlines, 95                      | \blpz, 64<br>\blsf, 64                                                                                                    |
| \autolines, 14, 92                        | \blsfz, 64                                                                                                    |
| Dacu IC 119                               | •                                                                                                    |
| BACH, J.S., 112                           | $\blue{blst}$ , $64$                                                                                                    |

\bltext, 64 \cclp, 104 \boxit, 52, 61 \cclpp, 104 \boxitsep, 61 \ccu, 26 \bporrectus, 98 \ccup, 104 \braceheight, 93 \ccupp, 104 \cdf1, 39 \bracket, 69 Brahms, J., 32, 57 \cdsh, 39  $\brackslur, 48$ \centerbar, 36 \breath, 67 \centerhpause, 36 breathing, 67 \centerPAUSe, 36 \centerPAuse, 36 \breve, 26 Brouard, N., 90 \centerpause, 36 \cf1, 39 \bsk, 36 \buppz, 64 \changeclefs, 57 \bupz, 64 \Changecontext, 57, 58 \changecontext, 37, 55, 57-59\busf, 64\changesignature, 57 \busfz, 64 \ch1, 103 \bust, 64chords, 19 \butext, 64 \bye, 23, 56 \ChroirStrut, 93 \chu, 103 \ca, 26 \circleit, 61 cadenzas, 70  $\c1, 26, 71$ \caesura, 67 clef d'ut, 19, 57  $\c$  \catcode, 18, 89, 90 clef de fa, 19, 57 \catcodes, 89 clef de sol, 19, 57 \catcodesmusic, 90 clefs (empty), 84 cautionary accidental, 39 \climacus, 98 \cbreath, 67 \climacusauctdown, 100 \cca, 26 \climacusdeminut, 101 \ccca, 26 \climacusresupinus, 99  $\ccca, 26$ \clivis, 97 \ccccca, 26 \clivisauctdown, 99 \cccc1, 26 \clivisauctup, 99 \ccccu, 26 \clivisdeminut, 101 \cccc1, 26  $\clip, 28$ \ccclp, 104 \clpp, 28 \cccclpp, 104 \clppp, 106 \ccccu, 26 \cmidstaff, 62 \cccup, 104 \cna, 39 \ccccupp, 104 \cnh1, 103 \ccc1, 26 \cnhu, 103 \ccclp, 104  $\cnq1, 103$ \ccclpp, 104 \cngu, 103 \cccu, 26  $\Coda, 60$ \cccup, 104 \coda, 60 \cccupp, 104 \Contpiece, 55 \contpiece, 55, 59, 75, 76  $\char, 62, 78$ \ccharnote, 61, 62 $\c103$ \cqu, 103 \cc1, 26

| \crescendo, 67        | $\diapunctumauctdown, 96$                       |
|-----------------------|-------------------------------------------------|
| crescendos, 111       | dictionnaire, 7                                 |
| \csh, 39              | $\dimen, 17$                                    |
| \csong, 78            | distribution, 16                                |
| \cu, 26, 71           | $\dnq, 94$                                      |
| \cup, 28              | $\docc1, 104$                                   |
| \cupp, 28             | \doccu, 104                                     |
| \cuppp, 106           | $\doc1, 104$                                    |
| \curve, 46            | \docu, 104                                      |
|                       | \documentstyle, 90                              |
| $\del{dateaustrian}$  | $\dogb, 104$                                    |
| $\del{dateenglish}$   | $\dog1, 104$                                    |
| \datefrench, 93       | \doqu, 104                                      |
| \dategerman, 93       | $\dot{ted}, 45$                                 |
| $\del{dateUSenglish}$ | $\doublebar, 56$                                |
| $\dcccl, 94$          | \doublethumb, 69                                |
| \dcccu, 94            | $\downbow, 64, 104$                             |
| $\dcccl, 94, 103$     | \downtrio, 69                                   |
| \dcccu, 94, 103       | \dozq, 104                                      |
| $\dccl, 94, 103$      | dpi, 107                                        |
| \dccu, 94, 103        | \dqb, 94                                        |
| $\dc1, 94$            | \Dqbb1, 33                                      |
| $\del{delp}$ , 94     | \Dqbbu, 33                                      |
| $\del{delpp}$ , 94    | \Dqb1, 33                                       |
| $\dcqb, 103$          | \Dqbu, 33                                       |
| $\dcq1, 103$          | \dq1, 94                                        |
| \dcqu, 103            | \dqlp, 94                                       |
| \dcu, 94              | \dqlpp, 94                                      |
| \dcup, 94             | \dqu, 94                                        |
| \dcupp, 94            | \dqup, 94                                       |
| \dczq, 103            | \dqupp, 94                                      |
| Debussy, C., 111      | \Drtx, 93                                       |
| $\del{debutmorceau}$  | drum clef, 85                                   |
| \decrescendo, 67      | $\drumclef, 85, 103$                            |
| default values, 77    | $\ds, 35, 94$                                   |
| \demisoupir, 92       | \dsh, 38, 41                                    |
| \DEP, 66              | $\dsoupir, 92$                                  |
| \Dep, 66              | \Dtx, 93                                        |
| \dfl, 38, 41          | \duevolte, $61$                                 |
| \dgroff, 96           | \Dwr, 94                                        |
| $\dnccl, 104$         | \dznq, 94                                       |
| \dhccu, 104           | \dzq, 94                                        |
| $\dnc1, 104$          | \dzqp, 94                                       |
| \dhcu, 104            | \dzqpp, 94                                      |
| $\dnqb, 104$          |                                                 |
| $\dn 104$             | $\mathtt{\ \ \ \ \ \ \ \ \ \ \ \ \ \ \ \ \ \ \$ |
| \dhqu, 104            | \eeer, 94                                       |
| \dhsong, 79           | \eer, 94                                        |
| \dhzq, 104            | $\verb \eightpoint , 105 $                      |
| $\diapunc, 95$        | \eject, $55$ , $56$                             |
|                       |                                                 |

Gaulle, B., 90

 $\verb|\elemskip|, 11, 23, 24, 37, 56|$  $\GB, 104$  $emT_{F}X$ , 91  $\Gb, 104$ \en. 8 \gbarre, 102  $\ensuremath{\mbox{\colored}}$ \gdot, 102  $\ensuremath{\verb{\codesmusic}}, 90$ general staff size, 72 \generalmeter, 20, 21 \endextract, 77, 90 \endmuflex, 23 \generalsignature, 15, 20, 42, 55, 57 \Endpiece, 12, 55, 91\geometricskipscale, 24 \endpiece, 12, 55, 59, 75, 76, 90, 91 glossaire, 7 \endvolta, 60 glossary, 7 \endvoltabox, 60 GOUNOD, C., 73, 111 \end{music}, 77 Gouzes, A., 112 \enotes, 8 grave accent, 39 \er, 94 \grc1, 71 \everystaff, 69, 70 \grcu, 71 gregorian clefs, 83 \extractline, 77 gregorian music, 76, 83, 95 \f, 68 \gregorianCclef, 95 FAQ, 106 \gregorianFclef, 95 fermata, 67 Grieg, E., 33 \Fermatadown, 67 \groff, 96 \fermatadown, 67 \groupbottom, 21 \Fermataup, 67 \grouptop, 21 \fermataup, 67 guillemets, 90 \ff, 68 \guitar, 102 \fff, 68 guitar tablature, 76 \ffff, 68 guitar tablatures, 101 \finmorceau, 92 GUTenberg, 90  $\flip 1, 38, 41$ \ha, 26 \flageolett, 64 HAENDEL, G.F., 112 flats, 20 half rest, 36 \flushbottom, 56 hard spacing, 14, 37, 80 \fontbarno, 53 hard width, 11 fonts, 107 \hardlyrics, 80, 112  $\Tootnote, 105$ \hardnotes, 80 \footnote, 105 \hardspace, 37, 77 footnotes, 105 harmonic notes, 86 format, 109 HAYDN, J., 71 \fp, 68 \hb, 31 \FR, 104  $\hbox, 35$ french violin clef, 20 \hf, 93 french.sty, 90 \Hidebarrule, 54 french.sty, 89 \hidebarrule, 54 \freqbarno, 52 hihat, 103, 104 \frtpoint, 105 \hl, 23, 26, 27 full rest, 36 \hloff, 37 \fullauthor, 105 \Hlonga, 103 \fulltitle, 105 \hlp, 28

\hlpp, 28

| \hlppp, 106                             | \input, 92, 111                                       |
|-----------------------------------------|-------------------------------------------------------|
| \hoffset, $56$ , $105$ , $111$          | instrument, 19                                        |
| \Hpause, $103$                          | instrument number, 15                                 |
| \hpause, $35$ , $94$                    | \instrumentnumber, 19, 89                             |
| \hpausep, $35$ , $94$                   | $\$ interbarrules, $103$                              |
| \hqsk, 37                               | $\$ interbeam, $68, 74, 75$                           |
| \hr, 94                                 | \interfacteur, 76                                     |
| \hroff, 37                              | \interinstrument, 74-76, 78                           |
| \hrp, 94                                | \interinstrumentiii, 75                               |
| \hs, $35$ , $94$                        | \Interligne, 74, 75                                   |
| \hsize, $56$ , $105$                    | \Internote, 74                                        |
| \hsk, 33, 36                            | \internote, $74$ , $102$                              |
| \hskip, 36                              | \interportee, 74                                      |
| \hsong, 79                              | \interportee+\interinstrument, 74                     |
| \hu, 26                                 | \interstaff, 74, 76, 77                               |
| \hup, 28                                | \invertslur, 48                                       |
| \hupp, 28                               | \Ioctfindown, 40                                      |
| \huppp, 106                             | \ioctfindown, 41                                      |
| (===FFF; ====                           | \Ioctfinup, 40                                        |
| $\$ lbbbbbbl, $93$                      | \ioctfinup, 41                                        |
| $\$ $\$ $\$ $\$ $\$ $\$ $\$ $\$ $\$ $\$ | $\$ \islurd, $42$ , $43$                              |
| \Ibbbbbbu, 93                           | \Islurdbreak, 49                                      |
| \ibbbbbbu, 93                           | \IslurdbreakPrevBar, 50                               |
| \Ibbbbb1, 33                            | \isluru, 42, 43                                       |
| \ibbbbl, 29                             | \Islurubreak, 49                                      |
| \Ibbbbbu, 33                            | $\label{linear} \$ Islurubreak $\$ Prev $\$ Bar, $50$ |
| \ibbbbbu, 29                            | \isslurd, 43                                          |
| \Ibbbbl, 33                             | \issluru, 43                                          |
| $\$ $\$ $\$ $\$ $\$ $\$ $\$ $\$ $\$ $\$ | $\$ it, $62$ , $105$                                  |
| $\$ Ibbbbu, $33$                        | $\$ \itenl, 44                                        |
| \ibbbu, 29                              | \itenu, 44                                            |
| $\$ lbbbl, 33                           | $\$ itied, $43$                                       |
| \ibbb1, 29                              | $\$ itieu, $43$                                       |
| $\$ Ibbbu, $33$                         | $\Trille, 65$                                         |
| \ibbbu, 29                              | $\$ Itrille, $65$                                     |
| \Ibbl, 33                               | \itrille, 65                                          |
| \ibbl, 29                               | 11 7 104                                              |
| \Ibbu, 33                               | \kccl, 104                                            |
| \ibbu, 29                               | \kcu, 104                                             |
| \Ib1, 33                                | \kcl, 104                                             |
| \ibl, 29, 30                            | \kcu, 104                                             |
| \ibslurd, 43                            | \kern, 36                                             |
| \ibsluru, 43                            | KNEIFL, S., 107                                       |
| \Ibu, 33                                | \kqb, 104                                             |
| \ibu, 29                                | \kql, 104                                             |
| ICKING, W., 104                         | \kqu, 104                                             |
| \icresc, 67                             | \kzq, 104                                             |
| \ifactiveinstrument, 89                 | $\Largemusicsize, 19, 72, 77$                         |
| \ignorenats, 57                         | \largemusicsize, 19, 72, 77                           |
| INITEX, 109                             | \Largevalue, 72                                       |
| ,                                       | ,                                                     |

| \ 1                           | \7                                             |  |
|-------------------------------|------------------------------------------------|--|
| \largevalue, 72               | \lpzst, 64                                     |  |
| \larpeggio, 65                | \lq, 27                                        |  |
| IAT <sub>E</sub> X, 90        | \lq1, 28                                       |  |
| EATEX, 105                    | \lqu, 28                                       |  |
| \lchar, 62, 78                | \lreprmorceau, 92                              |  |
| \lcharnote, 62                | \lsf, 63                                       |  |
| \lcl, 28                      | \lsfz, 64                                      |  |
| \lclimacus, 99                | \lsh, 38                                       |  |
| \lclivis, 97                  | \lsong, 78                                     |  |
| \lou, 28                      | \lsqu, 95                                      |  |
| \ldf1, 38                     | \lst, 63                                       |  |
| \ldsh, 38                     | \1w, 27                                        |  |
| ledger lines, 94              | lyrics, 75, 77, 90                             |  |
| \leftrepeat, $58-60$          |                                                |  |
| $\label{eq:leftright} \$      | \maketitle, 105                                |  |
| legal, 105                    | Marcello, B., 112                              |  |
| \let\extractline\hbox, 77     | \maxbarsinline, 92                             |  |
| \let\extractline\leftline, 77 | $\mbox{\mbox{$\mbox{maxlinesinpage}, }}92$     |  |
| lexique, 7                    | $\mbox{\mbox{$\backslash$}}$ maxoctlines, $40$ |  |
| \lfl, 38                      | $\mbox{maxtrills}, 65$                         |  |
| \lh, 27                       | $\mbox{medtype}, 62$                           |  |
| \lh1, 28                      | meter, 8, 20                                   |  |
| \1hu, 28                      | \meterC, 20                                    |  |
| $\label{eq:lifthpause} \$     | \meterplus, 20                                 |  |
| \lifthpausep, 36              | \meterskip, 21                                 |  |
| \lifthr, 94                   | Metric (TFM) not found, 108                    |  |
| lifting rests, 35             | \metron, 63                                    |  |
| \Liftoctline, 41              | $\mbox{\ensuremath{\texttt{metronequiv}}}, 63$ |  |
| $\label{liftpause} \$         | \mf, 68                                        |  |
| \liftpausep, 36               | \MI, 104                                       |  |
| \Liftslur, 48                 | $\Mi, 104$                                     |  |
| \liftwr, 94                   | $\mbox{midslur}, 45$                           |  |
| \linegoal, 13                 | \Mordent, 67                                   |  |
| \linesinpage, 92              | \mordent, 66                                   |  |
| liquescens neumes, 99         | Mozart, W.A., 10                               |  |
| \lap, 35                      | \mp, 68                                        |  |
| \lmidstaff, 62                | MS-DOS, 16, 110                                |  |
| \lna, 38                      | \mulooseness, 12-14, 56, 80, 82                |  |
| \loff, 33, 37                 | \multnoteskip, 24                              |  |
| \loffset, 37                  | musical footnotes, 77                          |  |
| \longa, 26                    | $\mbox{\mbox{\tt musicparskip}}, 56$           |  |
| \longaa, 26                   | musixadd.tex, 42                               |  |
| \longledgerlines, 95          | musixadd.tex, 18                               |  |
| \lpar, 69                     | musixblx.tex, 90                               |  |
| \lpodatus, 97                 | ${\tt musixcpt.tex}, 14, 65, 68, 91$           |  |
| \lpppt, 106                   | musixdat.tex, 93                               |  |
| \lppt, 28                     | musixexa.zip, 111                              |  |
| \lppz, 63                     | musixfll.tex, 94, 95                           |  |
| \lpt, 28                      | musixflx, 67                                   |  |
| \lpz, 63                      | musixflx, 13, 24                               |  |
| • '                           | , ,                                            |  |

| ${\tt musixgui.tex},101$                   | \nspace, 37                       |
|--------------------------------------------|-----------------------------------|
| ${\tt musixltx.tex}, 90$                   | octave clefs, 84                  |
| ${\tt musixmad.tex},103$                   | octaviation, 39                   |
| musixper.tex, 87                           | \octfindown, 40                   |
| ${\tt musixstr.tex},104$                   | \octfinup, 40                     |
| musixsty.tex, 105                          | \octnumber, 40                    |
| musixtex.sty, 90                           | \octnumberdown, 40                |
| musixtex.tex, 18                           | \octnumberup, 40                  |
| musixtri.tex, 106                          | \OD, 104                          |
| $MuT_EX$ , 17                              | \Od, 104                          |
| \mxversion, 91                             | \off, 38                          |
| N 90 41                                    | \OH, 104                          |
| \na, 38, 41                                | \Oh, 104                          |
| name of the instrument, 21                 | \oldGclef, 103                    |
| name of the voice, 21                      | oriscus, 96                       |
| \nbbbbbbl, 93                              | \oriscus, 96                      |
| \nbbbbbbu, 93                              | ornament codings, 69              |
| \nbbbbl, 30                                | ornaments, 66, 70                 |
| \nbbbbu, 30                                | \othermention, 105                |
| \nbbbu, 30                                 | \ovbkt, 69                        |
| \nbb1, 30                                  | \oxccl, 104                       |
| \nbbu, 30                                  | \oxccu, 104                       |
| neumes, 83, 95, 96, 102                    | \oxcl, 104                        |
| newsgroups, 106                            | \oxcu, 104                        |
| \nextinstrument, 24, 90                    | \oxqb, 104                        |
| \nextstaff, 25, 35, 90                     | \oxq1, 104                        |
| \nh, 28                                    | \oxqu, 104                        |
| \nobarmessage, 53                          | \oxzq, 104                        |
| \nobarnumbers, 52                          |                                   |
| \nolinemessages, 53                        | \p, 68                            |
| \normalbottom, 56                          | page and line layout (global), 56 |
| \normalmusicsize, 19, 24, 72, 77           | \parindent, 21, 23, 55, 56        |
| \normalnotesize, 70                        | \parskip, 56                      |
| \normaltranspose, 39                       | \PAUSe, 35, 94                    |
| \normalvalue, 72, 74                       | \PAuse, 35, 94                    |
| \normtype, 62                              | \pause, 35, 94                    |
| \nostartrule, 20                           | \pausep, 35, 94                   |
| \nostemcut, 68                             | PC end of line coding, 107        |
| NOTEs, 23                                  | \PED, 66                          |
| NOTes, 23                                  | \Ped, 66                          |
| \NOtes, 23, 24                             | percussion music, 72, 76, 84, 87  |
| \Notes, 23                                 | \pesquassus, 97                   |
| \notes, 23, 24                             | \pesquassusauctdown, 100          |
| \noteskip, 23, 25, 29, 33, 36, 37, 57, 91, | \piececont, 106                   |
| 103                                        | \Pizz, 104                        |
| NOTesp, 23                                 | \podatus, 97                      |
| \NOtesp, 23                                | \podatusauctdown, 100             |
| Notesp, 23                                 | \podatusauctup, 100               |
| \notesp, 23                                | \podatusdeminut, 101              |
| \nq, 28                                    | \podatusinitiodebilis, 97         |

\Porrectus, 98 quilisma, 96 \Porrectusauctdown, 100 \quilisma, 96 \Porrectusdeminut, 101 \quilismapes, 97 \Porrectusflexus, 98 \quilismapesauctdown, 100 portato, 63 \qup, 28 \qupp, 28 \pp, 68 \ppff, 62 \quppp, 106 \Qwr, 94 \ppffsixteen, 62 \ppfftwenty, 62 \raggedbottom, 56 \ppfftwentyfour, 62 \raggedstoppiece, 94 \ppp, 68 \raise, 35 \pppp, 68 \raisebarno, 52 \pppt, 28 \raiseguitar, 102 \ppt, 28 \raiseped, 66 \preprmorceau, 92 \raisevolta, 60  $\prevstaff, 25, 35$ \rc1, 28 \prevtaff, 34 \rcu, 28 \pt p, 28relative accidentals, 15 punctum, 95 \relativeaccid, 41, 42 \punctum, 95  $\rclass, 14$ punctum auctum, 96 repeated patterns, 31 punctum deminutum, 96 \reprmorceau, 92 \punctumauctdown, 96  $\c$  resetclefsymbols, 83, 84\punctumauctup, 96 \resetlayout, 77 \punctumdeminutum, 96 rest lifting, 35 \qa, 26 \reverseallabreve, 20 \reverseC, 20  $\qb, 23, 29$ \qbp, 28 \rh, 27 \qbpp, 28 \rh1, 28 \rhu, 28 \qbppp, 106 \rightrepeat, 58, 60 \qh, 92 \q1, 26 \rlap, 35 \qlp, 28 \rm, 62, 105  $\qpp, 28$ \roccl, 104 \qlppp, 106 \roccu, 104  $\q 94$ \roc1, 104 \Qqbb1, 33 \rocu, 104  $\Qqbbu, 33$ \roff, 33, 37 \Qqb1, 33 \roffset, 37 \Qqbu, 33 \roqb, 104  $\roq1, 104$  $\qs, 35, 94$ \qr, 94 \roqu, 104 \Qrtx, 93 \rozq, 104  $\qs, 35, 94$ \rpar, 69 \rq, 27  $\qsk, 37, 38$ \qsoupir, 92 \rq1, 28 \qspace, 37 \rqu, 28 \Qtx, 93 \rsqu, 96 \qu, 23, 26 \rtx, 93

| \text{Ns.} \text{Ns.}                                                                                                    |                                         |                                |
|----------------------------------------------------------------------------------------------------|-----------------------------------------|--------------------------------|
| \salicus, 99         \shake, 67           \salicusaltexus, 99         \Shaken, 67           \salicusflexus, 99         \Shaken, 67           \scalable dimension, 38         \Shakesw, 67           \scalable dimension, 38         \Shakesw, 67           \scalable dimension, 38         \Shakesw, 67           \scalable dimension, 38         \Shakesw, 67           \scalable dimension, 38         \Shakesw, 67           \scalable dimension, 38         \Shakesw, 67           \scalable values, 37         \sharps, 20           \scalable values, 37         \sharps, 20           \scalable values, 37         \sharps, 20           \sharps, 20         \shiftbarno, 52           \scalable values, 37         \sharps, 20           \scalable values, 37         \sharps, 20           \sharps, 20         \sharps, 20           \sharps, 20         \sharps, 20           \sharps, 20         \sharps, 20           \sharps, 20         \sharps, 20           \sharps, 20         \sharps, 20           \sharps, 20         \sharps, 20           \sharps, 20         \sharps, 20           \sharps, 20         \sharps, 20           \sharps, 20         \sharps, 20           \sharps, 21         \sha                                                                                                    | \rw, 27                                 | \sh, 38, 41                    |
| \salicusauctdown, 100 \salicusalcus(1exus, 99) \Shaken, 67 \Shaken, 67 \Shottuthor, 105 \Shottuthor, 105                                                                                                    | \1:00                                   | ,                              |
| \salicusflexus, 99 \Shakene, 67 \SATE, E., 112 \Shakene, 67 \SATE, E., 112 \Shakene, 67 \Satesiable dimension, 38 \Shakese, 67 \Scalable dimension, 38 \Shakese, 67 \Scalable dimension, 38 \Shakese, 67 \Scalable values, 37 \Scale, 24 \Shiftbarno, 52 \Scalable values, 37 \Shakese, 67 \Shakese, 67 \Shakese                                                                                                    | ,                                       | •                              |
| SATIE, E., 112 scalable dimension, 38 Shakesw, 67 scalable values, 37 scalable values, 37 scalable values, 37 scalable values, 37 scalable values, 37 scalable values, 37 scalable values, 37 scalable values, 37 scalable values, 39 scalable values, 39 scalable values, 24 scalenoteskip, 24 scalenoteskip, 24 scalenoteskip, 24 scalenoteskip, 20 scandicus auctdown, 100 scandicus auctdown, 100 schowbarrule, 103 schowbarrule, 103 schowbarrule, 103 schowbarrule, 50 schipture, 19 schowbarrule, 50 schipture, 19 schowbarrule, 50 schipture, 19 schowbarrule, 50 schipture, 19 schowbarrule, 50 schipture, 19 schowbarrule, 50 schipture, 19 schowbarrule, 50 schipture, 19 schowbarrule, 50 schipture, 19 schowbarrule, 50 schipture, 10 schowbarrule, 103 schowbarrule, 103 schowbarr                                                                                                    | •                                       | •                              |
| scalable dimension, 38         \Shakesw, 67           scalable values, 37         sharps, 20           \scale, 24         \shiftbarno, 52           \scalenoteskip, 24         \shortauthor, 105           \scandicus, 99         \shortauthor, 103           \scandicusauctdown, 100         \showtarrules, 103           \scandicusdeminut, 101         \showdarrule, 54           SCHOFER, A., 17         \Showbarrule, 54           SCHOFER, A., 111         \showbarrule, 54           \sdowdarrule, 54         \showbarrule, 54           \sdowdarrule, 54         \showbarrule, 54           \sdowdarrule, 54         \showbarrule, 54           \sdowdarrule, 54         \showbarrule, 54           \sdowdarrule, 54         \showbarrule, 54           \sdowdarrule, 54         \showbarrule, 54           \sdowdarrule, 54         \showbarrule, 54           \sdowdarrule, 54         \showbarrule, 54           \sdowdarrule, 54         \showbarrule, 54           \sdowdarrule, 54         \showbarrule, 54           \sdowdarrule, 54         \showbarrule, 54           \sdowdarrule, 54         \showbarrule, 54           \sdowdarrule, 54         \showbarrule, 54           \sdowdarrule, 54         \showbarrule, 54           \sdowdarrule,                                                                                                    | •                                       | •                              |
| Scalable values, 37                                                                                                    |                                         |                                |
| \scale, 24 \scalenoteskip, 24 \scalenoteskip, 24 \scalenoteskip, 24 \scalenoteskip, 24 \scalenoteskip, 24 \scalenoteskip, 25 \scalenoteskip, 26 \scalenoteskip, 26 \scalenoteskip, 26 \scalenoteskip, 26 \scalenoteskip, 26 \scalenoteskip, 26 \scalenoteskip, 27 \scalenoteskip, 26 \scalenoteskip, 27 \scalenoteskip, 27 \scalenoteskip, 27 \scalenoteskip, 27 \scalenoteskip, 27 \scalenoteskip, 25 \scalenoteskip, 27 \scalenoteskip, 25 \scalenoteskip, 25 \s                                                                                                    | •                                       | ,                              |
| \scalenoteskip, 24 \scandicus, 99 \shortbarrules, 103 \scandicus, 99 \shortbarrules, 103 \scandicusauctdown, 100 \shortbarrules, 54 \Scandicusdeminut, 101 \showallbarrules, 54 \Schoper, A., 17 \Schumann, R., 111 \showarrule, 54 \showalrule, 54 \space sizes, 19 \setail signatures, 19 \signatures, 19 \starter signatures, 19 \starter signature                                                                                                    | •                                       | sharps, 20                     |
| \scandicus, 99 \scandicusauctdown, 100 \scandicusauctdown, 101 \scandicusauctdown, 101 \scandicusauctdown, 101 \schowballbarrules, 54 \Schowbarrule, 54 \Schowbarrule, 54 \Schowbarrule, 54 \schowbarrule, 54 \schowbarrule, 56 \schowbarrule, 56 \schowbarrule, 56 \schowbarrule, 56 \schowbarrule, 56 \schowbarrule, 56 \schowbarrule, 56 \schowbarrule, 56 \schowbarrule, 56 \sch                                                                                                    | •                                       | \shiftbarno, $52$              |
| \scandicusauctdown, 100 \scandicusademinut, 101 \scandicusademinut, 101 \schowallbarrules, 54 \SCHOFER, A., 17 \SCHOMANN, R., 111 \sdeptyrequive 6 \sdeptyrequive 6 \sdeptyrequi                                                                                                    | _ ·                                     | \shortauthor, $105$            |
| \scandicusdeminut, 101 \Schowallbarrules, 54 \SCHUMANN, R., 17 \Showbarrule, 54 \showbarrule, 54 \showbarrule, 54 \showbarrule, 54 \showbarrule, 54 \showbarrule, 54 \showbarrule, 54 \showbarrule, 54 \showbarrule, 54 \showbarrule, 54 \signatures, 19 \signatures, 19 \signatures, 19 \segno, 60 \sk, 27, 36, 38 \segno, 60 \sklp, 17 \selectinstrument, 25 \selectinstrument, 25 \selectinstrument, 25 \selectinstrument, 25 \selectinstrument, 25 \selectinstrument, 25 \selectinstrument, 33, 85 \selectinstrument, 53, 54 \selectin, 51 \setaltoclefsymbol, 83, 85, 95 \smallaccid, 38 \setaltoclefsymbol, 83, 85 \setallaccid, 38 \setaltoclefsymbol, 83-85 \smallfl, 38 \setallusicsize, 19, 24, 72, 77 \setclefsymbol, 83-85 \smallsh, 38 \setadoubleBAR, 56 \setamllsh, 38 \setadoubleBAR, 56 \setamptybar, 56 \setendvolta, 59 \setendvolta, 59 \setinterinstrument, 75, 76, 78 \setendvoltabox, 59, 60 \setinterinstrument, 75, 76, 78 \setleftrepeat, 59 \setliftrightrepeat, 59 \setlines, 76 \setlines, 76 \setlines                                                                                                    |                                         | $\slash$ shortbarrules, $103$  |
| SCHOFER, A., 17         \Showbarrule, 54           SCHUMANN, R., 111         \showbarrule, 54           \sDEP, 66         \signatures, 19           \sDep, 66         \sizes, 19           \Segno, 60         \sk, 27, 36, 38           \segno, 60         \sk, 27, 36, 38           \sepon, 60         \sk, 27, 36, 38           \sepon, 60         \sk, 27, 36, 38           \sepon, 60         \sk, 27, 36, 38           \sepon, 60         \sk, 27, 36, 38           \sepon, 60         \sk, 27, 36, 38           \sepon, 60         \sk, 27, 36, 38           \sepon, 60         \sk, 27, 36, 38           \sepon, 60         \sk, 27, 36, 38           \sepon, 60         \sk, 27, 36, 38           \sepon, 60         \sk, 27, 36, 38           \sepon, 60         \sk, 21, 105           \sepon, 60         \sk, 21, 105           \sepon, 21         \set, 21, 20, 27, 70, 83         \small lack, 34           \set, 21, 90, 20, 57, 70, 83         \small lmusic size, 19, 24, 72, 77           \set, 21, 90, 20, 57, 70, 83         \small lmusic size, 19, 24, 72, 77           \set, 21, 90, 20, 57, 70, 83         \small lmusic size, 70           \set, 21, 90, 20, 20, 20, 20, 20, 20, 20, 20, 20, 2                                                                                                    | \scandicusauctdown, 100                 | \shorttitle, $105$             |
| SCHUMANN, R., 111         \showbarrule, 54           \sDEP, 66         signatures, 19           \sDep, 66         sizes, 19           \segno, 60         \sk, 27, 36, 38           \segno, 60         \skip, 17           \selectinstrument, 25         \sl, 105           \selectinstrument, 25         \slide, 94           \sepbarrules, 53, 54         \slur, 51           \setaltoclefsymbol, 83, 85         \smallaccid, 38           \setlatloclefsymbol, 83, 85         \smallaccid, 38           \setclef, 19, 20, 57, 70, 83         \smallnusicsize, 19, 24, 72, 77           \setclefsymbol, 83-85         \smallnotesize, 70           \setclefsymbol, 83-85         \smallnotesize, 70           \setclefsymbol, 83-85         \smallnotesize, 70           \setclefsymbol, 83-85         \smallnotesize, 70           \setclefsymbol, 83-85         \smallnotesize, 70           \setclefsymbol, 83-85         \smallnotesize, 70           \setclefsymbol, 83-85         \smallnotesize, 70           \setclefsymbol, 84         \smallnotesize, 70           \setclefsymbol, 85         \smalltype, 62           \setmilvalue, 72         \smallvalue, 72           \setleftype, 62         \setmilvalue, 72           \setleftype, 62         \setmilvalue, 72 </td <td>\scandicusdeminut, 101</td> <td><math>\slash</math>showallbarrules, <math>54</math></td>                                                                                                    | \scandicusdeminut, 101                  | $\slash$ showallbarrules, $54$ |
| \sDEP, 66 \sDep, 66 \segno, 60 \skepno, 60 \skepno, 60                                                                                                    | Schofer, A., 17                         | $\Showbarrule, 54$             |
| \sDep, 66 \\ \text{Segno}, 60 \\ \text{\sk}, 27, 36, 38 \\ \text{\segno}, 60 \\ \text{\sk}, 27, 36, 38 \\ \text{\segno}, 60 \\ \text{\sk}, 27, 36, 38 \\ \text{\segno}, 60 \\ \text{\skip}, 17 \\ \text{\selectistaff}, 25 \\ \text{\slide}, 94 \\ \text{\septarules}, 53, 54 \\ \text{\sur}, 51 \\ \text{\setaltoclefsymbol}, 83, 85, 95 \\ \text{\smallaccid}, 38 \\ \text{\settlefsymbol}, 83, 85 \\ \text{\smallaccid}, 38 \\ \text{\settlefsymbol}, 83, 85 \\ \text{\smallaccid}, 38 \\ \text{\settlefsymbol}, 83, 85 \\ \text{\smallaccid}, 38 \\ \text{\settlefsymbol}, 83, 85 \\ \text{\smallaccid}, 38 \\ \text{\smallaccid}, 38 \\ \text{\smallaccid}, 39 \\ \text{\smallaccid}, 39 \\ \text{\smallaccid}, 39 \\ \text{\smallaccid}, 39 \\ \text{\smallaccid}, 39 \\ \text{\smallaccid}, 38 \\ \text{\smallaccid}, 38 \\ \text{\smallaccid}, 38 \\ \text{\smallaccid}, 38 \\ \text{\smallaccid}, 38 \\ \text{\smallaccid}, 39 \\ \text{\smallaccid}, 3                                                                                                    | SCHUMANN, R., 111                       | $\slash$ showbarrule, $54$     |
| \Segno, 60 \ \sk, 27, 36, 38 \ \segno, 60 \ \skip, 17 \ \selectinstrument, 25 \ \sl, 105 \ \selectstaff, 25 \ \slide, 94 \ \sepharrules, 53, 54 \ \subsetequive \subsetequive \subsetequ                                                                                                    | \sDEP, 66                               | signatures, 19                 |
| \segno, 60         \skip, 17           \selectinstrument, 25         \sl, 105           \selectstaff, 25         \slide, 94           \sepbarrules, 53, 54         \slur, 51           \setaltoclefsymbol, 83, 85, 95         \smallaccid, 38           \setbassclefsymbol, 83, 85         \smallfl, 38           \setclef, 19, 20, 57, 70, 83         \smallmusicsize, 19, 24, 72, 77           \setclefsymbol, 83-85         \smallmusicsize, 19, 24, 72, 77           \setclefsymbol, 83-85         \smallmusicsize, 19, 24, 72, 77           \setclefsymbol, 83-85         \smallmusicsize, 19, 24, 72, 77           \setclefsymbol, 83-85         \smallmusicsize, 19, 24, 72, 77           \setclefsymbol, 83-85         \smallmusicsize, 19, 24, 72, 77           \setclefsymbol, 83-85         \smallmusicsize, 19, 24, 72, 77           \setclefsymbol, 83-85         \smallmusicsize, 19, 24, 72, 77           \setclefsymbol, 85         \smallmusicsize, 19, 24, 72, 77           \setdoublebar, 56         \smallmusicsize, 70           \setdoublebar, 56         \smallmusicsize, 70           \setfleftrightrepet, 59         \songbottom, 21           \setleftrepeat, 59         \soppoint, 35           \setliftrightrepeat, 59         \speciment, 8           \setsign, 15, 57         \speciment, 92           \se                                                                                                    | \sDep, 66                               | sizes, 19                      |
| \segno, 60 \selectinstrument, 25 \selectinstrument, 25 \selectinstrument, 25 \selectinstrument, 25 \selectinstrument, 25 \selectinstrument, 25 \selectinstrument, 25 \selectinstrument, 25 \selectinstrument, 25 \selectinstrument, 25 \selectinstrument, 25 \selectinstrument, 25 \selectinstrument, 38 \setclefsymbol, 83, 85 \setallaccid, 38 \setclef, 19, 20, 57, 70, 83 \smallaccid, 38 \setclefsymbol, 83, 85 \smallmusicsize, 19, 24, 72, 77 \setclefsymbol, 83-85 \smallmusicsize, 19, 24, 72, 77 \setclefsymbol, 83-85 \smallmusicsize, 19, 24, 72, 77 \setclefsymbol, 86 \smallmusicsize, 19, 24, 72, 77 \setclefsymbol, 86 \smallmusicsize, 19, 24, 72, 77 \setclefsymbol, 86 \smallmusicsize, 70 \smallmusicsize, 19, 24, 72, 77 \smallmusicsize, 19, 24, 72, 77 \smallmusicsize, 70 \smallmusicsize, 19, 24, 72, 77 \smallmusicsize, 70 \smallmusicsize, 19, 24, 72, 77 \smallmusicsize, 70 \smallmusicsize, 19, 24, 72, 77 \smallmusicsize, 70 \smallmusicsize, 70 \smallmusicsize, 19, 24, 72, 77 \smallmusicsize, 70 \smallmusicsize, 19, 24, 72, 77 \smallmusicsize, 70 \smallmusicsize, 19, 24, 72, 77 \smallmusicsize, 19, 24, 72, 77 \smallmusicsize, 70 \smallmusicsize, 19, 24, 72, 77 \smallmusicsize, 19, 24, 72, 77 \smallmusicsize, 70 \smallmusicsize, 19, 24, 72, 77 \smallmusicsize, 70 \smallmusicsize, 19, 24, 72, 77 \smallmusicsize, 19, 24, 72, 77 \smallmu                                                                                                    | \Segno, 60                              | \sk, 27, 36, 38                |
| \selectinstrument, 25 \selectstaff, 25 \selectstaff, 28 \selectstaff, 27 \selectstaff, 27 \                                                                                                    | \segno, 60                              |                                |
| \selectstaff, 25 \sepbarrules, 53, 54 \setaltoclefsymbol, 83, 85, 95 \smallaccid, 38 \setbassclefsymbol, 83, 85 \setclef, 19, 20, 57, 70, 83 \setclefsymbol, 83-85 \setdoubleBAR, 56 \setdoubleBAR, 56 \setdoublebar, 56 \setdoublebar, 56 \setdoublebar, 56 \setendvolta, 59 \setendvoltabox, 59, 60 \setinterinstrument, 75, 76, 78 \setleftrepeat, 59 \setliftrepeat, 59 \setlines, 76 \setmeter, 21, 58 \setname, 21 \setrightrepeat, 59 \setsign, 15, 57 \setsign, 42 \setsize, 72, 88 \setsize, 72, 88 \setsize, 74 \setvolta, 59 \setvolta, 59 \setvolta, 59 \setvolta, 59 \setvolta, 59 \setvolta, 59 \setvoltabox, 60 \setifftopmarg, 56, 74, 77, 102 \setvoltabox, 60 \setvoltabox, 60 \setrightropmarg, 56, 74, 77, 102 \setvoltabox, 60 \setvoltandard musical notation, 7                                                                                                    | \selectinstrument, 25                   | <del>-</del> ·                 |
| \sepbarrules, 53, 54 \setaltoclefsymbol, 83, 85, 95 \smallaccid, 38 \setbassclefsymbol, 83, 85 \setclef, 19, 20, 57, 70, 83 \smallmusicsize, 19, 24, 72, 77 \setclefsymbol, 83-85 \smallmusicsize, 70 \setdoubleBAR, 56 \setdoubleBAR, 56 \setdoublebar, 56 \smalltype, 62 \setemptybar, 56 \setdoublebar, 56 \setdoublebar, 56 \setdoublebar, 56 \setdoublebar, 56 \setdoublebar, 56 \setdoublebar, 56 \setdoublebar, 56 \setdoublebar, 56 \setdoublebar, 56 \setdoublebar, 56 \setdoublebar, 56 \setdoublebar, 56 \setdoublebar, 59 \setdoublebar, 59 \setleftrightrall, 11 \setendvoltabox, 59, 60 \setinterinstrument, 75, 76, 78 \setleftrightrepeat, 59 \setleftrightrepeat, 59 \setleftrightrepeat, 59 \setlines, 76 \setlines, 76 \setminus, 10 \setrightrepeat, 59 \setlines, 74 \setsign, 42 \setsign, 42 \setsign, 42 \setsign, 42 \setsign, 74 \setsizen, 74 \setsizen, 74 \setsizen, 78 \setstaffs, 19, 78 \settrebleclefsymbol, 85 \setfypelon, 60 \setvolta, 59 \setvolta, 59 \setvolta, 59 \setvoltabox, 60 \setvoltabox, 60 \setandard musical notation, 7                                                                                                    | \selectstaff, 25                        | •                              |
| \setaltoclefsymbol, 83, 85, 95 \setaltoclefsymbol, 83, 85 \setclef, 19, 20, 57, 70, 83 \setclefsymbol, 83-85 \setclefsymbol, 83-85 \setclefsymbol, 83-85 \setclefsymbol, 83-85 \setclefsymbol, 83-85 \setdoubleBAR, 56 \setdoubleBAR, 56 \setdoubleBAR, 56 \setemptybar, 56 \setemptybar, 56 \setemptybar, 56 \setemptybar, 59, 60 \setinterinstrument, 75, 76, 78 \setleftrepeat, 59 \setlifterpeat, 59 \setlifterpeat, 59 \setlines, 76 \setmeter, 21, 58 \setmeter, 21, 58 \setming, 15, 57 \setsign, 42 \setsign, 42 \setsign, 51 \setsign, 51 \setsign, 51 \setsign, 52 \setsign, 74 \setsign, 75 \setsign, 75 \setsign, 75 \setsign, 75 \setsign, 75 \setsign, 76 \setsign, 77 \setsign, 78 \setsign, 78 \setsign, 79 \setvolta, 59 \setsign, 56, 74, 76-78 \setvolta, 59 \setvoltabox, 60 \staffopmarg, 56, 74, 77, 102 \setvoltabox, 60 \staffopmarg, 56, 74, 77, 102 \setvoltabox, 60 \staffopmarg, 56, 74, 77, 102                                                                                                    | \sepbarrules, 53, 54                    | •                              |
| \setbassclefsymbol, 83, 85 \setclef, 19, 20, 57, 70, 83 \setclefsymbol, 83-85 \setclefsymbol, 83-85 \setclefsymbol, 83-85 \setdoubleBAR, 56 \setdoubleBAR, 56 \setdoublebar, 56 \setdoublebar, 56 \setemptybar, 56 \setemptybar, 56 \setemptybar, 59, 60 \setinterinstrument, 75, 76, 78 \setleftrepeat, 59 \setleftrightrepeat, 59 \setlines, 76 \setlines, 76 \setmanument, 75, 76, 78 \setlines, 76 \setmanument, 75, 76, 78 \setlines, 76 \setlines, 76 \setmanument, 75, 76, 78 \setlines, 76 \setlines, 76 \setlines, 76 \setmanument, 75, 76, 78 \setlines, 76 \setlines, 76 \setlines, 77 \setlines, 78 \setlines, 78 \setlines, 72 \settrebleclefsymbol, 85 \setlines, 72 \settrebleclefsymbol, 85 \setlines, 72 \setlines, 72 \setlines, 72 \setlines, 72 \setlines, 72 \setlines, 72 \setlines, 72 \setlines, 72 \setlines, 73 \setlines, 74 \setlines, 75 \setlines, 75 \set                                                                                                    | - '                                     | ,                              |
| \setclef, 19, 20, 57, 70, 83 \smallmusicsize, 19, 24, 72, 77 \setclefsymbol, 83-85 \smallnotesize, 70 \setdoubleBAR, 56 \smallsh, 38 \setdoublebar, 56 \smalltype, 62 \setemptybar, 56 \smallvalue, 72 \setendvolta, 59 \soft width, 11 \setendvoltabox, 59, 60 \softlyrics, 80 \setliftrepeat, 59 \songbottom, 21 \setleftrepeat, 59 \songtop, 21 \setleftrightrepeat, 59 \songtop, 104 \setmeter, 21, 58 \setlines, 76 \setlines, 21 \setrightrepeat, 59 \setlines, 21 \setrightrepeat, 59 \spacing note, 23 \setrightrepeat, 59 \setsign, 15, 57 \specific specific d6 \setsign, 42 \square square, 95 \setsign, 42 \setsign, 42 \setsign, 42 \setsign, 42 \setsign, 74 \setsize, 72, 88 \setsize, 72, 88 \setsize, 72 \settrebleclefsymbol, 85 \setsff spacing, 72 \setvolta, 59 \setvolta, 59 \staffspacing, 72 \setvoltabox, 60 \standard musical notation, 7                                                                                                    | •                                       | ,                              |
| \setclefsymbol, 83-85 \smallnotesize, 70 \setdoubleBAR, 56 \smallsh, 38 \setdoublebar, 56 \smalltype, 62 \setemptybar, 56 \smallvalue, 72 \setendvolta, 59 \soft width, 11 \setendvoltabox, 59, 60 \softlyrics, 80 \setlinterinstrument, 75, 76, 78 \songbottom, 21 \setleftrepeat, 59 \songtop, 21 \setleftrightrepeat, 59 \songtop, 21 \setlines, 76 \sp. 104 \setmeter, 21, 58 \spacing, 8 \setname, 21 \spacing note, 23 \setrightrepeat, 59 \specing note, 23 \setrightrepeat, 59 \specing note, 23 \setrightrepeat, 59 \specing note, 23 \setsign, 15, 57 \specing note, 66 \setsign, 42 \squ, 95 \setsize, 72, 88 \sslur, 51 \setsizen, 74 \staccato, 63 \setsizen, 74 \staccato, 63 \setsizen, 74 \staff line number, 76 \setstaffs, 19, 78 \staff size, 72 \settrebleclefsymbol, 85 \staff spacing, 72 \Setvolta, 59 \staff spacing, 72 \setvoltabox, 60 \stafftopmarg, 56, 74, 77, 102 \sf, 68 \standard musical notation, 7                                                                                                    | • • • • • • • • • • • • • • • • • • • • | •                              |
| \setdoubleBAR, 56 \smallsh, 38 \setdoublebar, 56 \smallsh, 38 \setdoublebar, 56 \smalltype, 62 \setemptybar, 56 \smallvalue, 72 \setendvolta, 59 \soft width, 11 \setendvoltabox, 59, 60 \softlyrics, 80 \setlinterinstrument, 75, 76, 78 \songbottom, 21 \setleftrepeat, 59 \songtop, 21 \setleftrightrepeat, 59 \songtop, 21 \setlines, 76 \setlines, 76 \sp. 104 \setmeter, 21, 58 \spacing, 8 \setname, 21 \space spacing, 8 \setlines, 76 \setlines, 76 \space spacing, 8 \setlines, 76 \setlines, 76 \space spacing, 8 \setlines, 76 \setlines, 76 \space spacing, 8 \setlines, 76 \setlines, 76 \setlines, 76 \setlines, 76 \setlines, 76 \setlines, 76 \setlines, 76 \setlines, 75 \setlines, 76 \setlines, 75 \setlines, 76 \setlines, 75 \setlines, 76 \setlines, 75 \setlines, 76 \setlines, 75 \setlines, 76 \setlines, 75 \setlines, 76 \setlines, 75 \setlines, 76 \setlines, 75 \setlines, 76 \setlines, 76 \setlines, 76 \setlines, 76 \setlines, 76 \setlines, 76 \setlines, 76 \setlines, 76 \setlines, 76 \setlines, 76 \setlines, 76 \setlines, 76 \setlines, 76 \setlines, 76 \setlines, 76 \setlines, 77 \setlines, 77 \setlin                                                                                                    |                                         |                                |
| \setdoublebar, 56 \setemptybar, 56 \setemptybar, 56 \setemptybar, 56 \setemptybar, 56 \setemptybar, 56 \setemptybar, 59 \setemptybar, 59, 60 \setemptybar, 59, 60 \setinterinstrument, 75, 76, 78 \setleftrepeat, 59 \setleftrepeat, 59 \setleftrightrepeat, 59 \setlines, 76 \setlines, 76 \setmeter, 21, 58 \setmeter, 21, 58 \setmane, 21 \setrightrepeat, 59 \spacing, 8 \setname, 21 \setrightrepeat, 59 \spacing, 66 \setsign, 15, 57 \spacing, 66 \setsign, 42 \setsign, 42 \setsign, 42 \setsize, 72, 88 \setsize, 72, 88 \setsizen, 74 \setsongraise, 78 \setsongraise, 78 \setstaffs, 19, 78 \setstaffs, 19, 78 \settrebleclefsymbol, 85 \setvolta, 59 \setvolta, 59 \setvolta, 59 \setvoltabox, 60 \staffspacing, 72 \setvoltabox, 60 \stafftopmarg, 56, 74, 77, 102 \sf, 68 \standard musical notation, 7                                                                                                    | •                                       | *                              |
| \setemptybar, 56 \setendvolta, 59 \setendvoltabox, 59, 60 \setinterinstrument, 75, 76, 78 \setleftrepeat, 59 \setleftrepeat, 59 \setleftrightrepeat, 59 \setlines, 76 \setlines, 76 \setlines, 77 \setlines, 78 \setlines, 78 \setlines, 78 \setlines, 78 \setlines, 78 \setlines, 72 \setlines, 72 \setlines, 72 \setlines, 72 \setlines, 73 \setlines, 73 \setlines, 74 \setlines, 75 \setlines, 75 \set                                                                                                    | *                                       |                                |
| \setendvolta, 59 \ soft width, 11 \ \setendvoltabox, 59, 60 \ \softlyrics, 80 \ \setinterinstrument, 75, 76, 78 \ \songbottom, 21 \ \setleftrepeat, 59 \ \songtop, 21 \ \setleftrightrepeat, 59 \ \soupir, 35 \ \setlines, 76 \ \SP, 104 \ \setmeter, 21, 58 \ \spacing, 8 \ \setname, 21 \ \spacing note, 23 \ \setrightrepeat, 59 \ \sPED, 66 \ \setsign, 15, 57 \ \sped, 66 \ \setsign, 42 \ \squ, 95 \ \setsize, 72, 88 \ \sslur, 51 \ \setsizen, 74 \ \staccato, 63 \ \setsongraise, 78 \ \staff line number, 76 \ \setstaffs, 19, 78 \ \staff spacing, 72 \ \setvolta, 59 \ \staff pacing, 72 \ \setvolta, 59 \ \staff topmarg, 56, 74, 76-78 \ \setvoltabox, 60 \ \staff topmarg, 56, 74, 77, 102 \ \sf, 68 \ \standard musical notation, 7                                                                                                    |                                         | · - ·                          |
| \setendvoltabox, 59, 60 \setinterinstrument, 75, 76, 78 \setleftrepeat, 59 \setleftrightrepeat, 59 \setleftrightrepeat, 59 \setlines, 76 \setlines, 76 \setlines, 76 \setlines, 76 \setlines, 78 \setlines, 21 \setlines, 21 \setrightrepeat, 59 \setlines, 75 \setlines, 75 \setlines, 76 \setlines, 76 \setlines, 76 \setlines, 76 \setlines, 76 \setlines, 76 \setlines, 76 \setlines, 76 \setlines, 76 \setlines, 76 \setlines, 76 \setlines, 76 \setlines, 76 \setlines, 76 \setlines, 71 \setlines, 72 \setlines, 72 \setlines, 73 \setlines, 74 \setlines, 74 \setlines, 74 \setlines, 74 \setlines, 74 \setlines, 74                                                                                                    |                                         |                                |
| \setinterinstrument, 75, 76, 78 \setleftrepeat, 59 \setleftrightrepeat, 59 \setlines, 76 \setlines, 76 \setlines, 76 \setlines, 21 \setmeter, 21, 58 \setmeter, 21, 58 \setrightrepeat, 59 \setrightrepeat, 59 \setsign, 15, 57 \setsign, 42 \setsign, 42 \setsize, 72, 88 \setsize, 74 \setsongraise, 78 \setsongraise, 78 \setstaffs, 19, 78 \settrebleclefsymbol, 85 \setvolta, 59 \setvolta, 59 \setvolta, 59 \setvoltabox, 60 \stafftopmarg, 56, 74, 77, 102 \sf, 68 \setsondard musical notation, 7                                                                                                    | <i>,</i>                                |                                |
| $\begin{tabular}{lllllllllllllllllllllllllllllllllll$                                                                                                    |                                         | •                              |
| \setleftrightrepeat, 59 \\setlines, 76 \\setlines, 76 \\setmeter, 21, 58 \\setmeter, 21, 58 \\setname, 21 \\setrightrepeat, 59 \\setsign, 15, 57 \\setsign, 42 \\setsize, 72, 88 \\\setsizen, 74 \\setsongraise, 78 \\setstaffs, 19, 78 \\\settrebleclefsymbol, 85 \\\setvolta, 59 \\\setvolta, 59 \\\setvoltabox, 60 \\\setvoltabox, 60 \\\setvoltabox, 60 \\\setsider \text{ standard musical notation, 7} \\ \setlines \text{ upin, 35} \\\setline, 104 \\\setlines \text{ spacing, 8} \\\\\setlines \text{ spacing, note, 23} \\\\\\\\\\\\\\\\\\\\\\\\\\\\\\\\\\\\                                                                                                    |                                         | ,                              |
| \setlines, 76 \setmeter, 21, 58 \setmane, 21 \setrightrepeat, 59 \setsign, 15, 57 \setsign, 42 \setsize, 72, 88 \setsizen, 74 \setsongraise, 78 \setsongraise, 78 \setstaffs, 19, 78 \settrebleclefsymbol, 85 \Setvolta, 59 \setvolta, 59 \setvoltabox, 60 \setsondard musical notation, 7                                                                                                    |                                         |                                |
| \setmeter, 21, 58 \setname, 21 \setrightrepeat, 59 \setsign, 15, 57 \setsignn, 42 \setsize, 72, 88 \setsizen, 74 \setsongraise, 78 \setstaffs, 19, 78 \settrebleclefsymbol, 85 \Setvolta, 59 \setvolta, 59 \setvoltabox, 60 \setvoltabox, 60 \setsignn, 8 \spacing, 8 \spacing note, 23 \sePeD, 66 \sePeD, 66 \seped, 66 \squ, 95 \squ, 95 \staff line number, 51 \staccato, 63 \staff line number, 76 \staff size, 72 \staff spacing, 72 \staff spacing, 72 \staf                                                                                                    |                                         | _                              |
| $\label{eq:special spacing note, 23} $$ \operatorname{setrightrepeat}, 59 & \operatorname{sped}, 66 $$ \operatorname{setsign}, 15, 57 & \operatorname{sped}, 66 $$ \operatorname{setsign}, 42 & \operatorname{squ}, 95 $$ \operatorname{setsize}, 72, 88 & \operatorname{sslur}, 51 $$ \operatorname{setsizen}, 74 & \operatorname{staccato}, 63 $$ \operatorname{setsingnaise}, 78 & \operatorname{staff line number}, 76 $$ \operatorname{setstaffs}, 19, 78 & \operatorname{staff size}, 72 $$ \operatorname{settrebleclefsymbol}, 85 & \operatorname{staff spacing}, 72 $$ \operatorname{setvolta}, 59 & \operatorname{staff spacing}, 72 $$ \operatorname{setvolta}, 59 & \operatorname{staff spacing}, 72 $$ \operatorname{setvoltabox}, 60 & \operatorname{staff spacing}, 72 $$ \operatorname{setvoltabox}, 60 & \operatorname{staff spacing}, 56, 74, 77, 102 $$ \operatorname{spacing}, 56, 74, 77, 102 $$ \operatorname{spacing}, 72 $$ \operatorname{staff spacing}, 72 $$ \operatorname{staff spacing}, 72 $$ \operatorname{setvoltabox}, 60 & \operatorname{staff spacing}, 56, 74, 77, 102 $$ \operatorname{spacing}, 72 $$ \operatorname{staff spacing}, 72 $$ \operatorname{staff spacing}, 72 $$ |                                         |                                |
| $\label{eq:setrightrepeat} $$ \setsign, 15, 57 $$ \setsign $, 42 $$ \setsize, 72, 88 $$ \sslur, 51 $$ \setsizen, 74 $$ \setsongraise, 78 $$ \staff line number, 76 $$ \setstaffs, 19, 78 $$ \settrebleclefsymbol, 85 $$ \staff spacing, 72 $$ \setvolta, 59 $$ \staffspacing, 72 $$ \setvolta, 59 $$ \staffspacing, 72 $$ \setvoltabox, 60 $$ \stafftopmarg, 56, 74, 77, 102 $$ \sf, 68 $$ \standard musical notation, 7 $$$                                                                                                    |                                         |                                |
| $\begin{tabular}{lllllllllllllllllllllllllllllllllll$                                                                                                    | ,                                       |                                |
| $\label{eq:setsign} $\operatorname{setsign}, 42$ & $\operatorname{squ}, 95$ \\ \operatorname{setsize}, 72, 88$ & $\operatorname{sslur}, 51$ \\ \operatorname{setsize}, 74$ & $\operatorname{staccato}, 63$ \\ \operatorname{setsongraise}, 78$ & $\operatorname{staff line number}, 76$ \\ \operatorname{setstaffs}, 19, 78$ & $\operatorname{staff size}, 72$ \\ \operatorname{settrebleclefsymbol}, 85$ & $\operatorname{staff spacing}, 72$ \\ \operatorname{Setvolta}, 59$ & $\operatorname{staffbotmarg}, 56, 74, 76-78$ \\ \operatorname{setvolta}, 59$ & $\operatorname{staffspacing}, 72$ \\ \operatorname{setvoltabox}, 60$ & $\operatorname{stafftopmarg}, 56, 74, 77, 102$ \\ \operatorname{sf}, 68$ & $\operatorname{standard musical notation}, 7$ \\ $                                                                                                    |                                         |                                |
| $\begin{tabular}{lllllllllllllllllllllllllllllllllll$                                                                                                    |                                         |                                |
| $\begin{tabular}{lll} \verb+\setsize+n+, 74 & staccato, 63 \\ \verb+\setsongraise+, 78 & staff line number, 76 \\ \verb+\setstaffs+, 19+, 78 & staff size+, 72 \\ \verb+\settrebleclefsymbol+, 85 & staff spacing+, 72 \\ \verb+\setvolta+, 59 & $\texttt+\setyolta+, 59 & $\texttt+\setyolta+, 59 & $\texttt+\setyolta+, 59 & $\texttt+\setyolta+, 59 & $\texttt+\setyolta+, 59 & $\texttt+\setyolta+, 59 & $\texttt+\setyolta+, 59 & $\texttt+\setyolta+, 59 & $\texttt+\setyolta+, 59 & $\texttt+\setyolta+, 59 &  $\texttt+\setyolta+, 59 &  $\texttt+\setyolta+, 59 &    $\texttt+\setyolta+, 59 &    $\texttt+\setyolta+, 59 &                                  $                                                                                                    | <b>G</b> ,                              | <del>-</del> ·                 |
| \setsongraise, 78 \ staff line number, 76 \ setstaffs, 19, 78 \ staff size, 72 \ \settrebleclefsymbol, 85 \ staff spacing, 72 \ \setvolta, 59 \ \staffbotmarg, 56, 74, 76-78 \ \setvoltabox, 60 \ \stafftopmarg, 56, 74, 77, 102 \ \sf, 68 \ standard musical notation, 7                                                                                                    |                                         |                                |
| \setstaffs, 19, 78 staff size, 72 \settrebleclefsymbol, 85 staff spacing, 72 \Setvolta, 59 \staffbotmarg, 56, 74, 76-78 \setvolta, 59 \staffspacing, 72 \setvoltabox, 60 \stafftopmarg, 56, 74, 77, 102 \sf, 68 standard musical notation, 7                                                                                                    | •                                       | •                              |
| \settrebleclefsymbol, 85 staff spacing, 72 \Setvolta, 59 \staffbotmarg, 56, 74, 76-78 \setvolta, 59 \staffspacing, 72 \setvoltabox, 60 \stafftopmarg, 56, 74, 77, 102 \sF, 68 standard musical notation, 7                                                                                                    |                                         | •                              |
| \Setvolta, 59 \staffbotmarg, 56, 74, 76-78 \setvolta, 59 \staffspacing, 72 \setvoltabox, 60 \stafftopmarg, 56, 74, 77, 102 \sF, 68 standard musical notation, 7                                                                                                    |                                         |                                |
| \setvolta, 59 \staffspacing, 72 \setvoltabox, 60 \stafftopmarg, 56, 74, 77, 102 \sF, 68 standard musical notation, 7                                                                                                    | · · ·                                   |                                |
| \setvoltabox, 60 \stafftopmarg, 56, 74, 77, 102 \sF, 68 standard musical notation, 7                                                                                                    |                                         |                                |
| \sF, 68 standard musical notation, 7                                                                                                    |                                         | <u>-</u>                       |
|                                                                                                    |                                         |                                |
| sforzando, 63 \startbarno, 52                                                                                                    |                                         | *                              |
|                                                                                                    | storzando, 63                           | \startbarno, 52                |

| \ -+++ 77 00                                | \ + <b>1</b> 104           |
|---------------------------------------------|----------------------------|
| \startextract, 77, 90                       | \tgqb, 104                 |
| \startmuflex, 22                            | \tgq1, 104                 |
| \startpiece, 23, 55, 59, 75-77, 90-92, 106  | \tgqu, 104                 |
| \startrule, 20                              | \tgzq, 104                 |
| $\stdbarrules, 53$                          | \thelyrics, $80$           |
| \stdstemfalse, 68                           | \thsong, 79                |
| \stdstemtrue, 68                            | $\mathtt{\tie},51$         |
| Steinbach, A., 17                           | ties, 43                   |
| \stemcut, 68                                | \tinynotesize, 70, 88      |
| \stemfactor, 75                             | \tinyvalue, 72             |
| \stemlength, 68, 75                         | \title, 105                |
| stems, 19                                   | titles, 105                |
| \stie, 51                                   | \Toctfin, 40               |
| \Stoppiece, 12, 55, 91                      | \today, 93                 |
| \stoppiece, 12, 13, 55, 56, 59, 75, 76, 90- | \torculus, 98              |
| 92, 106                                     | \torculusauctdown, 100     |
| string instruments, 104                     | \torculusdebilis, 101      |
| style, 90                                   | \torculusdeminut, 101      |
| subbass, 19                                 | \torculusinitiodebilis, 98 |
| \subtitle, 105                              | \tqb, 29                   |
| \suspmorceau, 92                            | \Tqbb1, 33                 |
| \svtpoint, 105                              | \Tqbbu, 33                 |
| \systemheight, 75                           | \Tqb1, 33                  |
|                                             | \Tqbu, 33                  |
| \systemnumbers, 52                          | \tqh, 30                   |
| Szukics, B., 95                             | traduction, 7              |
| tabulation, 90                              |                            |
| \tbbbbbl, 93                                | \transpose, 15, 39, 41     |
| \tbbbbbb, 93                                | \treble, 20                |
|                                             | \treblelowoct, 85          |
| \tbbbbbl, 31                                | \trebleoct, 85             |
| \tbbbbbu, 31                                | \trigonus, 99              |
| \tbbbbl, 31                                 | \Trille, 65                |
| \tbbbbu, 31                                 | \trille, 65                |
| \tbbb1, 30, 31                              | \TrilleC, 65               |
| \tbbbu, 30, 31                              | \trilleC, 65               |
| \tbb1, 30                                   | \TrilleX, 65               |
| \tbbu, 30                                   | \trilleX, 65               |
| \tb1, 29, 34                                | trills, 65                 |
| \tbslurd, 43                                | $\time 164,65$             |
| \tbsluru, 43                                | \tristropha, 97            |
| \tbu, 29, 30, 34                            | \trivirga, $96$            |
| \tcresc, 67                                 | \Trtx, 93                  |
| \tdecresc, 67                               | $\text{\tslur}, 42, 43$    |
| $\texttt{\temps}, 92$                       | $\T$ slurbreak, $49$       |
| tenor violin clef, 70                       | $\TslurbreakNextBar, 50$   |
| \tenpoint, 105                              | \tsslur, 43                |
| \tgcc1, 104                                 | \tten, 44                  |
| \tgccu, 104                                 | $\time 43$                 |
| \tgcl, 104                                  | $\Ttrille, 65$             |
| \tgcu, 104                                  | $\t$ Trille, $65$          |
|                                             |                            |

| $\ttrille, 65$               | $\$ \writebarno, $52$       |
|------------------------------|-----------------------------|
| \Ttx, 93                     | \writethebarno, $53$        |
| \turn, 67                    | $\writezbarno, 53$          |
| $\texttt{ar{twfvpoint}},105$ | \wrp, 94                    |
| $\texttt{\twlpoint}, 105$    |                             |
| $\texttt{\twtypoint}, 105$   | \xbar, 55                   |
| \tx, 93                      | \xcc1, 104                  |
| \txt, 64, 69                 | \xccu, 104                  |
|                              | \xcl, 104                   |
| \UD, 104                     | \xcu, 104                   |
| \Ud, 104                     | \xqb, 104                   |
| <b>\UH</b> , 104             | \xq1, 104                   |
| \Uh, 104                     | \xqu, 104                   |
| \unbkt, 69                   | $\texttt{\xtuplet}, 64, 65$ |
| $\upbow, 64, 104$            | \xzq, 104                   |
| \upperfl, 38                 |                             |
| \upperna, 38                 | \yccc1, 94                  |
| \uppersh, 38                 | \ycccu, 94                  |
| \uppz, 63                    | \yccc1, 94                  |
| $\Uptext, 61-63$             | \ycccu, 94                  |
| \uptext, 62                  | \ycc1, 94                   |
| \uptrio, 69                  | \yccu, 94                   |
| \upz, 63                     | \yc1, 94                    |
| \upzst, 64                   | \yclp, 94                   |
| \usf, 63                     | \yclpp, 94                  |
| \usfz, 64                    | \ycu, 94                    |
| \ust, 63                     | \ycup, 94                   |
|                              | \ycupp, 94                  |
| \vadjust, 70                 | \ynq, 94                    |
| $\$ varaccid, $38$           | \yqb, 94                    |
| \varline, 69                 | \yq1, 94                    |
| $\vert$ vfootnote, $106$     | $\$ \yqlp, $94$             |
| violin, 104                  | $\glue{yqlpp}$ , 94         |
| violin clef, 20, 57          | \yqu, 94                    |
| violin harmonic notes, 72    | $\gray 94$                  |
| virga, 95, 96                | \yqupp, 94                  |
| \virga, 96                   | \yzq, 94                    |
| voffset, 56, 105, 111        | \yzqp, 94                   |
| voices, 75                   | \yzqpp, 94                  |
| $\voltadot, 60$              | 10.77                       |
| $\forall vsize, 56, 105$     | \zalaligne, 12, 55          |
| N - 20                       | \zalapage, 12, 55           |
| \wh, 26                      | \zapostropha, 96            |
| \wholeshift, 64              | \zbar, 55                   |
| \whp, 28                     | \zbreath, 67                |
| \whpp, 28                    | \zbreve, 28                 |
| \whppp, 106                  | \zccccl, 27                 |
| Widor, C.M., 112             | \zccccu, 27                 |
| \wq, 26                      | \zccccl, 27                 |
| \wqq, 26                     | \zcccclp, 104               |
| \wr, 94                      | \zcccclpp, 104              |
|                              |                             |

124 CHAPTER 5. INDEX

| \zcccu, 27                        | \zhupp, 28          |
|-----------------------------------|---------------------|
| \zcccup, 104                      | \zhuppp, 106        |
| \zcccupp, 104                     | $\zlonga, 28$       |
| \zccc1, 27                        | \zlsqu, 96          |
| \zccclp, 104                      | $\zmaxima, 26, 28$  |
| \zccclpp, 104                     | \zmidstaff, 62      |
| \zcccu, 27                        | \znh, 28            |
| \zcccup, 104                      | \znotes, 23         |
| \zcccupp, 104                     | \znq, 28            |
| \zccl, 27                         | \zoriscus, 96       |
| \zcclp, 104                       | $\zq, 9, 27$        |
| \zcclpp, 104                      | \zqb, 27            |
| \zccu, 27                         | \zqbp, 28           |
| \zccup, 104                       | \zqbpp, 28          |
| \zccupp, 104                      | \zqbppp, 106        |
| \zchangeclefs, 57                 | \zq1, 27            |
| \zchangecontext, 57, 58           | \zqlp, 28           |
| \zchar, 61, 62, 66, 78            | \zqlpp, 28          |
| \zcharnote, 9, 61, 62, 66, 70, 78 | \zqlppp, 106        |
| \zc1, 27                          | \zqp, 28            |
| \zclp, 28                         | \zqpp, 28           |
| \zclpp, 28                        | \zqppp, 106         |
| \zclppp, 106                      | \zqu, 27            |
| \zcu, 27                          | \zqup, 28           |
| \zcup, 28                         | \zqupp, 28          |
| \zcupp, 28                        | \zquppp, 106        |
| \zcuppp, 106                      | \zrsqu, 96          |
| \zdiapunc, 96                     | \zsong, 78, 79      |
| \zendextract, 77                  | \zsqu, 96           |
| \zh, 27                           | \zstoppiece, 12, 55 |
| \zhl, 27                          | \ztqb, 30           |
| \zhlp, 28                         | \ztqh, 30           |
| \zhlpp, 28                        | \zw, 28             |
| \zhlppp, 106                      | \zwp, 28            |
| \zhp, 28                          | \zwpp, 28           |
| \zhpp, 28<br>\zhppp, 106          | \zwppp, 106         |
| \zhu, 27                          | \zwq, 28            |
| \zhup, 28                         | \zynq, 94           |
| \Ziiup, 20                        | ·-J¬¬, ∨ -          |

#### **Pitches**

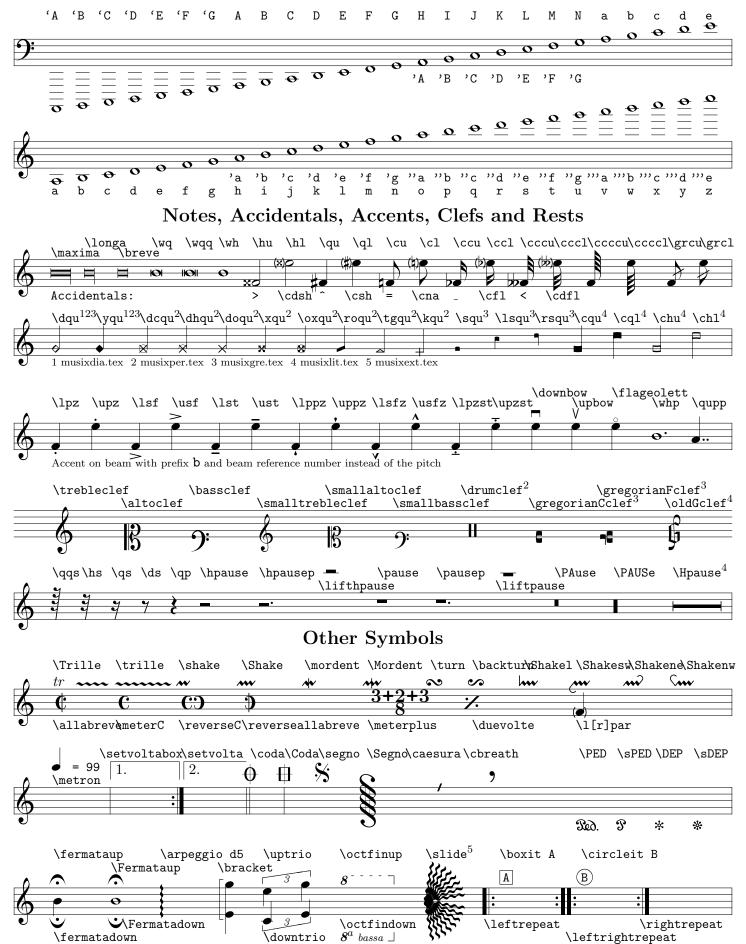